Universidad de Costa Rica

Sistema de Estudios de Posgrado

Modelo de evaluación financiera para la construcción de un proyecto residencial **del Grupo URBAES, desde la perspectiva del inversionista.** 

Trabajo Final de Graduación aceptado por la Comisión del Programa de Posgrado en Administracion y Direccion de Empresas, de la Universidad de Costa Rica, como requisito parcial para optar al grado de Magíster en Administración y Dirección de Empresas con énfasis en Finanzas.

Alejandro Jose Azofeifa Ramirez

Carné: 890387

Ciudad Universitaria "Rodrigo Facio", Costa Rica

2005

## **Dedicatoria**

<span id="page-1-0"></span>**A mi esposa Vanessa, a mis padres, a mis abuelos, a mis amigos y a todos**  aquellos que, con su constancia y dedicación diarias, nos enseñan que siempre vale la pena hacer un esfuerzo mayor en cada labor que emprendamos.

#### **Agradecimientos**

<span id="page-2-0"></span>Primeramente, quiero agradecer a Dios por su infinita bondad.

A mi esposa, por su enorme paciencia y por el sacrificio de dias enteros de su tiempo libre, para brindarme siempre su apoyo incondicional en la elaboracion del trabajo.

A1 Profesor Roberto Sole por su ayuda y dedicacion para la conclusion del trabajo.

A Don Julio Rodriguez por tomar tiempo de su ajustada agenda para la revision del presente docurnento.

Por último, quiero extender un agradecimiento muy especial a los personeros de la empresa, por el aporte y el gran apoyo que siempre me brindaron, especialmente a Doña Anita, Don Leonard y Douglas.

#### **Hoja de aprobacion**

<span id="page-3-0"></span>Este Trabajo Final de Graduacion he aceptado por la Comision del Programa de Posgrado en Administración y Dirección de Empresas, de la Universidad de Costa Rica, como requisito parcial para optar por el grado de Magister con enfasis en Finanzas.

Ayun

MBA. Marco Antonio Morales Zamora<br>Director Programa de Posgrado

MSc. Roberto Solé Madrigal Profesor Guia

o por la Comisión del Programa de Posgrado en<br>
en la Universidad de Costa Rica, como requisito<br>
enfasis en Finanzas.<br> **A. A. Juan Arcardo Jiménez Montero Profesor Coordinador** 

Profesor &ofrdinador

Ing. Douglas Alfaro Arias Supervisor Laboral

Ing. Alejandro José Azofeifa Ramírez

Estudiante

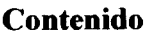

<span id="page-4-0"></span>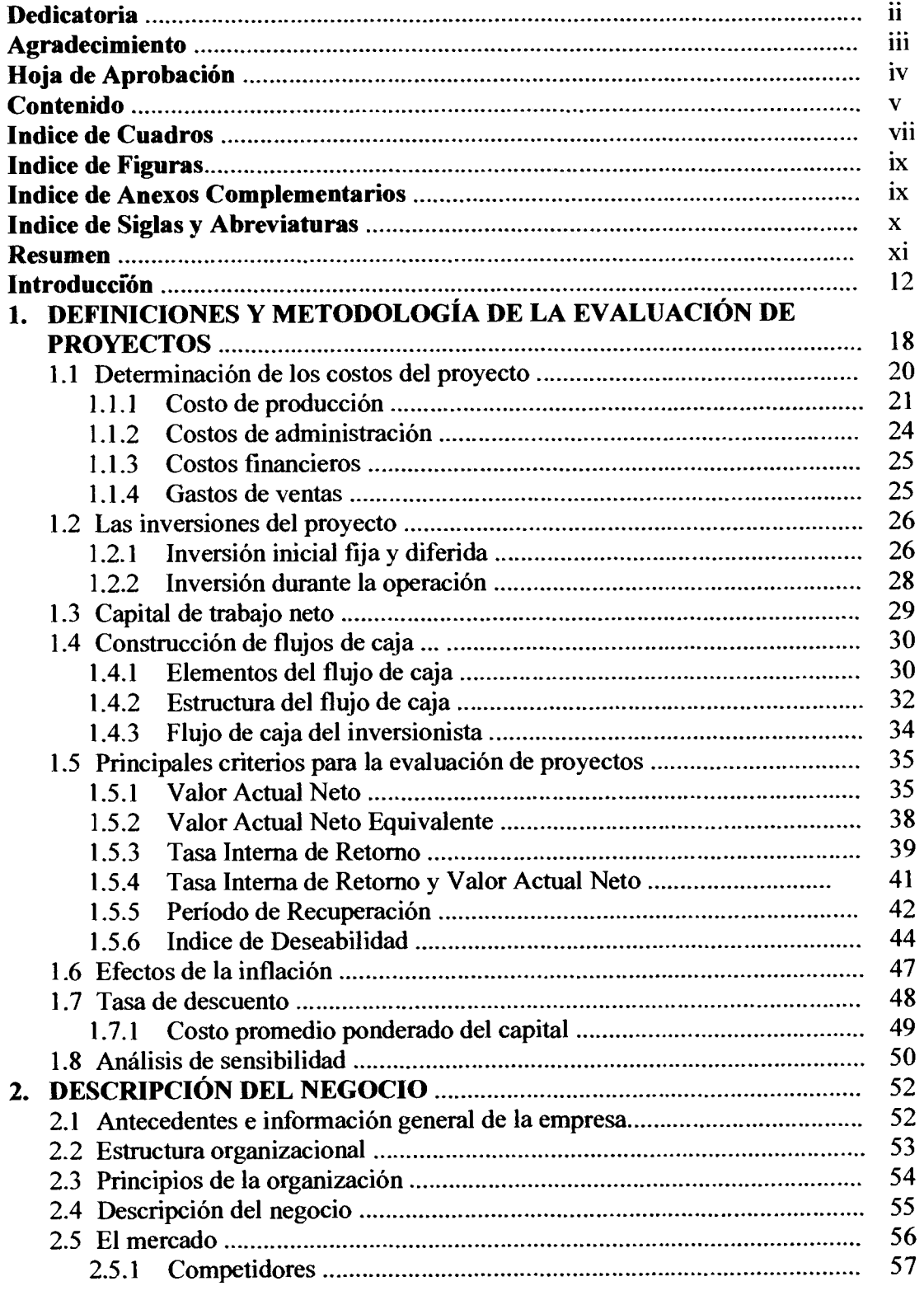

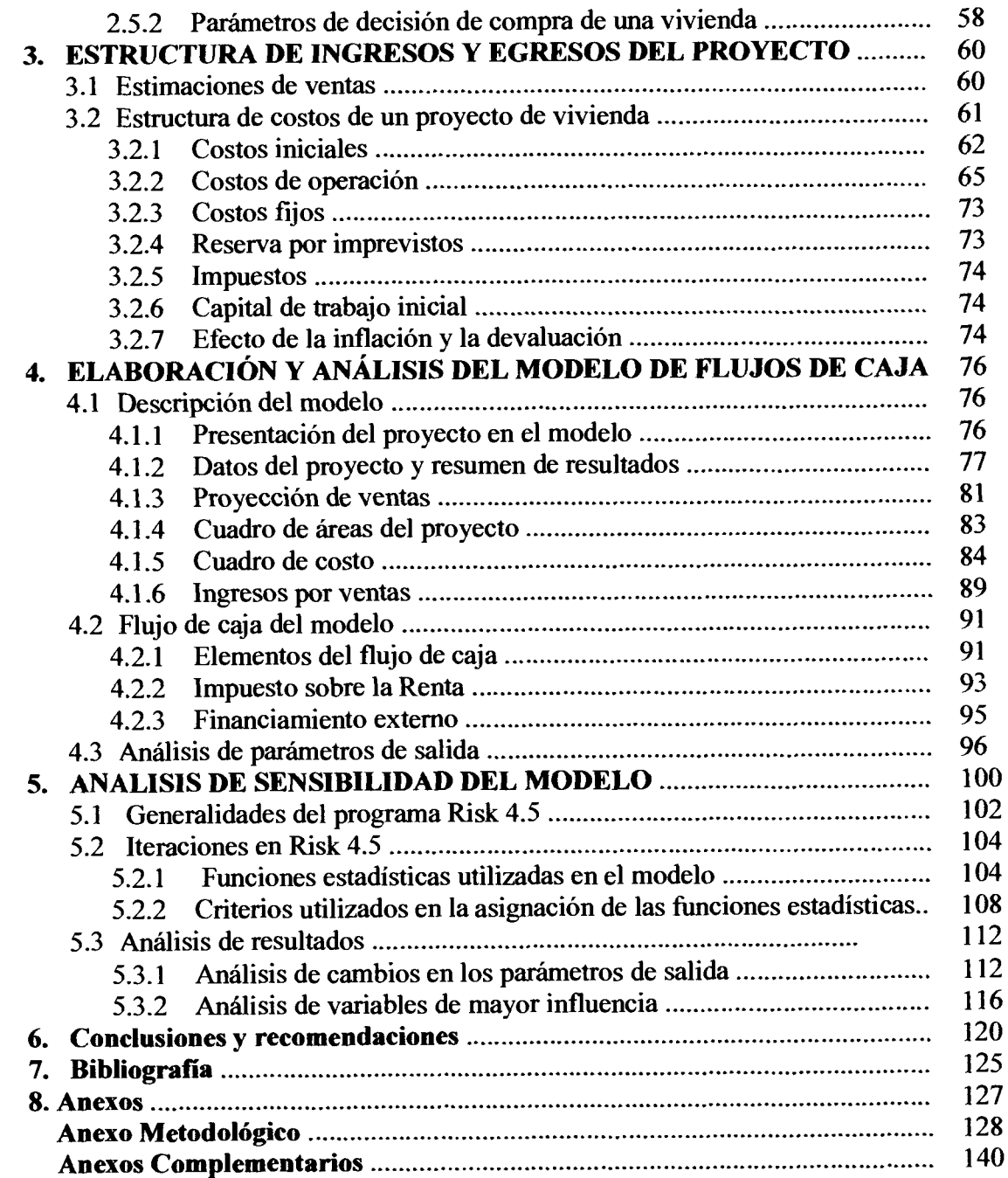

## **Indice de Cuadros**

<span id="page-6-0"></span>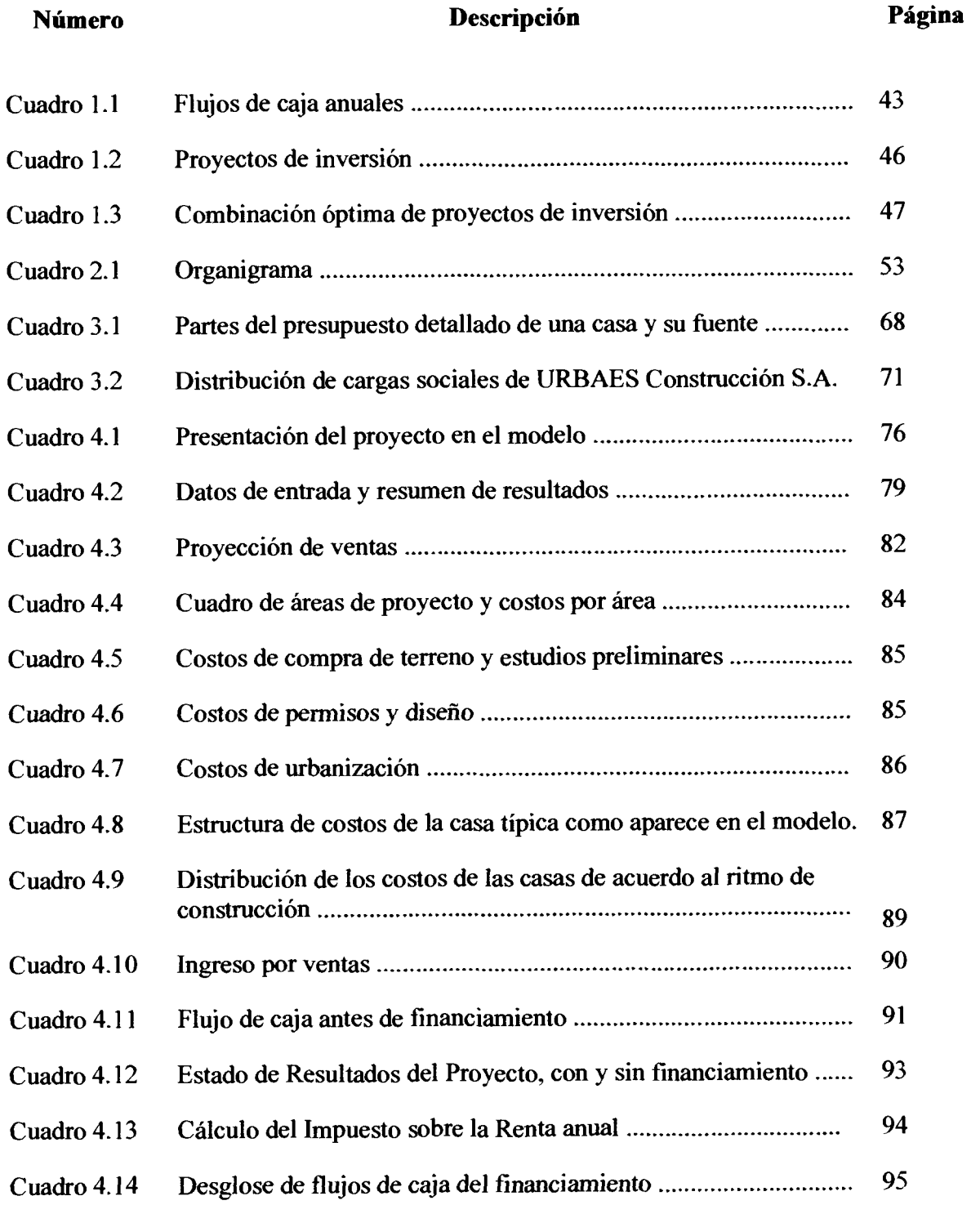

## **Indice de Cuadros**

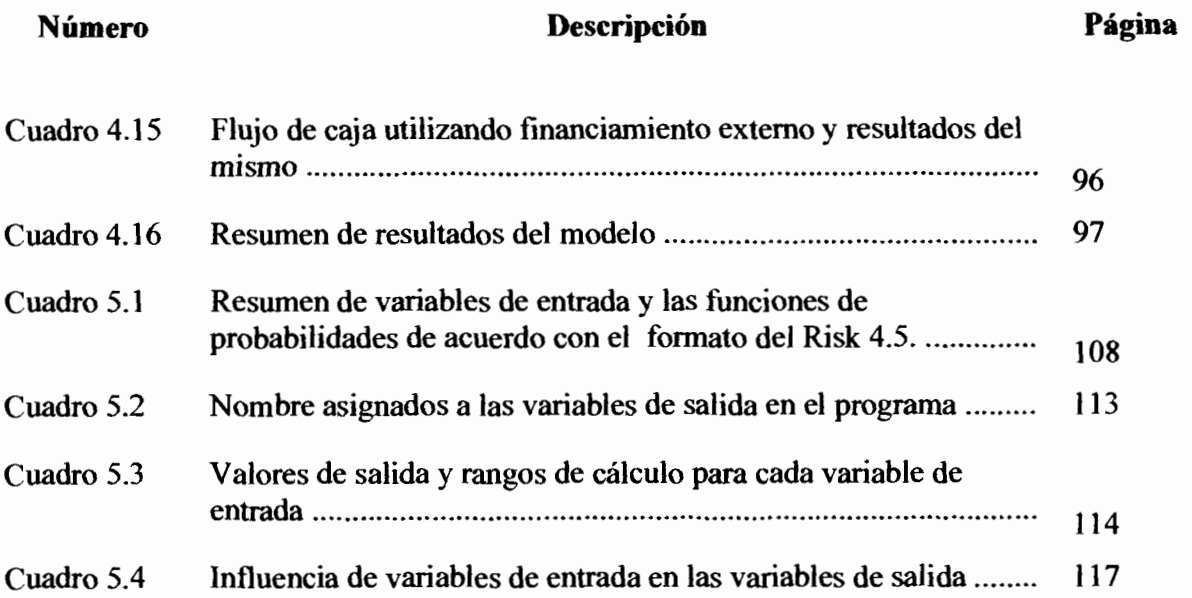

## **Indice de Figuras**

<span id="page-8-0"></span>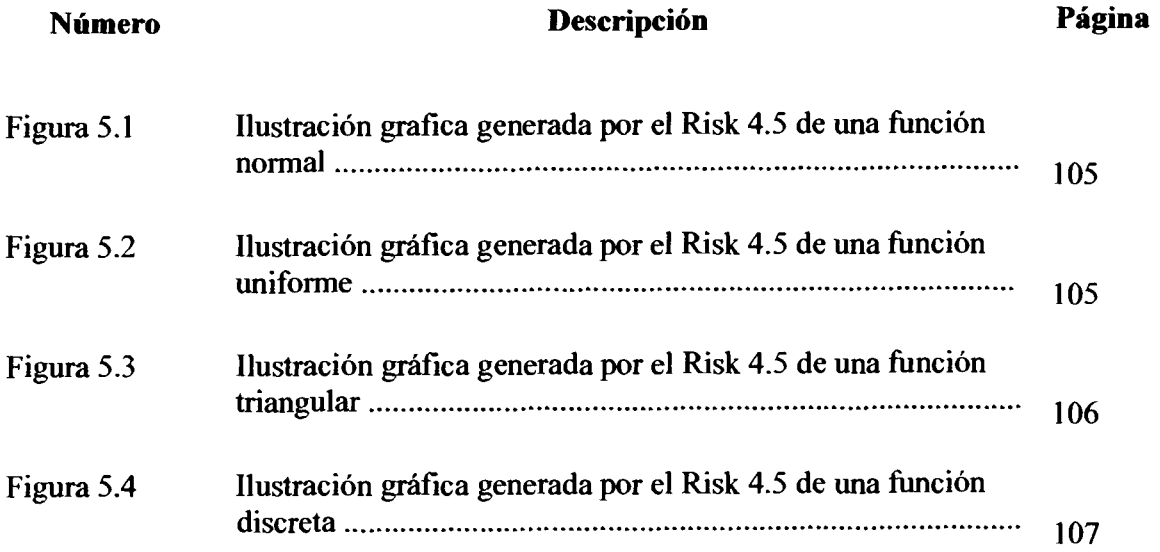

# **Indice de Anexos Complementarios**

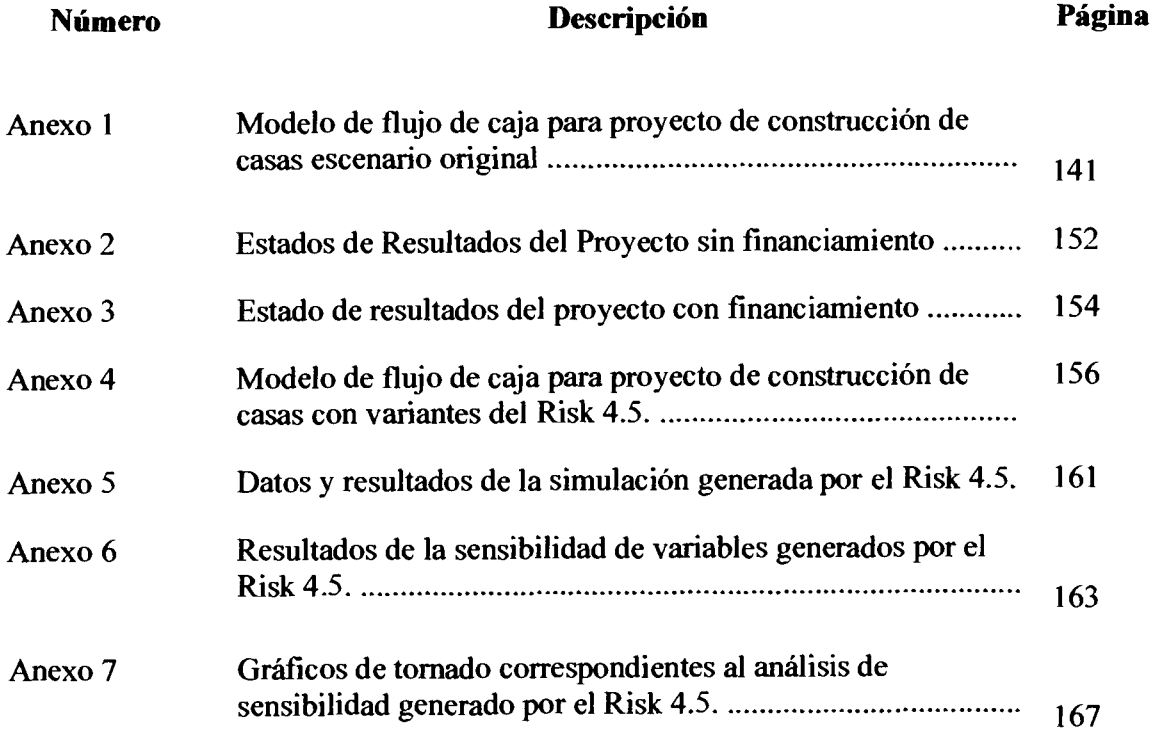

# **Indice de Siglas y Abreviaturas**

## **Nombre Abreviatura**

<span id="page-9-0"></span>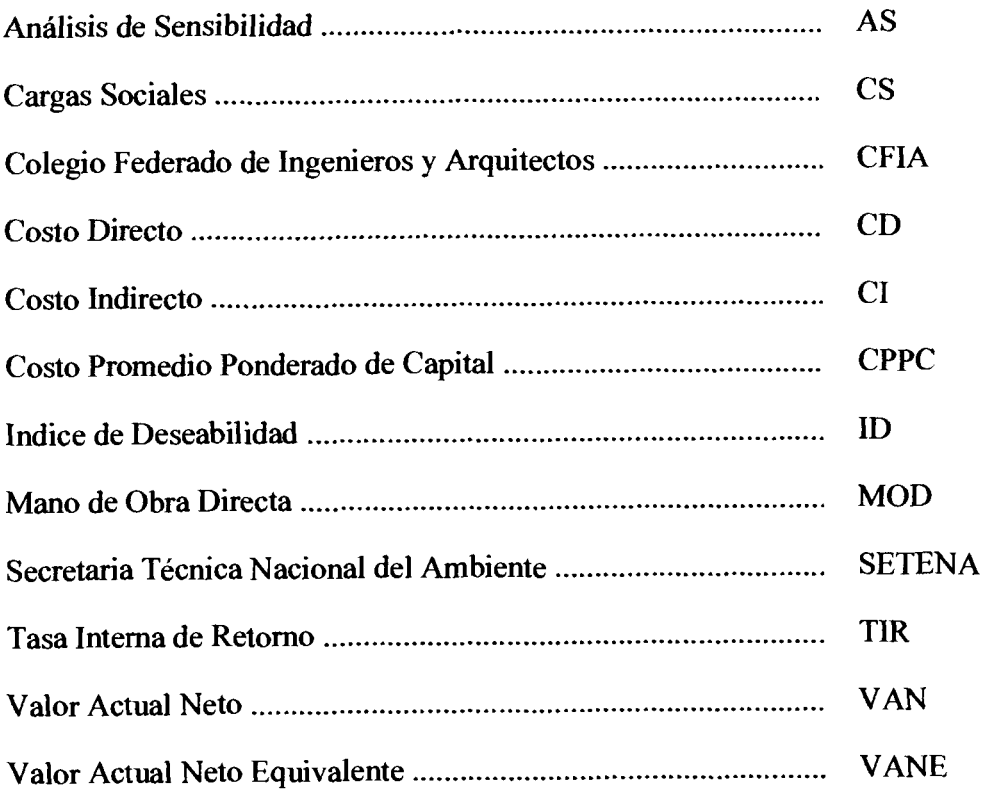

#### **Resumen**

<span id="page-10-0"></span>Azofeifa Ramirez, Alejandro Jose Modelo de factibilidad financiera para la construccion de un proyecto residencial del Grupo URBAES, desde la perspectiva del inversionista. Programa de Posgrado en Adrninistracion y Direccion de Empresas. San Jose, C.R.: A. J. Azofeifa R., 2005.  $172h$ .: 36il. - 9 refs.

El objetivo general del trabajo es disefiar e implementar un modelo de evaluacion financiera para un proyecto residencial del Grupo URBAES, cuyos resultados le permitan al inversionista visualizar de una manera mas metodica y realista el potencial del mismo como inversion.

La organización investigada se dedica a la promoción, construcción y mercadeo de proyectos habitacionales de **gran** volumen, dirigidos a la clase media alta.

El trabajo por su parte se desarrolla primeramente como una investigación documental de 10s aspectos teoricos relacionados con el tema, posteriormente se torna descriptivo en cuanto a1 detalle de 10s parrimetros que intervienen en el modelo de flujos de caja del proyecto y finaliza con el andisis de 10s resultados generados por el mismo.

Luego de analizar 10s resultados del modelo de evaluacion financiera, *se* estima que el proyecto tiene altas probabilidades de éxito en cuanto a la generación de flujos de caja y su consecuente rentabilidad. Este representa una inversion atractiva si se toma en cuenta que, para condiciones esperadas del entorno económico y de mercado, el valor actual neto es mayor que cero y 10s rendimientos son muy superiores a la tasa de corte. Por otra parte, las probabilidades de ocurrencia de escenarios desfavorables son muy bajas.

En orden de impacto e importancia el modelo es afectado en mayor magnitud por 10s siguientes parámetros: el ritmo de ventas, el precio de la casa y los costos variables de administracion, mercadeo y ventas. De estos solamente el tercer rubro puede ser variado por acciones concretas de la desarrolladora, por lo que es recomendable trabajar con tal eficiencia que permita ofrecer a1 inversionista menores costos en estos rubros.

Palabras clave:

APORTE DEL INVERSIONISTA, COSTO DE CAPITAL, INVERSION, MERCADO, MODEL0 DE EVALUACION FINANCIERA, MODEL0 DE FLUJOS DE CAJA, PARÁMETRO DE ENTRADA, PARÁMETRO DE SALIDA, RENDIMIENTO, SIMULACION, TASA INTERNA DE RETORNO, VALOR ACTUAL NETO.

Director de Investigacion: MSc. Roberto So16 Madrigal

Unidad Académica: Programa de Posgrado en Administracion y Direccion de Empresas Sistema de Estudios de Posgrado

#### **Introducción**

<span id="page-11-0"></span>Siempre que se decide realizar un estudio de rentabilidad para determinar la viabilidad de un determinado proyecto, este debe incluir como elemento fundamental su evaluation financiera. Si se refiere a un proyecto de inversion, este debe contener un analisis que permita conocer 10s posibles rendimientos y riesgos asociados, tomando en cuenta 10s principales factores del entorno que influyen en el proyecto, ya sean estos económicos, sociales o de mercado, de manera que el inversionista pueda recibir toda la information necesaria antes de tomar la decision de invertir.

Según John Schlichter<sup>1</sup>, de cada dos proyectos uno termina costando más de su estimación inicial, lo que implica, en muchas ocasiones, rendimientos inferiores a 10s estimados. En el ámbito de los proyectos de construcción, los estudios de rentabilidad financiera son de primordial importancia, pues se trata de inversiones elevadas, donde se deben proyectar de la manera más precisa los riesgos y rendimientos asociados, dentro de un sector de la economia que se caracteriza por ser sumarnente cambiante y con una **gran** cantidad de variables por considerar.

Particularmente en 10s proyectos de construccion, la inversion inicial es alta y, una vez iniciados, deben generarse 10s rendimientos estimados en el plazo establecido, pues, en caso contrario, las pérdidas pueden ser cuantiosas, ya que el capital inicial muchas veces se

<sup>&</sup>lt;sup>1</sup> Experto en Sistemás de Administrador de Proyectos de la empresa OPM Experts. Expositor del Seminario La administración de proyectos en tiempos de cambio, organizado por el Proyect Management Institut PMI **el** 2 **1 de agosto de** 2003.

invierte en las primeras etapas de la obra, transformado en activos fijos de escasa liquidez, cuya reinversion se torna dificil.

El andisis de evaluacion financiera de 10s proyectos de construccion incluye la determinacion del capital inicial de trabajo, costos directos e indirectos, costos variables de administración y mercadeo, volumen de ventas, impuestos, costos financieros y márgenes de utilidad de la constructors, entre otros. Estos elementos deben ser reflejados como flujos de efectivo, a lo largo del tiempo, para la determinacion de 10s rendimientos.

El proceso de determinacion de estos rubros conlleva el uso de un gran numero de recursos y de tiempo para la compañía. Adicionalmente, el análisis de los flujos de efectivo y la rentabilidad de 10s proyectos se realiza mediante metodologias que generalmente incluyen un número limitado de escenarios.

En el sector de la construccion formal en Costa Rica, se destaca el GRUPO URBAES como **una** compaiiia lider en el desarrollo, construccion y venta de proyectos residenciales de gran volumen, con más de 30 años de experiencia en el segmento de mercado de clase media alta. Teniendo en cuenta estos atestados tecnicos, y en vista de la magnitud de las inversiones y de la creciente demanda de informacion, **por** parte de 10s inversionistas, surge la necesidad de elaborar un sistema de informacion que muestre el volumen de posibles opciones, de manera que se pueda reducir el riesgo, a1 mejorar la vision del potencial de un eventual proyecto por parte del inversionista.

Por lo anterior, el objetivo general del presente trabajo fue diseñar e implementar un modelo de evaluacion financiera para un proyecto residencial del GRUPO URBAES, cuyos resultados le permitan al inversionista visualizar de una manera mas metodica y realista el potencial del mismo como inversion.

Se preparó así un modelo que representa, de la manera más realista posible, los flujos de efectivo de un proyecto de construccion de 380 caws y 10s resultados decisorios correspondientes. Asimismo, este modelo permite visualizar aquellas variables que sensibilizan en mayor medida el Valor Actual Neto *PAN)* y la Tasa Interna de Retorno *(TIR)*, aplicando funciones estadísticas a los parámetros de entrada, mediante las cuales se simulan, con base en probabilidades, el comportarniento real de dichos parimetros.

Los objetivos especificos propuestos pretenden:

- $\mathbf{1}$ . Explicar 10s conceptos y las etapas para la preparacion, desarrollo y evaluacion de un modelo de flujos de caja para análisis financiero y de sensibilidad, así como su impacto sobre la toma de decisiones de inversión en proyectos de vivienda.
- Conocer las caracteristicas del GRUPO URBAES como desarrollador de vivienda.  $2.$
- Detallar la estructura de costos e ingresos de un proyecto de construcción de casas,  $3.$ desde la perspectiva del inversionista.
- 4. Definir la rentabilidad financiera del proyecto, mediante el andisis de 10s resultados generados por el modelo de flujos de caja correspondientes a1 inicio y en

la operación del proyecto, utilizando valores esperados en los parámetros de entrada.

**5.** Simular el posible comportamiento de las principales variables que afectan al proyecto, de manera que se conozca el conjunto de posibles escenarios y las variables de mayor influencia.

Entre las limitaciones presentes en este trabajo, se encuentran, por un lado, el hecho de que este no incluye un estudio de las fuentes de financiamiento, pues se supone que el financiamiento esta disponible. Ademas, se toman valores de costo y plazos moderados según el mercado. Se supone, por otro lado, para efectos prácticos que los costos de construcción y los precios de todas las casas son iguales. Es decir, se utiliza para la proyeccion un costo y precio promedio por cam, cuando, en la realidad, pueden existir varios tips de casas con costos y precios distintos, de acuerdo a las necesidades que exige el mercado.

Los estudios de demanda y competencia fueron realizados por la compañía previamente a la realización del presente trabajo. Los resultados son reflejados en el tipo de producto, volumen de ventas estimado y en el precio de las casas.

El presente trabajo consta de cinco capitulos presentados en orden Iogico, de acuerdo con 10s objetivos propuestos. En el primer capitulo, **se** desarrollan todos aquellos temas teóricos relacionados directamente con la evaluación de proyectos y el análisis de sensibilidad. Se definen conceptos y se hacen referencias a la aplicación de la teoría al caso especifico de 10s proyectos de construccion.

En el segundo capitulo, se realiza una descripcion general de la empresa desarrolladora, su vision, misibn, proyectos realizados, estructura organizational, ubicacion en el mercado y una explicacion de la manera como se desarrolla el negocio.

En el tercer capitulo, se presentan en detalle todos 10s ingresos y egresos que afectan un proyecto de construccion de casas. Se inicia con las estimaciones de ventas generadoras de ingresos y se culmina puntualizando cada uno de 10s aspectos que conforman la estructura de costos, 10s cuales son pate de la informacion aplicada en el modelo de flujos de caja del capitulo cuatro.

El capitulo cuatro presenta una explicacion pormenorizada de cada uno de 10s componentes que conforman el modelo de flujos de caja realizado, el valor de cada uno de 10s pariunetros utilizados y las razones por las cuales heron elegidos. Asimismo, se efectúa el análisis correspondiente de los resultados generados por el modelo, según condiciones esperadas de factores económicos, de mercado y de la empresa.

El quinto y ultimo capitulo contiene el analisis de sensibilidad elaborado con la ayuda del programa de computaci6n **Risk 4.5.,** en el cud se simula el comportamiento de las principales variables de entrada, de acuerdo con diferentes funciones estadísticas, de manera que genere la mayor cantidad de escenarios posibles para el proyecto.

Adicionalmente, se determinan aquellas variables de entrada que afectan con mayor magnitud a1 modelo.

Finalmente, en la última parte del trabajo, posterior al análisis de los resultados generados, se presentan algunas conclusiones y recomendaciones. En este sentido, se espera que este modelo sirva de herramienta para la toma de decisiones referentes a la rentabilidad financiera de otros proyectos similares futuros.

## <span id="page-17-0"></span>1. DEFINICIONES Y METODOLOGIA DE LA EVALUACIÓN DE PROYECTOS

Un proyecto, descrito en forma general, es la búsqueda de una solución inteligente al planteamiento de un problema tendiente a resolver, entre muchas, una necesidad humana. (Baca, **200** 1, p **2)** 

De esta forma, pueden haber diferentes ideas, inversiones de diverso monto, tecnologias y metodologias con diversos enfoques, pero todas ellas destinadas a resolver las necesidades del ser humano en sus diversas facetas, como la educacion, la alimentacion, la construccion, la salud, el ambiente y la cultura, entre otros.

Un proyecto de inversion constituye un plan a1 que, si se le asigna un determinado monto de capital y se le proporcionan insumos de varios tipos, podrá producir un bien o un servicio, útil al ser humano o a la sociedad en general.

La diversidad en los tipo de proyectos de inversión es amplia, se puede encontrar proyectos de produccion de bienes o servicios, ambientales, de obra publica, financieros, de bienes raices, de construccion, entre otros.

La evaluación financiera de un proyecto de inversión, cualquiera que sea, tiene por objeto conocer su rentabilidad economica, de tal suerte que asegure la satisfaccion de una necesidad humana en forma eficiente, segura y rentable. Solo asi es posible asignarle 10s escasos recursos económicos a la mejor alternativa.

Por lo tanto, normalmente cuando exista una necesidad humana de un bien o un servicio, habrá necesidad de invertir. Es claro que las inversiones no se llevan a cabo solo porque alguien desea producir determinado artículo o piensa que, produciéndolo, ganará dinero.

La decisión de llevar a cabo un proyecto requiere el sometimiento al análisis multidisciplinario de diferentes especialistas. La experiencia y la complejidad de 10s problemas actuales enseiia, de manera constante, que una decision de este tipo no puede ser tomada por una sola persona, lo que conlleva un enfoque limitado, o ser analizada solo desde **un** punto de vista, lo que le quita la riqueza de una vision integral. Aunque no se puede hablar de una metodologia rigida que guie la toma de decisiones sobre un proyecto, fundamentalmente debido a la **gran** diversidad de proyectos y sus diferentes aplicaciones, si es posible afirmar que una decision siempre debe estar basada en el analisis de un sinnúmero de antecedentes con la aplicación de una metodología lógica, que abarque la consideración de todos los factores que participan y afectan al proyecto.

El hecho de realizar un analisis que se considere lo mas completo posible no implica que, al invertir, el dinero estará exento de riesgo. El futuro siempre es incierto y el riesgo es consustancial con 10s actos humanos. El hecho de calcular unas ganancias futuras, a pesar de un andisis profundo, no garantiza necesariamente las utilidades proyectadas. En 10s cálculos no están incluidos los factores fortuitos, derivados de la acción humana o de la naturaleza, como huelgas, incendios, dermmbes o sismos. Son fortuitos precisamente porque no es posible predecirlos, por lo que ninguna empresa, establecida o nueva, esta a salvo, lo cual, sin embargo, no exonera de la obligacibn intelectual y moral del esfuerzo de <span id="page-19-0"></span>previsión. Lo dicho sobreviene, asimismo, en el ámbito de lo económico o lo político, como es el caso de las devaluaciones monetarias drásticas, los golpes de estado u otros fenómenos que podrían afectar gravemente la rentabilidad y la estabilidad de la empresa.

El analisis de la decision de invertir en determinado proyecto siempre debe recaer en grupos multidisciplinarios que cuenten con la mayor cantidad de information posible y no en una sola persona ni en el andisis de datos parciales. Por estas razones, la determination precisa de 10s ingresos y egresos del proyecto es sumamente importante, ya que una proyeccion lo mas realista posible de estos permite efectuar un analisis mas certero, en relacion con la utilidad esperada.

El analisis de 10s costos pretende determinar, asimismo, cual es el monto de 10s recargos económicos necesarios para la realización del proyecto, cuál será el costo total de la operacion que abarque las funciones de produccion, administracion y ventas, asi como otra serie de indicadores que servirán de base para la parte final y definitiva del proyecto. Esta fase final es la evaluación financiera.

## **1.1 Determinación de los costos del proyecto**

En un sentido general, se puede definir el costo como lo que hay que entregar para conseguir algo, lo que es preciso pagar o sacrificar para obtenerlo, ya sea mediante la compra, el intercambio o la produccion. En este idtimo caso, el costo representa lo que hay que entregar a cambio para obtener 10s diversos insumos que se necesitan para su <span id="page-20-0"></span>produccion. La ciencia economica define 10s costos de produccion como aquellos en que se incurre para producir una mercancía. (Sabino, 1991)

Con fundamento en esta terminologia, 10s costos pasados, que no tienen efecto para prop6sitos de evaluacion, se llaman costos hundidos, y a 10s costos o desembolsos hechos en el presente (período cero) en una evaluación económica se los considera *inversión*. En un estado de resultados proyectado en una evaluación, se utilizarán los *costos futuros*, y el llamado costo de oportunidad seria un buen ejemplo de costo intangible, asi como tambien lo es el hecho de asentar cargos por depreciacion en un estado de resultados, sin que en realidad se haga un desembolso. (Baca, 2001, p 161)

Los costos se clasificarán en las siguientes categorías:

- a. Costos de produccion, 10s cuales incluyen 10s costos de materias primas, mano de obra, energia, agua, mantenimiento, depreciacion y amortizacion.
- b. Costos de administración
- c. Costos financieros
- d. Costos de ventas

A continuación se detalla cada una de las categorías de costos:

#### **1.1.1 Costos de producci6n**

La empresa desarrolla su actividad en conexion con otros agentes y esta relacion condiciona el curnplimiento del objetivo que motivan su existencia. Para tratar de alcanzar sus objetivos, la empresa obtiene del entorno 10s factores que emplea en la produccion, tales como las materias primas, maquinarias y equipo, mano de obra y capital.

Los costos de producción están en el centro de las decisiones empresariales, ya que todo incremento en los costos de producción normalmente significa una disminución de los beneficios de la empresa. De hecho, las empresas toman las decisiones sobre la produccion y las ventas a la vista de 10s costos y 10s precios de venta de 10s bienes que lanzan a1 mercado.

Si se consideran los diferentes tipos de factores productivos que utiliza una empresa para obtener el bien que fabrica, algunos de estos factores 10s compra en el mercado en el momento en que 10s necesita y 10s incorpora totalmente a1 producto. El costo de estos factores es simplemente el precio que se ha pagado por ellos en el mercado, mientras que 10s costos de produccion son el valor del conjunto de bienes y esfuerzos en que se incurren para obtener un producto terminado en las condiciones necesarias para ser entregado a1 sector comercial. (www.gestiopolis.com)

A continuacion se detallan 10s costos de produccion de mayor importancia: (Baca, 2001, p 161)

#### **1.1.1.1 Costos de materias primas**

Es el valor pagado por la empresa por todos aquellos insurnos materiales adquiridos en el medio comercial, con la finalidad de incorporarlos en la fabricacion de 10s productos que

se van a mercadear.

#### **1.1.1.2 Costos de mano de obra**

Se debe dividir la mano de obra del proceso en directa e indirecta. La mano de obra directa como su nombre lo indica, es aquella que interviene directarnente en el proceso de produccion (especificamente se refiere a la mano de obra que realizan 10s obreros en el sitio de trabajo). La mano de obra indirecta se refiere a quienes, aún estando en produccion, no realizan las labores con su esfuerzo de forma directa. Es decir, no se puede asignar en forma directa o especifica a1 costo de **un** producto; algunos ejemplos son la labor de 10s supervisores, ingenieros, gerentes, entre otros. A todo calculo de mano de obra, ya sea directa o indirecta, **se** debe agregar **un** porcentaje de prestaciones sociales dependiendo del pais donde se desarrolle el proyecto.

#### **1.1.13 Costos de energia**

Se deben considerar 10s costos correspondientes a1 consumo de energia en las etapas de preejecucion y ejecucion del proyecto. La energia podria ser de diversa indole, electrica, de combustión, eólica, hidráulica o nuclear.

Si se trata de un proyecto de construcción, se debe incluir la energía eléctrica o de combustion que se requiere para la construccion de obras provisionales, el consumo de oficinas de administration y el consumo de equips en el sitio de trabajo.

#### **1.1.1.4 Mantenimiento**

Los promotores del proyecto deberán decidir si esta actividad se realiza dentro de la empresa o si se contrata un servicio externo. Si se decide realizarla internamente, se deben considerar las necesidades de inversion en equip, el *hrea* disponible y el personal capacitado. Este costo dependerá del tipo de mantenimiento que se pretende brindar. Independientemente de la decisión, los costos de producción normalmente contienen un concept0 llamado costos de mantenimiento.

#### **1.1.1.5 Cargos de depreciación y amortización**

Son asignaciones de "costos" contables a 10s ingresos, correspondientes a 10s activos fijos a través de su vida útil. No son considerados como egresos de caja, ya que no generan salidas de efectivo. Los cargos de depreciacion y amortizacion, ademas de reducir el monto de los impuestos, permiten la recuperación de la inversión por el mecanismo fiscal que el Ministerio de Hacienda ha determinado en el Codigo de Normas y Procedimientos Tributarios de Costa Rica.

#### **1.1.1.6 Otros costos**

Existen otros costos no clasificados anteriormente , tales como compra de uniformes de trabajo, dispositivos de proteccion para 10s trabajadores, articulos de limpieza y otros rubros similares. Su importe es normalmente pequeño en relación con los otros costos, por o que no vale la pena detallarlos.

#### <span id="page-24-0"></span>**1.1.2 Costos de administraci6n**

Los costos de administración, como su nombre lo indica, son aquellos que provienen de la hcion de administrar la empresa o el proyecto. Una empresa de cierta envergadura puede contar con direcciones o gerencias de planeacion, investigacion y desarrollo, recursos humanos y seleccion de personal, relaciones publicas, finanzas o ingenieria (aunque este costo podría cargarse a producción). Esto implica que, fuera de las otras dos grandes áreas de una empresa, que son produccion y ventas, 10s costos de todos 10s demas departamentos o heas (corno 10s mencionados), que pudieran existir en una empresa o proyecto, se cargarán a administración y costos generales.

#### **1.13 Costos financieros**

Son aquellos costos generados por la utilization del financiamiento externo. Estos pueden comprender comisiones bancarias, costos de emision de titulos, o 10s intereses que se deben pagar en relacion con capitales obtenidos en prestamo.

En el caso de 10s costos financieros por intereses, estos costos se incluyen en 10s generales y de administración, pero lo correcto es registrarlos por separado, ya que un capital prestado puede tener usos muy diversos y no hay por que cargarlos a un hea especifica. La ley tributaria permite cargar la **gran** mayoria de gastos financieros como gastos deducibles de impuestos, como por ejemplo, 10s intereses de craito por pagar a corto y largo plazo.

#### **1.1.4 Gastos de ventas**

En ocasiones, el departamento o gerencia de ventas tambien es llamado de mercadotecnia.

<span id="page-25-0"></span>En este sentido, vender no significa sdo hacer llegar el product0 a1 intermediario o consumidor, sino que implica una actividad mucho más amplia. Mercadotecnia abarca, entre otras muchas actividades, la investigación y el desarrollo de nuevos mercados o de nuevos productos adaptados a 10s gustos y necesidades de 10s consurnidores; el estudio de la estratificacion del mercado, las cuotas y el porcentaje de participacion de la competencia en el mercado, la adecuacion de la publicidad que realiza la empresa y la tendencia de las ventas.

Un departamento de mercadotecnia cuenta no sólo con un gerente, una secretaria, vendedores y choferes, sino tambien generalmente incluye personal altamente capacitado y especializado, cuya funcion no es precisamente vender. La magnitud de 10s gastos de ventas dependerán tanto del tamaño de la empresa, como del tipo de actividades que los promotores del proyecto quieran que desarrolle ese departamento.

#### **1.2 Las inversiones del proyecto**

#### **1.2.1 Inversidn inicial fija y diferida**

La inversión inicial comprende la adquisición de todos los activos tangibles e intangibles, necesarios para iniciar las operaciones de la empresa, asi como generalmente la correspondiente a1 capital de trabajo.

Se entienden por activos tangibles o activo fijos, los bienes propiedad de la empresa, como terrenos, edificios, maquinaria, equipo, mobiliario, vehículos de transporte, herramientas y otros. Se llama fijo porque la empresa no puede desprenderse facilmente de 61, sin que ello ocasione problemas a sus actividades productivas, contrario a 10s activos circulantes como, por ejemplo, las cuentas por cobrar y los inventarios, los cuales están en constante rotación y circulacion.

Constituyen activos fijos para proyectos de construccion 10s terrenos y obras provisionales (bodegas), las vias de acceso, la infraestructura de servicios (agua potable, cloaca provisional, tendido electrico, comunicaciones y otros). Para efectos contables, 10s activos fijos están sujetos a depreciación, lo cual afecta los flujos de efectivo por su impacto en el calculo de 10s impuestos.

En el caso del costo del terreno, este debe incluir el precio de compra del lote, las comisiones a agentes, 10s honorarios y gastos notariales, asi como el costo de demolicion de estructuras existentes que no se necesiten para el fin que se Ie pretende **dar** a1 terreno. En el caso del costo del equipo y de maquinaria, debe verificarse si este incluye fletes, instalacion y puesta en marcha. (Baca, 2001, p 165)

Se entiende por activo intangible el conjunto de derechos de propiedad de la empresa, tales como disefios comerciales o industriales, normas comerciales, asistencia tecnica, gastos preoperativos de instalacion y puesta en marcha, contratos de servicios tales como luz, teléfono, agua, corriente y servicios notariales; estudios que tiendan a mejorar en el presente o en el futuro el funcionamiento de la empresa, como estudios administrativos o de ingenieria, estudios de evaluation, capacitacion del personal dentro y fuera de la empresa, entre otros.

<span id="page-27-0"></span>Los gastos de puesta en marcha generalmente deben realizarse al iniciar el funcionamiento del proyecto, tanto en las etapas de pruebas preliminares, como en las del inicio de la operacion, hasta que alcance un hcionamiento adecuado, aqui pueden incluirse gastos como arriendos, publicidad, seguros y cualquier otro gasto que *se* realice antes del inicio de la operacion. (Sapag, 2000, p 234-235)

La mayoria de 10s proyectos consideran un item especial de imprevistos para afrontar aquellas inversiones no consideradas en 10s estudios y **para** contrarrestar posibles contingencias. Su magnitud suele calcularse como un porcentaje del total de inversiones.

Dado que no todas las inversiones de puesta en marcha se realizan en el momento cero, debe indicarse clararnente la fecha programada del desembolso, ya que dichas inversiones tienen un costo de capital. Es necesario construir un cronograma de desembolsos de acuerdo a 10s plazos de entrega ofrecidos por 10s proveedores de equips y materiales. En el caso de 10s equips, se debe considerar el tiempo que se tarda, tanto en instalar como en poner en marcha los mismos.

#### **1.2.2 Inversidn durante la operacidn**

Es importante elaborar un calendario de reinversion de equip durante el proceso constructivo para maquinarias, herramientas, equipo y mobiliario. Este se determinará en función de la vida útil de cada activo, de acuerdo con cuatro criterios básicos: la vida útil contable, que considera el plazo a depreciar; la técnica, en que se debe tomar en cuenta el niunero de horas de uso; la comercial (por imagen corporativa) y la economica, que define

<span id="page-28-0"></span>el momento optimo para hacer el reemplazo.

La necesidad o conveniencia de efectuar un reemplazo puede ser originada por: (Sapag, 2000, p 244)

- a. Capacidad insuficiente de 10s equips actuales
- b. Aurnento del costo de mantenimiento y reparacion
- c. Obsolescencia de la tecnologia

Igualmente es posible que, durante cambios programados de 10s niveles de actividad, sea necesario incrementar o reducir el monto de la inversion de capital de trabajo, de manera que permita cubrir 10s nuevos requerimientos de la operation y tambien evitar 10s costos de oportunidad de tener una inversion superior a las necesidades reales del proyecto. (Sapag, 2000, p 244)

#### **13 Capital de trabajo neto**

Desde el punto de vista contable, este capital se define como la diferencia aritmetica entre el activo circulante y el pasivo circulante. Desde el punto de vista práctico, está representado por el capital adicional (distinto de la inversion en activo fijo), con el que hay que contar para que empiece a funcionar el proyecto. Esto implica que se debe financiar la primera produccion antes de recibir ingresos, en cuyo caso debe comprarse materia prima, pagar mano de obra directa e indirecta que la transforme, otorgar credit0 en las ventas y contar con cierta cantidad en efectivo para sufragar 10s gastos diarios del proyecto. Todo

<span id="page-29-0"></span>esto constituirá el capital de trabajo neto.

Pero así como hay que invertir en estos rubros, también se puede obtener crédito a corto plazo en conceptos como impuestos y algunos servicios y proveedores, lo que compone el llamado pasivo circulante. De aqui se origina el concept0 de capital de trabajo, es decir, el capital con el que hay que contar para empezar a trabajar. (Baca, 2001, p 168)

#### **1.4 Construcci6n de flujos de caja**

La proyección del flujo de caja constituye uno de los elementos más importantes del estudio financiero de un proyecto, ya que su evaluación se efectuará sobre los resultados que en ella se determinen. A1 proyectar el flujo de caja, se deben tomar en cuenta 10s efectos tributarios de la depreciación, de la amortización del activo nominal, valor residual, utilidades y pérdidas.

El problema más común asociado a la construcción de un flujo de caja es el número de estos para diferentes fines: uno para medir la rentabilidad del proyecto, otro para medir la rentabilidad de 10s recursos propios, y un tercero para medir la capacidad de pago **en** 10s préstamos que ayudaron a su financiación. También se producen diferencias cuando el proyecto es financiado con deuda o mediante arrendamiento. Por otra parte, la forrna de construir un flujo de caja también difiere de si es un proyecto de creación de una nueva empresa o si es uno que se evalúa en una empresa en funcionamiento.

#### <span id="page-30-0"></span>**1.4.1 Elementos del flujo de caja**

El flujo de caja de todo proyecto se compone de cuatro elementos básicos:

- a. Ingresos y egresos iniciales de infraestructura , obras provisionales y capital de trabajo neto.
- b. Ingresos y egresos de operacion
- c. El momento en que ocurren estos ingresos y egresos
- d. El valor de desecho o salvamento del proyecto

El capital de trabajo no necesariamente se aplica en su totalidad antes de iniciar la operacion. Pueden existir adiciones de este rubro en cualquier periodo. (Sapag, 2000, p 265)

El flujo de caja deberá mostrar únicamente flujos de efectivo en el tiempo, no valores contables, tales como cuentas por pagar o cuentas por cobrar.

El horizonte de evaluation dependera de las caracteristicas del proyecto. En el caso de proyectos de vivienda de construcción en serie, este se define de acuerdo con el volumen de ventas mensual estimado. La productividad, a su vez, depende directamente de este volumen de ventas ya que, por razones financieras, se debe construir lo que se va a vender. Si se excede la produccion, se genera **un** estancamiento del ciclo del efectivo. Ademas, producir menos genera perdida de ventas y, por lo tanto, de ingreso de efectivo.

<span id="page-31-0"></span>Un gasto que no representa un flujo de efectivo directo, pero tiene relevancia por su impacto en los impuestos, es el gasto por depreciación. Aunque existen muchos métodos para calcular la depreciacion en 10s estudios de viabilidad financiera, generalmente se acepta que es suficiente aplicar el metodo de linea recta sin valor residual, es decir, supone que se deprecia todo el activo en proporción similar cada año.

Lo anterior se justifica porque, **a1** no ser la depreciacion un egreso de caja, solo influye en la rentabilidad del proyecto por sus efectos indirectos sobre los impuestos. Al depreciarse todo el activo, por cualquier metodo se obtendra el mismo ahorro tributario, diferenciándose solo el momento en que ocurre. Al ser tan marginal el efecto, se opta por el medio de línea recta que, además de ser más fácil de aplicar, es el que presenta el escenario más conservador. (Sapag, 2000, p 267)

Una clasificación conveniente para los costos se refiere al objeto del gasto, por ejemplo: costos directos, indirectos y financieros, entre otros. Los costos directos esth compuestos por materiales directos, mano de obra directa y las cargas sociales correspondientes; 10s costos indirectos se componen de materiales generales, mano de obra general (maestros de obra, personal administrativo de camp, salarios por hora) y otros costos, tales como vigilancia, herramientas, servicios, incapacidades, entre otros. Los costos financieros se componen de 10s gastos en intereses por 10s prestamos obtenidos.

#### **1.4.2 Estructura del flujo de caja**

La construccion de 10s flujos de caja puede basarse en una estructura general que se aplica

a cualquier finalidad del estudio de proyectos.

El presente proyecto busca medir la rentabilidad de la inversion. La estructura que se utilizará es la siguiente:

- $\ddot{\phantom{1}}$ lngresos que afectan 10s impuestos
- Egresos que afectan 10s impuestos  $\blacksquare$
- Gastos no desembolsables
- **Utilidad antes de impuesto**   $=$
- lmpuesto sobre utilidades
- Utilidad después de impuestos  $\equiv$
- $+$ Ajuste por gastos no desembolsables
- Egresos que no afectan 10s impuestos
- $+$ Ingresos que no afectan 10s impuestos

#### **FLUJO DE CAJA FINAL**   $=$

Los ingresos y egresos que afectan los impuestos son todos aquellos que aumentan o disminuyen la utilidad de la empresa. Gastos no desembolsables son 10s gastos que para fines de tributacion son deducibles, pero que no ocasionan salidas de caja, como la depreciacion, la arnortizacion de 10s activos intangibles o el valor en libros de **un** activo que se venda. Al no ser salidas de caja, se restan primero para aprovechar su descuento

<span id="page-33-0"></span>tributario, luego se suman en el item ajuste por gastos no desembolsables. **De** esta forma, se incluye solo su efecto tributario.

Los egresos que no afectan 10s impuestos son las inversiones, ya que no aumentan ni disminuyen la riqueza de la empresa por solo el hecho de adquirirlos. Generalmente, es el aurnento simultheo de un activo con un pasivo, por ejemplo compra de maquina y endeudamiento. La recuperation del capital de trabajo *se* considera como **un** ingreso que no afecta 10s impuestos. (Sapag, 2000, p 268)

#### **1.4.3 Flujo de caja del inversionista**

Para medir la rentabilidad de 10s recursos propios debe agregarse a la estructura de flujo de caja el efecto del financiamiento, para incorporar el impact0 del apalancamiento de la deuda, el cud permite medir el grado en que una empresa depende de las deudas.

Si el proyecto es financiado con pasivos, los interés del préstamo son un gasto que afectan 10s impuestos, por lo tanto deberi diferenciarse que pate **de** la cuota que se le paga a la institución que otorga el préstamo es interés y qué parte es amortización de la deuda, porque el interes se incorporara en la estructura de flujo de caja antes de impuestos, y la amortizacion, a1 no constituir un cambio en la riqueza de la empresa, no afecta 10s impuestos, por lo que debe colocarse en la estructura de flujo de caja después de los impuestos. (Sapag, 2000, p 271)

Otra manera de incorporar el efecto del financiamiento con pasivos en el flujo de caja, es

<span id="page-34-0"></span>mediante la incorporación del análisis del préstamo de manera separada y posterior al resultado de 10s flujos del inversionista sin financiamiento, pero considerando de igual manera los efectos tributarios de los intereses y las amortizaciones, como corresponde.

#### **1.5 Principales criterios para la evaluación de proyectos**

La eleccion de un proyecto de inversion esta sujeta a diferentes criterios de evaluacion que soportan la decisión sobre cuál proyecto es el óptimo para invertir. A continuación se presentan algunas de las principales tecnicas utilizadas en la medicion de la rentabilidad **y**  la evaluacion financiera de proyectos.

#### **1.5.1 Valor actual neto**

El valor anual neto, más conocido por sus iniciales como VAN (NPV en inglés), es la sumatoria del valor presente (en periodo cero) de cada uno de 10s flujos de efectivo finales de ma cantidad determinada de periodos de andisis y descontados a la **tasa** de corte o costo de oportunidad del proyecto, donde se incluye el flujo final del periodo inicial o periodo cero.

El VAN Plantea que el proyecto debe aceptarse si su valor es igual o superior a cero. El VAN de define en forma matematica de la siguiente manera:

Donde:

 $VAN$  = valor actual neto  $FC<sub>i</sub>$  = flujo de caja en el período *i*  $d$  = tasa de descuento  $n$  = períodos de análisis

De esta foma, se puede estimar el valor a1 inicio del proyecto de todos 10s egresos e ingresos esperados durante la vida útil del mismo. Si el VAN es mayor a cero, el proyecto es factible, debido a que la inversion generara un rendimiento mayor a1 costo de capital. Claro está que queda a criterio del inversionista si el rendimiento esperado cumple sus expectativas.

Si se comparan varios proyectos de inversion, se elegiria el proyecto de mayor VAN, porque sería el que genera mayores flujos positivos. Sin embargo, para evaluar un proyecto mediante el VAN se deben considerar 10s siguientes aspectos:

El VAN supone que cada flujo futuro de efectivo se reinvierte a la tasa de descuento, lo cud en la practica no siempre es cierto. El dinero que la empresa va obteniendo, debido a las ganancias generadas por el proyecto, muchas veces se usa para otros fines y no precisarnente para impulsar el mismo proyecto.

El VAN no discrimina en cuanto a la inversión inicial. Un proyecto "A" puede tener un VAN igual a  $\epsilon$ 10 millones con una inversión de  $\epsilon$ 5 millones, mientras que un proyecto "B"
puede tener el mismo valor del VAN, pero con una inversión inicial de  $\epsilon$ 7 millones. Si ambos proyectos posen el mismo horizonte de vida util, es evidente que la primera opcion es la mejor, pues el porcentaje de inversion con respecto a1 VAN en este proyecto es 50%, mientras que en la segunda opcion es 70%.

El VAN no distingue en cuanto a la vida util del proyecto. Por ejemplo, si se tiene un proyecto "X" con VAN igual a  $\ell$ 2 millones que tarda 7 años y otro proyecto "Y" con VAN igual a  $\phi$ 1.5 millones que tarda 3 años, de acuerdo con el criterio del valor actual neto se debe escoger el proyecto "X", puesto que su VAN es mayor al del proyecto "Y". Sin embargo, con el proyecto "Y" se obtiene un 75% del VAN del proyecto "X", en un tiempo menor a la mitad de la vida útil del proyecto "X".

En cuanto a1 riesgo que asume el inversionista, con forme disminuye el valor del VAN aumenta el riesgo, dado que aumenta la posibilidad de que éste se vuelva negativo. Por otro lado, conforme aumenta el horizonte de vida de los proyectos aumenta también el riesgo, pues la recuperación de la inversión es más lenta.

Para la toma de decisiones donde se debe escoger entre varios proyectos y se presentan situaciones de horizontes de tiempo distintos como las expuestas en los párrafos anteriores, donde el VAN no aporta criterio suficiente para la definición, existen otras herramientas de decision que pueden complementar la informacion otorgada por el VAN, tales como el VAN Equivalente (VANE), la Tasa Interna de Retorno (TIR) y el Indice de Deseabilidad  $(1D)$ . Estos criterios de evaluación serán expuestos en las secciones siguientes.

#### **1.5.2 Valor actual neto equivalente**

Como se mencionó en la sección anterior, cuando se requiere comparar proyectos mutuamente excluyentes con distinta vida útil económica, el VAN no resulta adecuado, pues el mismo no toma en cuenta dicha diferencia y podría ocurrir que un proyecto genere un VAN mayor que otro, pero su vida útil también es mayor. Por lo tanto no se están comparando 10s proyectos en igualdad de condiciones.

En estos casos es posible utilizar un parámetro de decisión conocido como el Valor Actual Neto Equivalente (VANE), que consiste en calcular el VAN del proyecto y después anualizarlo en equivalencia a un VAN de flujo periódico constante. Matemáticamente se define como:

$$
VANE = \frac{VAN (d)}{1 - (1 + d)^{n}}
$$

Donde:

*VANE* = Valor Actual Neto Equivalente

*VAN* = Valor Actual Neto

 $d$  = Tasa de descuento

 $n =$  Cantidad de períodos

Si se comparan dos proyectos mutuamente excluyentes, el VANE supone "repetir" ambos proyectos tantas veces como sea necesario para que finalicen en un mismo momento. Por ejemplo, si la vida útil de los proyectos comparados es de 6 años y de 9 años, ambos proyectos deberian evaluarse en un horizonte de **18** aiios, asumiendo que el primer0 se repite dos veces y el segundo dos veces. Ambas propuestas, sin embargo, tienen **un**  supuesto que debe ser evaluado en cada situación antes de ser utilizado: todas las opciones pueden ser repetidas en las mismas condiciones de la primera vez sin que se modifique su proyeccih de flujos, **ni** por cambios en el entorno **ni** por cambios en la competencia, ni en ningún otro factor. (Sapag 2000, p 315)

## **1.5.3 Tasa interna de retorno**

La tasa interna de retorno (TIR) es la tasa que hace que el VAN sea igual a cero. Esta tasa es la que iguala 10s ingresos a 10s egresos descontados del proyecto. Representa la tasa de interés más alta que un inversionista podría pagar sin perder dinero.

Cuanto mayor sea el valor de la tasa de corte de la empresa, le estaremos exigiendo **a1**  proyecto un mayor rendimiento, es decir, una mayor tasa interna de retorno. Entonces. utilizando el criterio de la TIR, un proyecto deberi aceptarse si: TIR > TDC (Tasa de Corte). Esto significa que si el rendimiento del proyecto es mayor a1 minimo fijado como aceptable (tasa minima aceptable o tasa de corte) por la empresa, la inversion es económicamente rentable.

En cuanto a1 riesgo, para proyectos donde la TIR es mayor a la tasa de corte, conforme el valor de la TIR se acerca a la tasa de corte aumenta el riesgo, pues la probabilidad de que esta ultima se vuelva mayor a la primera aumenta. No obstante, se debe tener cuidado si la TIR es mucho mayor a la tasa de corte, pues normalmente en inversiones de tip financiero, conforme aumenta el rendimiento, se genera mayor riesgo. Lo anterior sin considerar que cada sector de la economia presenta financieramente riesgos del negocio disimiles.

Mediante la TIR, es posible conocer cuál tasa de descuento hace que el VAN sea igual a cero, ya que la TIR es la tasa de descuento que equipara el valor presente de 10s flujos futuros con la inversión inicial de un proyecto. El propósito de la TIR es comparar esta tasa de rendimiento con el costo de capital de la empresa o el costo de oportunidad de invertir esos fondos en otros proyectos (tasa de corte). Si la TIR es mayor a la tasa de rendimiento minima requerida del proyecto, se acepta. De lo contrario, el proyecto se rechaza.

La TIR se describe matematicamente de la siguiente forma:

$$
0 = \sum_{i=1}^{n} FC_i (1+r)^{-i} - I_0
$$

Donde:

r = Tasa interna de retorno *(TIR)* 

 $FC<sub>i</sub>$  = Flujo de caja en el período *i* 

 $n$  = períodos de análisis

 $I_{\theta}$  = Inversión inicial

Es necesario considerar que 10s cambios de signo en 10s flujos de caja netos del proyecto pueden originar multiples tasas intemas de retorno, de las cuales ninguna es corrects. En la mayoría de los casos, tantas TIR tendrá el flujo del proyecto como cambios de signo tenga el mismo flujo, pero el número de cambios de signo no es condicionante del número de tasas TIR que puedan existir. En este caso el criterio de decision a considerar es el VAN y no la TIR. (Solé, 2002, Técnicas de Evaluación, p 2)

## **1.5.4 Tasa interna de retorno y valor actual neto**

Las dos técnicas de evaluación de proyectos analizados, la TIR y el VAN, en ciertas circunstancias pueden conducir a resultados contradictorios. Ello puede ocurrir cuando se evalua mas de un proyecto con la finalidad de jerarquizarlos, tanto por tener un carsicter de alternativas mutuamente excluyentes, como por existir restricciones de capital para implementar todos 10s proyectos aprobados.

Cuando 10s valores del flujo de caja presentan cambios de signo, normalmente se generan varios valores de la TIR, en estos casos la TIR no es una herramienta de decision adecuada. Por lo tanto, si se desea escoger entre varios proyectos de inversion mutuamente excluyentes, la posibilidad de que existan varias tasas internas de retomo, va en contra del uso de la TIR, como parámetro de decisión.

Por su parte el VAN no toma en cuenta las diferencias en la escala de magnitud de los montos y el horizonte de vida de 10s proyectos. Por lo tanto, cuando se pretende comparar varios proyectos con horizontes de evaluacion distintos o se presentan diferencias importantes en la magnitud de las inversiones, el VANE y la TIR cobran importancia y deben acompañar al VAN como parámetros de decisión conjunta. (Solé, 2002, Técnicas de Evaluación, p 8-9)

En algunos casos, cuando se comparan dos o varios proyectos mutuamente excluyentes, puede ocurrir que para valores de tasa de corte menores a un valor definido, existe inconsistencia entre la TIR y el VAN, mientras la TIR indica la escogencia de uno de 10s proyectos, el VAN indica la escogencia de otro. No obstante, **para** valores de la tasa de corte superiores a dicho valor definido, el VAN coincide con la decision sugerida por la TIR inicialmente. A esta tasa de corte donde ocurre dicha inflexion, se le conoce con el nombre de tasa de Fisher.

Por lo tanto, se puede decir que tasas de corte superiores a la de Fisher, generan conclusiones iguales entre el VAN y la TIR; mientras que tasas de corte inferiores a la misma, ponen en conflicto ambas técnicas de decisión. En tales casos la decisión se debe regir por el VAN. (Solé, 2002, Técnicas de Evaluación, p 7)

### **1.5.5 Periodo de recuperacidn**

El periodo de recuperacion de la inversion (PR) *"es el tiempo exacto que requiere la empresa para recuperar su inversion inicial en un proyecto* ". (Gitman, 2000, p 3 10)

El PR se obtiene a partir de las entradas de efectivo que genere el proyecto, cuyo resultado se compara con el periodo de recuperacion aceptable definido por la empresa. Si las

entradas de efectivo son iguales para todos los años, el cálculo del período de recuperación se obtiene como una anualidad:

$$
PR = I_0
$$

Donde:

**Io:** es la inversion inicial

FC: son 10s flujos de caja anuales

En caso de que las entradas de efectivo sean diferentes durante el período de vida útil del proyecto, el calculo del PR se realiza sumando, en forma acumulada, 10s flujos sucesivos de cada periodo, hasta que dicha suma sea igual a la inversion inicial. Por ejemplo, para determinado proyecto se tiene una inversión inicial de  $\ell$ 3.5 millones y los flujos de cajas anuales mostrados en el Cuadro 1.1 . a continuacion.

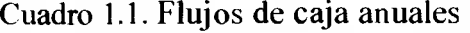

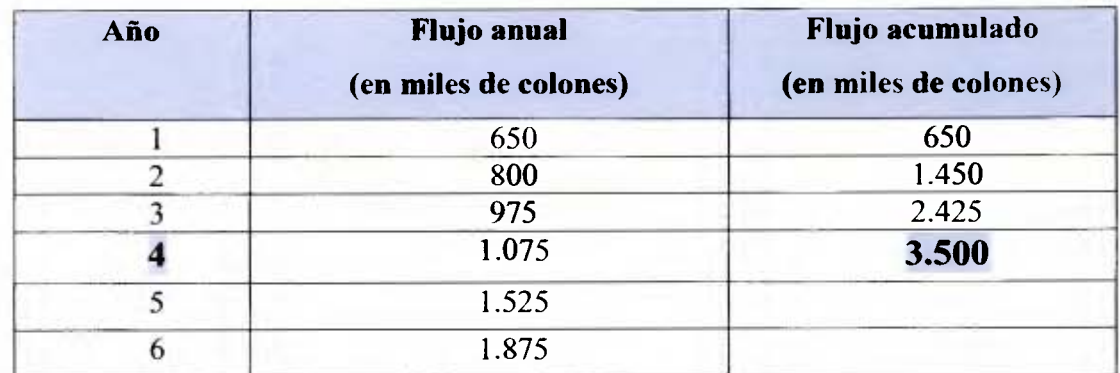

**I** *Fuente:* Elaboración propia

Para dicho ejemplo, la inversión se recupera al término del cuarto año. Este resultado debe ser comparado con el período de recuperación aceptable por la empresa, de esa forma, si el PR calculado es menor a1 periodo miximo aceptable, el proyecto se acepta, de lo contrario se rechaza.

Según este criterio, las mejores inversiones son aquellas con un PR más corto, debido a que se considera como una forma de medir la exposicion a1 riesgo. Por consiguiente, *"cuanto mas tiempo deba esperar la empresa para recuperar sus fondos invertidos, mayor sera la posibilidad de arruinarse; por lo tanto, cuanto menor sea el periodo de recuperacidn, menor sera la exposicidn de la empresa a dicho riesgo"* (Gitman, 2000, *p*  311)

Sin embargo, este criterio tiene la desventaja de es **un** enfoque contable que no considera el valor del dinero en el tiempo, debido a que trata 10s flujos como si hesen percibidos en el mismo momento de tiempo. Ademas, otra desventaja es *"la incapacidad de reconocer los jlujos de efectivo que ocurren despuks del periodo de recuperacidn"* (Gitman, 2000, *p*  311), pues ignora las entradas de efectivo que ocurren al término del período de recuperación. Por las consideraciones anteriores el parámetro de período de recuperación no sera considerado en 10s calculos del presente trabajo.

## **1.5.6 Indice de deseabilidad**

El indice de deseabilidad (ID) es una medida relativa utilizada cuando se requiere jerarquizar la deseabilidad de las inversiones y medir la importancia relativa que tiene un proyecto con respecto a otros. El calculo del indice de deseabilidad consiste en obtener el valor absoluto de la división del valor del VAN de flujos positivos entre el valor del VAN de flujos negativos.

El ID se define matemáticamente como:

$$
ID = \frac{\text{VAN}(FC > 0)}{\text{VAN}(FC < 0)}
$$

Donde:

*ID* = Indice de deseabilidad

*FC* = Flujos de caja

Es decir:

$$
ID = \left|\begin{array}{c}\n\begin{array}{c}\nn \\
\sum FCP_i (1+d)^{-i} \\
\hline\n\end{array}\right| \\
\hline\n\begin{array}{c}\nn \\
\sum FCN_i (1+d)^{-i} \\
\hline\n\end{array}\n\end{array}\right|
$$

Donde:

*FCPi* = Flujo de caja positivo en el periodo *i,* 

 $FCPi =$  Flujo de caja negativo en el período i,

 $d$  = tasa de descuento

 $n =$  Cantidad de períodos

El indice de deseabilidad es de **gran** utilidad cuando *se* enfrenta **un** racionamiento de capital, donde las inversiones están sujetas a un presupuesto máximo autorizado por la empresa durante un período específico. En este caso, el *ID* permite seleccionar la mejor combinaci6n de propuestas de inversion que incrementen el valor de la empresa **y** que no exceda el presupuesto autorizado. En el Cuadro 1.2, a continuación, se presenta un ejemplo para una empresa que tiene un presupuesto máximo igual a \$65.000 para invertir en proyectos independientes.

| <b>Proyecto</b> | Inversión inicial<br>(en dólares) | <b>VAN</b><br>(en dólares) | ID   | <b>TIR</b> |
|-----------------|-----------------------------------|----------------------------|------|------------|
| A               | 50.000                            | 12.000                     | 1.24 | 15         |
| В               | 35.000                            | 15.000                     | 1.43 | 19         |
|                 | 30.000                            | 42.000                     | 2.40 | 28         |
| D               | 25.000                            | 1.000                      | 1.04 | 26         |
| E               | 15.000                            | 10.000                     | 1.67 | 20         |
| F               | 10.000                            | 11.000                     | 2.10 | 37         |
| G               | 10.000                            | 13.000                     | 2.30 | 25         |

Cuadro 1.2. Proyectos de inversion

Fuente: (Solé, 2002, Técnicas de Evaluación, p 5)

En este caso, se procede a ordenar de forma descendente las opciones de inversion, con base en el ID, para obtener la combinación óptima de proyectos que incrementan el valor de la empresa y se ajustan al presupuesto autorizado, esto se puede ver en el Cuadro 1.3, a continuación.

| Proyecto     | Inversión inicial | <b>VAN</b>   | ID   | <b>TIR</b> |
|--------------|-------------------|--------------|------|------------|
|              | (en miles de      | (en miles de |      |            |
|              | colones)          | colones)     |      |            |
|              | 30.000            | 42.000       | 2.40 | 28         |
|              | 10.000            | 13.000       | 2.30 | 25         |
|              | 10.000            | 11.000       | 2.10 | 37         |
|              | 15.000            | 10.000       | 1.67 | 20         |
| <b>TOTAL</b> | 65.000            | 76.000       | 2.17 |            |

Cuadro 1.3. Combinación óptima de proyectos de inversión

Fuente: (Solé, 2002, Técnicas de Evaluación, p 6)

#### **1.6 Efectos de la inflacion.**

En economías con inflación, si los flujos se han proyectado en términos nominales, éstos deberán convertirse a moneda constante, de tal manera que toda la información se exprese en términos del poder adquisitivo del período cero del proyecto, suponiendo que este representa el período en que se evaluará financieramente.

Por consiguiente, tanto la inversion inicial, como el flujo de caja y la tasa de descuento deben ser homogéneas entre sí, es decir, deben estar expresados en moneda constante de igual poder adquisitivo. Sin embargo, se puede trabajar con 10s flujos nominales, es decir: vigentes a1 momento de la evaluacion, como se indica a continuacion.

Si 10s flujos de caja de un proyecto son generados con precios del periodo cero, se dice que los flujos son reales, pues no están afectados por la inflación, en tal caso el descuento de dichos flujos debe realizarse utilizando ma tasa de corte o costo de capital real. Por el contrario si 10s flujos son nominales (afectados por la inflacion) el descuento de 10s

mismos se debe realizar con una tasa de corte o costo de capital nominal. En ambos casos se obtendrán valores presentes reales. (Sapag 2000, p 316)

## **1.7 Tasa de descuento**

La tasa descuento o tasa de corte corresponde a aquella tasa que se utiliza para determinar el valor actual de 10s flujos futuros que genera o se incurre en un proyecto. Representa la rentabilidad que se le debe exigir a la inversión por renunciar a un uso alternativo de los recursos en proyecto de riesgos similares.

La tasa de descuento empleada en la actualizacion de 10s flujos de caja es una de las variables que mas influyen en el resultado de la evaluacion de un proyecto. Aun cuando todas las otras variables se hayan proyectado en forma adecuada, la utilizacion de una tasa de descuento inapropiada puede inducir un resultado errado en la evaluación. (Sapag 2000, p 325-326)

"La tasa de descuento del proyecto, o tasa de costo de capital, es el precio que se paga por 10s fondos requeridos para cubrir la inversion. Representa una medida de la rentabilidad mínima que se exigirá al proyecto, según su riesgo, de manera tal que el retorno esperado permita cubrir la totalidad de la inversion inicial, 10s egresos de la operacion, 10s intereses que deberán pagarse por aquella parte de la inversión financiada con préstamos y la rentabilidad que el inversionista le exige a su propio capital invertido." (Sapag 2000, p 328)

## **1.7.1 Costo promedio ponderado del capital**

Es innegable que el dinero tiene un costo, por lo que toda organizacion trata de que el rendimiento del dinero sea el mayor posible respecto a su costo, pues, en la medida en que se logre mayor diferencia entre el costo y el rendimiento, se aumentará el valor de la empresa.

Es necesario calcular si el rendimiento que generan los proyectos estará por encima del costo de capital de la empresa; si no es así, deben rechazarse. También el costo de capital sirve como marco de referencia o tasa minima, a la cud deben descontarse 10s flujos de efectivo de un proyecto para traerlos a valor presente.

El costo promedio ponderado de capital (CPPC) de una empresa es lo que le cuesta en promedio a la compañía cada colón que está utilizando, ya sea que el financiamiento se realice con recursos ajenos o propios. Desde el punto de vista financiero, el CPPC, es la tasa de retorno minima exigida a 10s proyectos de inversion de tal forma que permita mantener el valor de la empresa.

Para determinar el costo promedio ponderado de capital, **se** necesita conocer el costo efectivo de capital de cada una de las fuentes de financiamiento de la organizacion. Las principales fuentes de financiamiento se clasifican generalmente en internas e internas. Entre las fuentes internas, se destacan las utilidades retenidas en cada período después de impuestos. Entre las externas, sobresalen la emisión de acciones, los créditos y proveedores, los préstamos bancarios de corto y largo plazo, y los arriendos financieros y

leasing. (Sapag 2000, p 327)

En cuanto a1 riesgo del inversionista, si este busca invertir en una empresa; conforme aumenta el CPPC tambien aumenta el riesgo de las inversiones a dicho costo, dado que las probabilidades por parte de la empresa de obtener proyectos rentables disminuye.

### **1.8 Análisis de sensibilidad**

Se denomina analisis de sensibilidad (AS) a1 procedimiento por medio del cual se puede determinar cuánto se afecta (cuán sensible es) una herramienta de evaluación ante cambios, en determinadas variables del proyecto.

Generalmente 10s proyectos tienen una gran cantidad de variables, como son 10s costos totales, ingresos, volumen de produccion, tasa y financiamiento entre otros. Por ejemplo: si se desea hacer un AS de 10s efectos inflacionarios sobre el VAN, se deben considerar promedios de inilacion anuales y aplicados sobre todos 10s insumos, except0 sobre la mano de obra directa, cuyo aumento normalmente es menor que el índice inflacionario anual. Esto se debe a que la política que ha mantenido el gobierno, en los últimos años, es aumentar el salario base a una tasa menor que la tasa de inilacion anual del pais.

El AS puede realizarse tanto para variables que generan riesgo sistematico, tales como impuestos, tasas de interes, precios de materias primas y acciones de la competencia o el mercado, como tambien para aquellas variables que pueden ser controladas por la empresa, como lo son salarios, costos de produccion, costos de administrativos, precio de 10s productos, entre otros. En el caso de 10s primeros, se realiza para conocer el efecto que producen esos cambios en la empresa y poder prever acciones en caso de que ocurran. Por su parte, el analisis sobre las variables controlables le permite a la empresa generar acciones que aumentarán el valor de la misma.

## **2. DESCRIPCION DEL NEGOCIO**

### **2.1 Antecedentes e informaci6n general de la empresa.**

El origen del **Grupo** URBAES se remonta a 1969, cuando el principal motor para la solución de proyectos grandes de vivienda había sido el Estado costarricense. En ese año, un grupo de empresarios visionaries presentaron una solicitud ante la Agencia International de Desarrollo (A.I.D.) para el financiamiento de viviendas en Costa Rica. Este grupo nace con el propósito de trabajar, incluso a nivel centroamericano, especialmente en servicios de ingeniería, administración, financieros y contables para la creacion y formacion de sociedades de desarrollo y dar asesorias en 10s campos de infraestructura de empresas.

Actualmente URBAES esta conformado por tres divisiones:

URBAES Desarrollos S.A.: Es la compañía promotora, gestora y administradora de todos 10s proyectos. Su funcion principal es la creacion, planeamiento y desarrollo de proyectos habitacionales dirigidos a diversos sectores de la sociedad.

**URBAES Construcci6n S.A.:** Esta empresa es la constructora del grupo, encargada de la ejecución de los trabajos de construcción de las urbanizaciones y las viviendas. Está integrada por un grupo de profesionales en ingenieria, cuya meta es ejecutar la construcción de un producto competitivo (los residenciales y viviendas) con el cumplimiento de normas de seguridad laboral, manteniendo un estindar de calidad, con el minimo costo, dentro de un presupuesto y tiempo predefinido.

**URBAES Inmobiliaria S.A.:** La principal función se enmarca en la comercialización de proyectos inmobiliarios promovidos y construidos por las otras empresas del grupo. Es la encargada de promocionar y hacer la publicidad de 10s proyectos.

El grupo ha desarrollado gran cantidad de proyectos a nivel local y centroamericano, en el sector de vivienda de clase baja, media y media alta. Los proyectos desarrollados van desde condominios de 4 unidades hasta grandes proyectos residenciales de hasta 2129 casas.

## **2.2 Estructura organizacional**

A continuación, en el cuadro 2.1 se presenta el organigrama del Grupo.

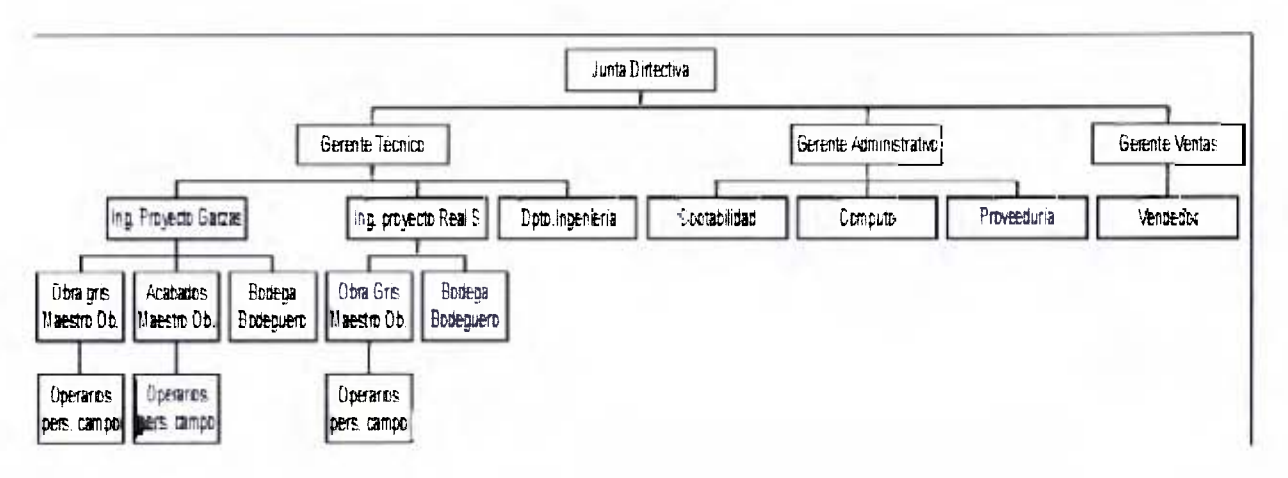

Cuadro 2.1. Organigrama

#### **2.3 Principios de la organizacidn**

**Para** mostrar de alguna manera el pensarniento empresarial del grupo a continuacion se presentan la vision y mision del mismo.

## **VISIÓN**

La vision de este **grupo** es la siguiente:

"Mantendremos una posicion de liderazgo de mercado en la categoria en que competimos. Seguiremos gozando del respeto, aprecio y preferencia de nuestros colaboradores, clientes, proveedores, inversionistas e instituciones financieras con las cuales tenemos relacion. Nuestra organización seguirá siendo competitiva y motivada, con una fuerte vocación y espiritu de servicio. Promoveremos el desarrollo humano como fuente de ventaja competitiva y de compromiso con 10s valores y mision de la empresa"

# **MISIÓN**

La mision del GRUPO URBAES es:

"En URBAES vivimos apasionados en brindar a la familia un entorno y calidad de vida superior al mercado en cada proyecto habitacional que desarrollamos. Dedicamos nuestro conocimiento, profesionalismo, experiencia y ética a la satisfacción de las necesidades de nuestros clientes, a1 crecimiento de nuestro negocio y a la justa retribucion de nuestros colaboradores, proveedores y socios."

#### **2.4 Descripci6n del negocio**

**Para** la realization de 10s proyectos residenciales es necesario contar con el financiamiento necesario para cubrir todos aquellos costos iniciales y de operation previas al inicio en la recepción de ingresos producto de las ventas. En el caso de URBAES, dicho financiamiento se obtiene gracias a1 aporte de 10s socios inversionistas y a1 financiamiento por deuda. El porcentaje de deuda respecto al financiamiento con recursos de 10s socios varia de un proyecto a otro.

**Para** captar 10s recursos necesarios para el desarrollo de cada proyecto de vivienda, URBAES como **grupo** desarrollador, busca inversionistas interesados en financiarlo, a cambio de un rendimiento estimado, el cual, evidentemente debera sobrepasar el costo de capital de 10s socios, o a1 menos genera como minimo el mismo rendimiento que otras inversiones, pero con un riesgo menor. La junta de socios del proyecto estará conformada por dos partes, una integrada por socios externos y otra por representantes de URBAES. El proyecto es desarrollado en su totalidad por URBAES, abarcando todas las áreas del mismo, a saber: mercadeo, construcción y administración.

**Para** 10s socios inversionistas debe claro que el rendimiento ofrecido no es fijo, este depende del mercado y las condiciones en que se desarrolle el proyecto. El riesgo es asurnido por 10s socios.

En el caso de 10s proyectos de URBAES, a traves de su subsidiaria URBAES Desarrollos S.A. se busca a 10s socios interesados. El proyecto es ejecutado por URBAES

Construccion S.A. y mercadeado por URBAES Inmobiliaria S.A. Durante la ejecucion de 10s proyectos, URBAES Desarrollos S.A. proporciona soporte administrative y logistics a URBAES Construccion S.A. y a URBAES Inmobiliaria S.A.

El desarrollo del modelo de viabilidad financiera del proyecto, objetivo del presente trabajo, es la herrarnienta utilizada para la presentacion del nuevo proyecto ante 10s socios inversionistas.

Es de suma importancia comprender lo expuesto en los párrafos anteriores, ya que se desea analizar la viabilidad financiera del proyecto desde el punto de vista del inversionista, no la de la constructora. Aun asi, 10s costos en que incurre la constructora **se** mencionan adelante ya que para el inversionista es importante conocer como **se** compone la estructura de costos del product0 terminado que **se** va a ofrecer a 10s clientes.

# 2.5 **El** Mercado

El mercado de bienes raices, y especificamente de casas de habitacion, es complejo por la gran variedad de factores por 10s que se ve afectado.

Factores tales como el financiamiento, tanto para la realizacion de 10s proyectos como para la adquisicion del bien por pate del consurnidor, el entomo economico y politico del pais, la calidad de materiales y la mano de obra de construcción, las trabas en los trámites de permisos, 10s crecimientos diferentes de la demanda y la oferta, obligan a las empresas desarrolladoras a ser cada día más eficientes en sus operaciones y a ofrecer al cliente un

product0 cada vez mejor y de menor costo.

El mercado ofiece soluciones de vivienda en todos 10s niveles sociales, y, generalmente, cada proyecto, ya sea conjunto residencial o condominio, delimita su cliente objetivo de acuerdo con su ingreso y capacidad de pago.

El segmento de mercado en el cual URBAES compite está en el rango de precios de venta de casas que oscila entre \$55.000 y \$150.000, pero con promedio igual a \$90.000, y tiene una cobertura de mercado para el period0 septiembre 2003- septiembre 2004 de aproximadamente 17%, segh **un** sondeo interno de la compaiiia del a50 2004.

## **2.5.1 Cornpetidores**

En este momento se encuentran identificados alrededor de 200 proyectos de vivienda de importancia en la Gran Área Metropolitana, distribuidos en rangos de precios que van desde \$45.000 hasta \$500.000 por vivienda.

Entre 10s principales competidores de URBAES *se* identifican ocho empresas de larga trayectoria y consolidada presencia en el sector de desarrolladores de proyectos de vivienda formales, a saber: Fomento Urbano, Desarrollos Tecnicos, Navarro y Asociados, M y J, Coto y Cia., Deyco, Hogares de Costa Rica y La Constancia, 10s cuales desarrollan y mercadean sus proyectos con su marca principal e identifican sus proyectos con nombres diferentes, a lo largo de la **Gran** Area Metropolitana.

Ademhs de estos desarrolladores formales, se encuentran en el mercado competidores de tipo informal. Estos han crecido en número en los últimos años y ofrecen al cliente un producto en muchos casos de menor costo que el que pueden ofrecer los grandes desarrolladores, ya que no cuentan con altos costos de administración, publicidad y operación dado su reducido tamaño.

Por supuesto, estos desarrolladores informales no pueden ofrecer en muchos casos las ventajas de financiamiento y garantia de 10s grandes desarrolladores. Sin embargo, su presencia en el mercado es relevante, pues se torna en una alternativa interesante para aquellos clientes que buscan la mayor cantidad de área construida posible, de acuerdo con su capacidad de compra, sin importarle mucho aspectos de garantia y calidad, tanto estructurales como de acabados.

En los últimos cinco años, el mercado ha visto crecer la oferta a un ritmo mucho más acelerado que la demanda, lo que ha obligado a los desarrolladores a ser más eficientes y ofiecer viviendas de menor precio por m2 con mayor valor agregado.

#### **2.5.2 Parimetros de decisi6n de compra de una vivienda**

Los parámetros de decisión de compra de una vivienda de un cliente son variados y dependen principalmente de las necesidades de cliente y su capacidad de pago.

Entre los aspectos que buscan los clientes están:

- Ubicacion respecto a centros de trabajo, escuelas, centros comerciales, etcetera.  $\bullet$
- Precio / área de construcción, precio/ área de lote.  $\bullet$
- Zonas verdes y áreas sociales.  $\bullet$
- Financiamiento  $\bullet$
- Calidad de acabados  $\bullet$
- Garantia de servicio posventa  $\bullet$
- Acceso a servicios de telefono, agua, electricidad, Internet.  $\bullet$
- Arquitectura de fachadas y funcionalidad de la distribución de la vivienda.  $\bullet$
- Calidad de la construccion y durabilidad de materiales.  $\bullet$

## **3. ESTRUCTURA DE INGRESOS Y EGRESOS DEL PROYECTO**

Los ingresos de un proyecto de vivienda estim basados principalmente en las ventas de las casas. Este será el parámetro más importante que determinará la rentabilidad. Cuanto mayor sea el volumen de ventas por período de tiempo, mayor será el rendimiento de los socios.

La velocidad con que se vendan las casas también marcará su ritmo de construcción y con ello el flujo de caja de costos. Ademas, ocurre un efecto de economia a escala, ya que un increment0 **en** el volumen de ventas implica una disminucion del porcentaje de costos fijos sobre costos totales. Dicho efecto también es inverso, un ejemplo es esto es el costo de la estructura administrativa del proyecto, es decir, cuando *se* decreta una disminucion **en** la produccion de casas, se tendrsi que trabajar con el mismo ingeniero, el mismo maestro de obras y las mismas obras provisionales.

Los egresos del proyecto corresponden a todos los costos directos e indirectos propios de la actividad, 10s cuales son financiados con recursos de socios o con financiamiento extemo. Los ingresos por ventas y los egresos por costos serán descritos con detalle en las secciones siguientes.

## **3.1 Estimaciones de ventas**

La estimación del volumen de ventas mensuales de casas para el modelo en el escenario original sersi **un** dato proporcionado por el Departamento de Ventas de la empresa, con

base en sus estimaciones.

No se utiliza el sistema de preventa de las casas. Los ingresos *se* dan en el momento del cierre de la venta por el monto total de la casa, ya sea por pago de contado por parte del cliente o por pago del banco, donde éste funge como acreedor. Según información otorgada por la empresa aproximadamente el 95% de las compras se realizan mediante prestamos bancarios.

El ingreso por ventas será un parámetro de entrada que podrá ser variado en los diferentes escenarios, de acuerdo con 10s diferentes comportamientos que puede llegar a tener el mercado. Dicho parámetro representa el único rubro de ingresos del proyecto. Finalmente, la venta de las casas no se puede garantizar a 10s socios, pues como en todo negocio, se debe hacer ma buena labor de mercadeo y venta.

## **3.2 Estructura de costos de un proyecto de vivienda**

Como se explicó en el capítulo anterior, la estructura de costos de la ejecución del proyecto interesa al inversionista, pues éste necesita conocer en detalle la composición del presupuesto con 10s costos del producto que se va a vender.

Un proyecto de construccion y venta de casas posee una estructura de costos particular, la cual se compone de costos fijos y variables (dependientes de las ventas), éstos a su vez, se dividen en costos iniciales, costos operativos de ejecución, administración y venta, los cuales serán considerados dentro del modelo como parámetros de entrada y se detallan a continuacion.

### **3.2.1 Costos iniciales**

El desarrollo de un proyecto de construcción de vivienda, al igual que la mayoría de proyectos de inversion, requiere de desembolsos iniciales previos al inicio de las operaciones del mismo. A continuacion, se detallan 10s principales rubros generadores de costos iniciales.

## **3.2.1.1 Estudios de mercado**

Se parte del hecho de que existe un terreno potencialmente apt0 para el desarrollo de un proyecto de vivienda, con caracteristicas adecuadas de accesibilidad, ubicacion, precio, topografia y servicios; por otro lado, tambien se debe tener claro cud es el mercado meta al que se quiere llegar con el producto final y para el cual será diseñado el condominio o residencial.

Posteriormente, para iniciar el desarrollo de un proyecto es necesario determinar la aceptación que este pueda generar en el cliente objetivo y con ella las posibilidades de Cxito del mismo. Esto se determina mediante la realization de un estudio de mercado, que, entre otras cosas, determina también la incidencia de la competencia en el proyecto. Los costos del estudio son variables y van a depender de 10s alcances solicitados por el desarrollador.

Debe realizarse un anteproyecto, que consiste en la presentación a escala del diseño topográfico, donde se indican, arquitectura de calles, zonas protegidas, juegos infantiles, lotes comerciales y residenciales, y las curvas de nivel. Por separado, se deben presentar 10s estudios de suelos.

Es fundamental la realization de estudios de suelo de toda el hrea urbanizable, para establecer en términos generales si el terreno presenta condiciones aceptables para la construcción de las obras y posteriormente para la determinación de parámetros críticos, tales como capacidad de soporte del suelo, esfuerzos de expansion probables, si se trata de suelos arcillosos (parámetros que van determinar las características de los sistemas de cimentación), la capacidad de absorción del suelo (parámetro que incide directamente en la factibilidad del uso de sistemas de drenajes para aguas negras), ángulo de fricción interna, clasificación del tipo de suelo y cohesión (parámetros que van a definir el tipo de muros de contencion utilizados en las obras de infraestructura).

El costo del anteproyecto asciende a 1,5% del costo total de la obra en este caso, de acuerdo con la ley orghica y procedimientos del Colegio Federado de Ingenieros y Arquitectos de Costa Rica (CFIA). Sin embargo, este tambien depende de las caracteristicas del proyecto. Por ejemplo: no es razonable considerar el mismo porcentaje de pago por un anteproyecto para un proyecto residencia, cuyo costo es 100 millones de colones, que para una represa hidroeléctrica de 5.000 millones de colones.

#### **3.2.1.3 Estudio de impact0 ambiental**

Se trata de un estudio solicitado por entidades estatales, necesario para la realización de los trimites de permisos. Determina 10s posibles desequilibrios generados por el desarrollo del proyecto en 10s ecosistemas y en 10s recursos naturales del entorno. Es necesario otorgar a la Secretaría Técnica Nacional del Ambiente (SETENA) una garantía monetaria de cumplimiento, la cual se ejecutaria en caso de que la empresa provoque daiio **a1** ambiente.

## **3.2.1.4 Estudio Hidrogeol6gico**

Si las condiciones de servicios no proveen agua potable de la red publica local, será necesaria la construcción de un pozo profundo al inicio de las obras, cuyas características se obtienen de un estudio hidrogeológico, el cual determinará la factibilidad de la obtención del agua por este medio y la capacidad máxima del acuífero en el subsuelo.

## **3.2.1.5 Diseiio del residencial y las casas**

Luego de los estudios preliminares, corresponde la realización de los diseños de la urbanizacion y las casas, ambos tienen costos variables y dependen de factores, tales como tamaño del proyecto, firma consultora contratada, carácter repetitivo de la infraestructura o las casas, entre otros.

El costo por consultoría de diseño según el Colegio Federado de Ingenieros y Arquitectos de Costa Rica (CFIA) es 4% del total de costos de la obra.

## **3.2.1.6 Tnimites de permisos**

Los costos por trámites de los permisos de construcción, además de los honorarios, viáticos y otros costos del encargado de los trámites, incluyen los derechos del Colegio Federado de Ingenieros y Arquitectos de Costa Rica que generalmente son 2.68 colones por cada mil colones de costo total de la obra y 10s impuestos en la municipalidad del lugar donde se encuentra ubicado el proyecto. Los costos de la municipalidad corresponden a1 1% del costo total de la obra.

De acuerdo con la manera como fue planteado y diseñado el proyecto, si este es muy grande, puede ser desarrollado por etapas, junto con los trámites de permisos. Así, un residencial aprobado como conjunto habitacional puede ser desarrollado y mercadeado por etapas, asi como 10s permisos correspondientes.

### **3.2.2 Costos de operación**

En este caso, desde el punto de vista del inversionista, el costo analizado corresponderá al costo de realización de la obra, más la utilidad de la constructora. En el flujo de caja, este rubro se incluye de forma resumida como "costos de urbanization y costos de la construccion de las casas".

### **3.2.2.1 Obras provisionales**

Corresponde a todos aquellos costos relacionados con la construccion de las instalaciones y servicios requeridos en sitio por la constructora y el departamento de ventas, tales como oficinas de ingenieros, bodegas de materiales y equips, talleres, instalacion de servicios eléctricos, agua potable, disposición de aguas negras, casetas de ventas, vallas publicitarias en las cercanias, entre otros.

## **3.2.2.2 Obras de infraestructura**

Los costos de infraestructura son todos aquellos costos directos, indirectos y utilidad del constructor, correspondientes a la construccion de aquellas obras relacionadas con 10s accesos y servicios del residencial, tales como:

- Movimientos de tierra de terrazas de lotes y calles  $\bullet$
- Muros de contención  $\bullet$
- Pavimentos
- Aceras, cordones y cafios
- Colocaron de tuberias de red potable, cloaca, pluvial, telefonia  $\bullet$
- Conformacion de parques recreativos, zonas comunales y protegidas  $\bullet$
- Tanques de almacenamiento de agua potable  $\bullet$
- Planta de tratamiento de aguas negras  $\bullet$
- Pozo profundo de agua potable  $\bullet$
- Sistema de bombeo
- Casetas de guarda  $\bullet$
- Tendido eléctrico
- Señalamiento vial
- Tapias y mallas perimetrales, entre otros.  $\bullet$

Antes de iniciar el trámite de permisos de construcción en la municipalidad, en el sector donde *se* planea construir las casas debe existir un avance no menor al 80% de la totalidad de las obras de infraestructura. Este porcentaje depende de 10s requerimientos de la municipalidad local. Ademas dicho avance, previamente inspeccionado, debe ir acompaiiado por una garantia de curnplimiento.

Del mismo mod0 que las obras provisionales, las obras de infraestructura son analizadas en el flujo de caja como flujos negativos y están compuestos por los costos de la realización de las obras más la utilidad de la constructora.

## **3.2.2.3 Estructura de costos de las casas.**

Desde el punto de vista del inversionista o socio, la información de la distribución de costos de las casas es irrelevante para efectos de rentabilidad y del analisis del proyecto, ya que su interés se centra en conocer el costo total de cada casa, el cual ya incluye la utilidad de la constructora. Sin embargo, si constituye información valiosa para efectos de medir el riesgo, en cuanto a la calidad y costo de la obra a construir, factores determinantes para el éxito del proyecto.

Cada tipo de casa posee un presupuesto detallado, cuya exactitud en el cálculo dependerá de la cantidad de casas y su costo meta. La distribucion de costos para la constructora, en relación con las casas, se expone en la cuadro 3.1, a continuación.

|          | <b>Rubro</b>                               | <b>Fuente Cantidades</b>                                                 | <b>Fuente</b> de<br>precios     |
|----------|--------------------------------------------|--------------------------------------------------------------------------|---------------------------------|
|          | Costos directos:                           |                                                                          |                                 |
| $\circ$  | Materiales directos (MD),                  | Cálculo directo de planos                                                | El mercado                      |
| $\circ$  | Mano de obra Directa (MOD),                | Cálculo directo de planos                                                | Experiencia de<br>cada compañía |
| $\circ$  | Cargas Sociales (CS) de MOD,               | Porcentaje de la mano de<br>obra directa, depende de<br>cada compañía.   |                                 |
| $\circ$  | Sub.-Contratos (SC),                       | Cálculo directo de planos                                                | El mercado                      |
|          | Costos indirectos:                         |                                                                          |                                 |
| $\circ$  | Administración<br>del<br>proyecto<br>(AP). | Porcentaje del costo<br>directo                                          | Experiencia de<br>cada compañía |
| $\Omega$ | Materiales indirectos (MI),                |                                                                          | y tipo de                       |
| $\circ$  | Mano de Obra Indirecta (MOI),              |                                                                          | proyecto                        |
| $\circ$  | Servicios Generales (SG),                  |                                                                          |                                 |
| $\circ$  | Vigilancia (V),                            |                                                                          |                                 |
| $\circ$  | Incapacidades (Inc.),                      |                                                                          |                                 |
| $\circ$  | Herramientas (Her.),                       |                                                                          |                                 |
| $\circ$  | Cargas Sociales (CS) de MOI,               | Porcentaje de la mano de<br>obra indirecta, depende de<br>cada compañía. |                                 |
|          | <i>Imprevistos:</i>                        | Porcentaje del total de C.<br>Directos y C. Indirectos                   | Experiencia de<br>cada compañía |
|          | Utilidad de Constructora                   | Porcentaje del total de C.<br>Directos, C. Indirectos e<br>Imprevistos.  | Depende de<br>cada compañía     |

Cuadro 3.1. Partes del presupuesto detallado de una casa y su fuente.

Fuente: Elaboración propia

Una vez obtenidos los permisos de construcción de las casas, se puede iniciar su construcción. La cantidad de casas por construir simultáneamente o en forma secuencial dependerá de los requerimientos de casas terminadas del Departamento de Ventas y de los recursos disponibles inicialmente, ya sea de capital propio de 10s socios, o de financiamiento por deuda, como se indic6 anteriormente.

En el presente proyecto, para efectos del flujo de caja se parte de la suposicion de que todas las casas son iguales, es decir, se utiliza un tipo de casa como único para simplificar el cálculo.

A continuacion, se presentan detalladamente 10s diferentes costos relacionados con la construccion de las casas, 10s cuales, en terminos generales, se pueden dividir en costos directos y costos indirectos. Sin embargo, en el analisis del flujo de caja del inversionista, tal division no es relevante y solamente se considera el costo de la casa total entregada por la constructora. Es decir, el costo de construccion de la casa en el flujo incluye el costo de realización de la obra (costos directos e indirectos), por parte de la constructora más la utilidad.

### **3.2.2.4 Costos directos de las casas**

Se trata de aquellos costos generados por el uso de materiales, mano de obra y subcontratos directamente en la obra, es decir, que puede ser clararnente identificables dentro de la construccion. Su valor debe ser estimado con la mayor exactitud posible en el presupuesto. Los costos directos (CD) de 10s materiales y mano de obra son calculados con base en 10s planos, de acuerdo con precios publicos del mercado. Los posibles descuentos otorgados en la ejecución de la obra formarán parte de una holgura de seguridad en los costos de la empresa constructora.

De igual manera, la mano de obra directa (MOD) es aquella que interviene personalmente en el proceso de produccion; especificamente se refiere a 10s operarios, ayudantes y peones del campo. En el caso de URBAES Construcción S.A., los trabajos de mano de obra directa en construccion generalmente son realizados mediante contratos de obra, es decir, se paga a1 operario o a la cuadrilla por un rendimiento y calidad predefinida. Junto con el monto de mano de obra, se debe considerar otro correspondiente a las cargas sociales (CS), el cud es directamente proporcional a1 primero, y constituyen un porcentaje del monto de mano de obra, ya sea esta directa o indirecta. El peso de este rubro es de suma importancia, pues representa, en muchos casos, hasta el 50% del monto de mano de obra.

Las cargas sociales pueden variar de una compañía a otra, dado que algunos de los porcentajes dependen de variables, tales como el niunero de empleados.

Por su parte, la póliza de riesgos del trabajo puede ser diferente en las compañías, dado que depende de la clasificación del riesgo del INS, la actividad y el número de empleados Asimismo, en cualquier momento puede variar, si se afecta uno de estos factores.

El tercer rubro correspondiente a costos directos son 10s subcontratos. Estos corresponden a aquellos costos producto de servicios realizados por empresas externas a la compañía dentro del proyecto, cuyo personal no esta incluido dentro de la planilla de URBAES.

En el caso de URBAES Construccion S.A., las cargas sociales se desglosan como se indica en el Cuadro 3.2, a continuación.

| Carga Social                               | Porcentaje sobre Mano de Obra Directa |
|--------------------------------------------|---------------------------------------|
| Póliza de riesgos del trabajo              | 4,70%                                 |
| Caja Costarricense de Seguro Social (CCSS) | 15,00%                                |
| Instituto Nacional de Aprendizaje (INA)    | 2,00%                                 |
| <b>Banco Popular</b>                       | 0,5%                                  |
| Instituto Mixto de Ayuda Social            | 0,5%                                  |
| Fondo de Capitalización Laboral            | 3,00%                                 |
| Provisión de aguinaldo                     | 8,33%                                 |
| Provisión de vacaciones                    | 4,16%                                 |
| Provisión de preaviso y cesantía           | 5,33%                                 |
| Provisión de feriados                      | 1,5%                                  |
| Total de cargas sociales:                  | 50,02%                                |

Cuadro 3.2. Distribución de cargas sociales de URBAES Construcción S.A.

Fuente: GRUPO URBAES

Los materiales directos, la mano de obra directa con sus cargas socales y 10s subcontratos son rubros que pueden ubicarse o distribuirse claramente tanto fisica como contablemente en diferentes centros de costos. Se puede definir centro de costos aquella actividad en la que se puede medir, estimar y registrar valores de costo directo.

# **3.2.2.5 Costos indirectos de las casas**

Los costos indirectos (CI) son aquellos generados indirectamente por el proceso de producción en el campo y que no pueden ser relacionados directamente con un centro de costo especifico, por ejemplo, 10s trabajos de limpieza que tienen que ver con varias actividades de trabajo diferentes y no con una especifica. Los costos indirectos se dividen de la siguiente manera:

- Administration del proyecto (AP): se trata de 10s costos generados por la actividad  $\bullet$ de la oficina de ingenieria, salarios de maestros de obra, oficinistas, planilleros, bodegueros, papeleria y otros.
- Materiales indirectos (MI): materides que se utilizan en las obras y no pueden ser atribuidos a un centro de costo especifico.
- Mano de obra indirecta (MOI): mano de obra que se realiza en la obra que no puede ser atribuida a un centro de costos especifico. Generalmente son trabajos realizados por personal con sueldo por horas, que no trabajan en contratos de obra.
- Servicios generales (SG): costo por servicios publicos de agua, electricidad,  $\bullet$ teléfono, servicio de aguas negras, servicio de basura entre otros.
- Vigilancia (V): generalmente se contrata a una empresa de seguridad, que aporta la cantidad de oficiales necesaria para **dar** seguridad nocturna y de fines de semana a las áreas en construcción, bodegas y oficinas de campo.
- Incapacidades (Inc.): costo relacionado con el pago de subsidios de las
incapacidades que no cubre la CCSS.

- Herramientas (Her.): Costos relacionados con la compra y reparación de equipo liviano, palas, macanas, carretillas, compactadores, taladros, cortadoras, bombas y otros.
- Cargas sociales (CS) de mano de obra indirecta (MOI): Cargas Sociales generadas por la mano de obra indirecta arriba mencionada. Generalmente se encuentra en **un**  porcentaje cercano a1 50% sobre la mano de obra directa e indirecta.

## **3.2.3 Costos fijos**

Existen costos constantes a lo largo de todo el proyecto, que deben ser asumidos no importa el volumen o intensidad del trabajo realizado. Algunos ejemplos pueden ser: mantenimiento de plantas de tratarniento, impuestos de ruedo de vehiculos de trabajo, membresias de ingenieros residentes, salarios de ingenieros, alquileres de locales o maquinaria pesada, entre otros.

## **3.2.4 Reserva por imprevistos**

La reserva por imprevistos existe para efectos de actuar conservadorarnente frente a situaciones inesperadas del entorno, que generan riesgos sistematicos y propios, que pueden influir negativamente en 10s costos reales de produccion de la obra. Un ejemplo son 10s cambios anormales en 10s precios de materias primas o mano de obra en el mercado, deficiencias menores en la calidad de 10s suelos encontrados, modificaciones pequeñas solicitadas por la comunidad, entre otros. Se dispone de una reserva para imprevistos, que corresponde a un porcentaje de 10s costos directos e indirectos y en este caso se utiliza 5%.

#### **3.2.5 Impuestos**

Según la legislación costarricense, la tasa de impuestos aplicada sobre la Utilidad Antes de Impuestos (UAI) depende del nivel de ingresos y del tipo de industria o persona. Para el modelo se utilizara un 30%.

## **3.2.6 Capital de trabajo inicial**

En el modelo de flujo de caja el capital de trabajo inicial corresponde a 10s flujos de efectivo negativos presentes en el horizonte del proyecto. Este es precisamente el monto que debe ser financiado por el capital de 10s socios y por deuda.

### **3.2.7 Efecto de la inflacion y la devaluaci6n**

La moneda utilizada en el análisis de este proyecto es el dólar de los Estados Unidos y todos los rubros están incluidos en el flujo de caja con inflación. Por lo tanto, los flujos finales son considerados como flujos nominales. Para incluir la inflacion en 10s calculos se debe indexar el costo de capital real (tasa de descuento) utilizando la inflacion. En este caso, se utiliza la inflacion de EEUU.

La formula utilizada para indexar el costo de capital es la siguiente:

# Donde,

 $d'$  = tasa indexada a la inflación en términos nominales,

 $d = \text{costo}$  de capital en términos reales,

 $f = t$ asa de inflación,

Es importante señalar que, a pesar de que el dólar se ha estado devaluado constantemente en los últimos años, con respecto a otras monedas más fuertes, tales como el Euro, para no complicar 10s calculos en el analisis, se considera a1 dolar como moneda fherte y no se considerará su devaluación.

# **4. ELABORACION Y ANALISIS DEL MODEL0 DE FLUJOS DE CAJA**

#### **4.1 Descripcion del modelo**

El modelo ha sido elaborado en una hoja electrónica de Microsoft Excel. Esta diseñado para que Sean modificadas solarnente las variables de las celdas indicadas en fondo gris, de acuerdo a las caracteristicas de cada proyecto. El modelo del proyecto puede apreciarse de forma completa en el Anexo Complementario 1.

A continuacion se detalla cada una de las secciones que componen el modelo, donde *se*  expone el criterio utilizado para el uso de cada uno de los parámetros de entrada, los supuestos, metodologia de calculo y donde ademas, se asumen los criterios de la estructura de ingresos y egresos, expuestos en el capitulo anterior.

## **4.1.1 presentacion del proyecto en el modelo**

La presentación del proyecto se incluye en las líneas iniciales de la hoja electrónica, en donde se muestra el nombre del proyecto, el tipo, la ubicacion del mismo y la fecha de elaboración del análisis. A continuación en el cuadro 4.1 se muestra la presentación del proyecto.

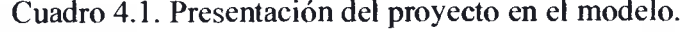

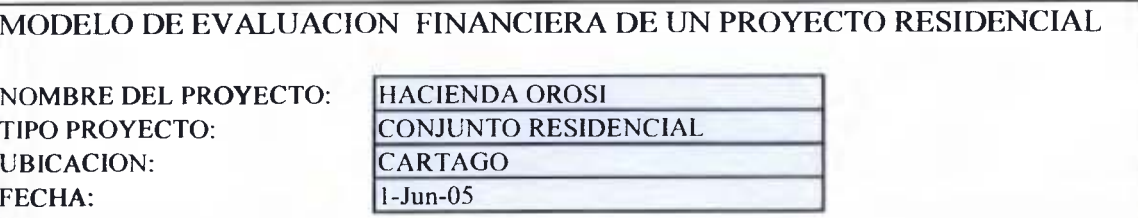

La fecha indicada en la presentacion del proyecto corresponde a la ultima actualizacion de la informacion, sin embargo, con el objetivo de proteger la informacion de la empresa, el resto de 10s datos del cuadro son simulados. La magnitud de 10s cambios en 10s datos del modelo con respecto a la realidad de la empresa, no afecta de manera significativa 10s resultados, por lo tanto, tarnpoco las conclusiones del trabajo.

### **4.1.2 Datos del proyecto y resumen de resultados**

Posterior a la presentacion se incluye un cuadro en donde se introducen 10s datos de entrada principales del proyecto; de igual manera que en la presentacion y a lo largo de todo el proyecto se deben cambiar únicamente las celdas indicadas en fondo gris, las demas celdas indicadas en fondo blanco contienen formulas que dependen de 10s datos de entrada.

En esta misma seccion y posterior a la tabla de datos de entrada, se incluyen dos cuadros que resumen 10s resultados de salida del modelo. El primero indica 10s resultados del modelo sin utilizar financiamiento externo y el segundo con uso del mismo. Estos cuadros se presentan con la idea de que se pueda apreciar de forma resumida la variación en los resultados consecuencia de alglin cambio de las variables de entrada. Lo anterior se puede observar en el Cuadro 4.2, el cual se muestra adelante.

Como se obsewa en el Cuadro 4.2 linea 1-colurnna A-C, se debe indicar la fecha que se proyecta utilizar como periodo cero. En este caso el modelo considera el periodo cero como el mismo en que se inicia el movimiento de tierra en la urbanization. Esto porque en el hbito de la construccion generalmente se considera esta etapa como el inicio del proyecto, siendo en este caso la fecha de inicio del proyecto el primero de enero del 2006.

Los flujos de caja del modelo son presentados en periodos mensuales, debido a que, por un lado las tablas de pagos y 10s cierres contables en la construccion son mensuales y por otro, los pagos por intereses, la programación de ejecución, entregas y venta de casas, entre otros tambien se realizan de forma mensual. En la linea dos del Cuadro 4.2. se muestra el horizonte de analisis del modelo, que en este caso es de 75 meses.

En la linea tres del Cuadro 4.2. se indica la cantidad de meses que deben transcurrir antes de iniciar la primera casa, esto debe ser en el momento en que la urbanización tiene los accesos habilitados para poder mantener un orden constructive adecuado.

En la linea cuatro del Cuadro 4.2. se presenta la cantidad de periodos (meses) necesarios para construir una casa, la cual se utiliza para determinar la distribución de los flujos de costos en la construccion de las mismas. En la linea cinco se incluye el precio de la finca o terreno por metro cuadrado.

Asimismo en la línea seis, se introduce (en términos porcentuales) el costo de oportunidad del inversionista o tasa de corte, que en este caso se utiliza un 12% anual (considerando que es un posible rendimiento o costo de oportunidad de dejar de invertir en titulos valores con riesgo inferior a1 proyecto en cuestion, en el mas simple de 10s casos).

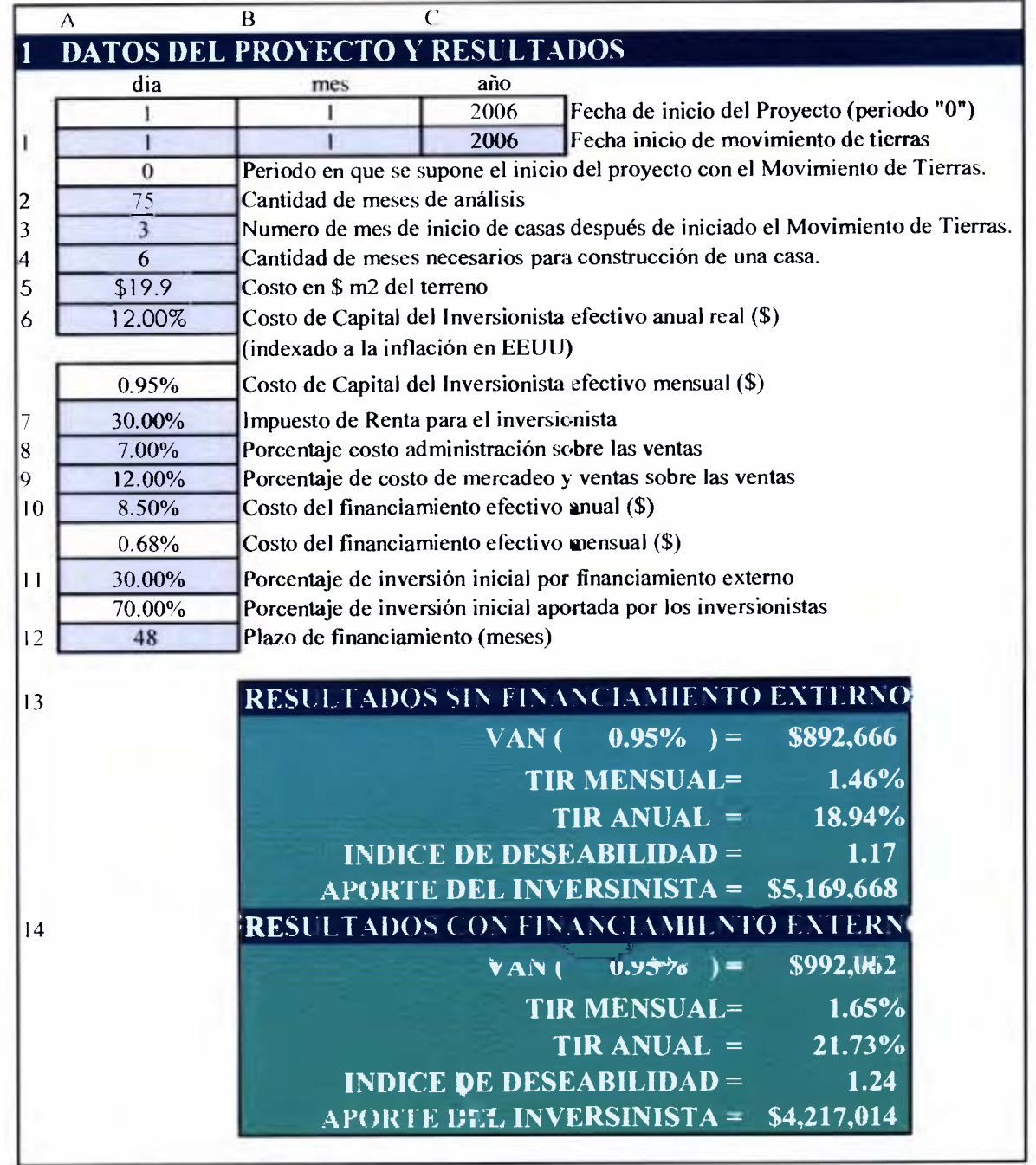

C'uadro 4.2. Datos de entrada y resumen de resultados

Fuente: Elaboración propia.

El costo de oportunidad se introduce en tasa efectiva anual. Por ende, al estar 10s flujos del proyecto en períodos mensuales, la hoja realiza automáticamente los cálculos correspondientes para obtener su correspondiente tasa efectiva mensual, y a partir de ésta, la tasa anual equivalente.

En la linea siete se introduce el porcentaje de impuesto de renta para el inversionista, conformidad con la legislacion tributaria existente. En la linea ocho se indica el porcentaje sobre 10s ingresos por ventas correspondiente a la administracion general, el cual es igual a 7% en este caso. Asimismo en la linea nueve se incluye el porcentaje correspondiente a mercadeo y ventas, que en este caso se utiliza un 12%.

En la linea diez se debe agregar el costo del financiamiento, que normalmente es la "Tasa Prime" mas un 2% (en este caso se supone la tasa Prime igual a 6,5%). Por lo tanto el costo del financiamiento es 8,5% para préstamos en dólares. De la misma manera que se realizó para la tasa de corte anual, la tasa del costo del financiamiento es modificada a una tasa mensual equivalente. En este mismo respecto en la linea trece se debe introducir el plazo del crédito dado en períodos mensuales.

En la linea once se introduce el porcentaje del flujo del proyecto que se desea financiar por medio de préstamos externos, lo cual significa que el resto de los flujos (negativos) serán cubiertos mediante aportes de 10s inversionistas. Asimismo, en la linea doce se debe incluir el plazo en meses de dicho prestamo.

Finalmente, en las lineas trece y catorce (en las cuales no se introducen valores), se resumen de valores de salida del modelo, donde se incluyen el VAN, la TIR, el Indice de Deseabilidad y el aporte del inversionista. Estos valores se presentan para el proyecto sin financiamiento externo y con kste respectivamente; son tornados del final del modelo y se muestran en el inicio del mismo (en esta misma seccion) para poder observar su variacion frente a 10s cambios en las variables descritas anteriormente. Adelante se detallara mas sobre 10s valores obtenidos.

#### **4.1.3 Proyecci6n de ventas**

En el Cuadro 4.3 que se muestra adelante, se presenta otro grupo de datos de entrada referido a la proyección de ventas, introduciéndose además el precio de venta de cada casa. Para efectos prácticos, se partirá del supuesto de que todas las casas son iguales y por ende su costo es el mismo, lo cual pudiese en algunos casos no ocurrir asi, pero para efectos del analisis en este caso especifico se considera aplicable y correcto, utilizando un precio de (\$92.000), como precio promedio entre la gama de tips y tamaiios de casas normalmente mercadeados en un proyecto de este tipo.

En esta seccion se incluye una entrada de datos en donde **se** puede escoger entre tres posibles escenarios de ventas. Se diseño de esta manera con el fin de poder observar su variacion en el analisis de sensibilidad realizado en el capitulo siguiente.

El primer escenario es el optimista, en donde la venta de todas las casas se realiza en tres años, el segundo con una distribución de venta moderada de acuerdo a la experiencia de la empresa y un tercer escenario pesimista con una densidad de venta mas baja y un plazo de venta del proyecto igual a cinco años y medio, lo cual tampoco es catastrófico si se considera la magnitud del proyecto y regularidad de las ventas sugerida.

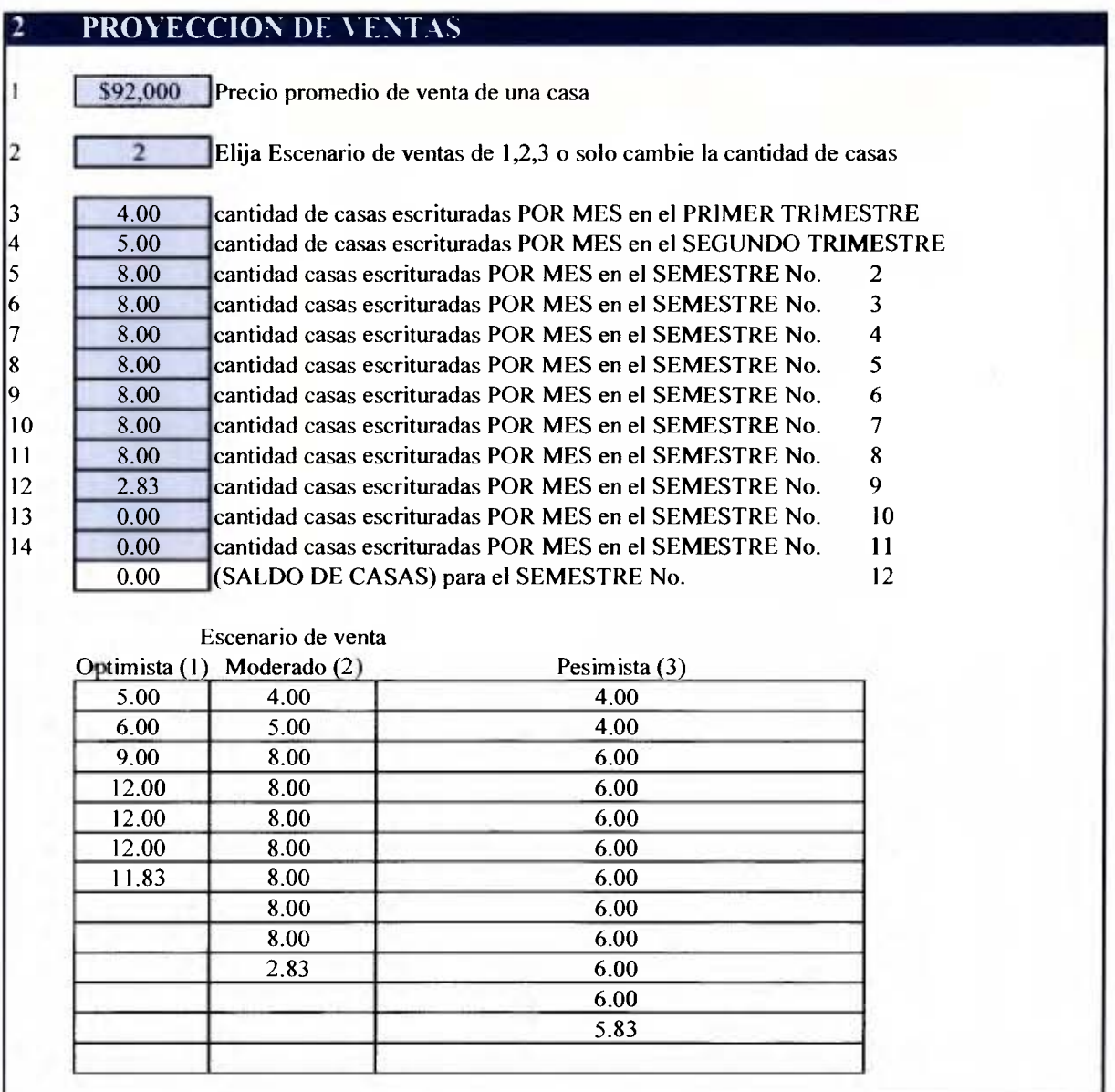

Cuadro 4.3. Proyeccion de Ventas

Fuente: Elaboración propia.

Para el análisis inicial se considera una distribución moderada de ventas, aunque en la realidad el ritmo de construccion del proyecto depende de las ventas de casas. En el del modelo mientras tanto, permanece fijo, y ajustado a un ritmo de construccion como el planteado en la distribucion moderada, el cual *se* ha indicado con (2).

Finalmente las entradas de datos de ventas por períodos, describen la cantidad de casas estimadas por vender para un period0 dado. Los dos primeros periodos son trimestrales y el resto semestrales, lo anterior es para poder simular la realidad, tomando en cuenta que a1 inicio del proyecto normalmente se vende y se construye a un ritmo bajo, luego este aurnenta hasta que *se* estabiliza por efecto de las estrategias de mercadeo y ventas.

#### **4.1.4 Cuadro de areas del proyecto**

En esta sección del modelo se introducen los datos correspondientes a las áreas del proyecto y la cantidad de lotes para la construccion de casas. Una vez determinados 10s flujos finales, éstos son relacionados a dichas áreas.

Estos nuevos parámetros son útiles al comparar la eficiencia de distribución arquitectónica y 10s costos generales entre proyectos distintos, pues si se construyen menos cantidad de casas en lotes mas grandes, la densidad de construccion disminuye y la rentabilidad también, ya que se cuenta con menos cantidad de casas para la venta y menos área de construccion por metro cuadrado de terreno. En el cuadro 4.4, que se muestra a continuación, se presentan las áreas del proyecto y los costos por área.

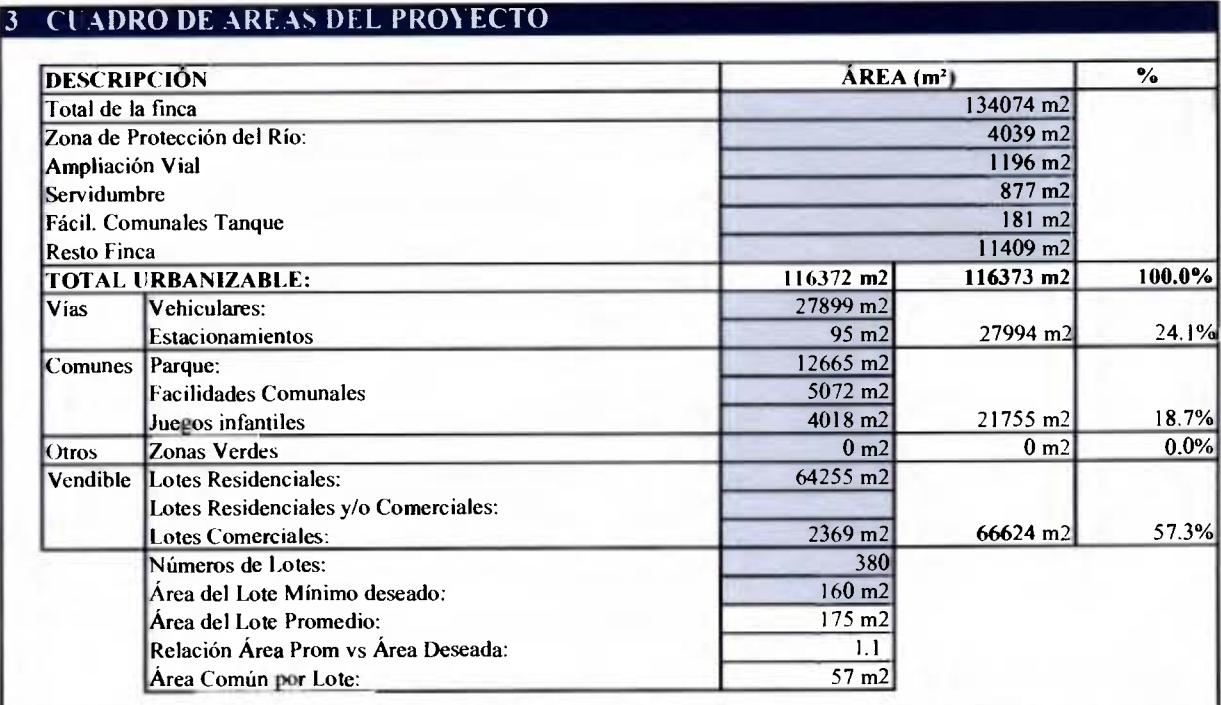

Cuadro 4.4. Cuadro de áreas de proyecto y costos por área.

Fuente: Elaboración propia.

## **4.1.5 Cuadro de costos**

El cuadro de costos esta conformado por cuatro secciones dentro del modelo. A continuacion se describe cada seccion de costos por separado.

Corresponde a aquellos rubros descritos en el Capitulo 3, cuyos flujos se producen previos al diseño de la urbanización y por lo tanto, también al inicio del movimiento de tierras. En este grupo se destaca la compra del terreno, que es probablemente el desembolso puntual más alto del proyecto.

# **4.1.5.1 Compra de terreno y estudios preliminares**

En el Cuadro 4.5 a continuación, se muestra este grupo de costos preliminares, pero solamente aparecen algunos períodos debido al gran tamaño de la tabla original en el modelo.

Cuadro 4.5. Costos de compra de terreno y estudios preliminares.

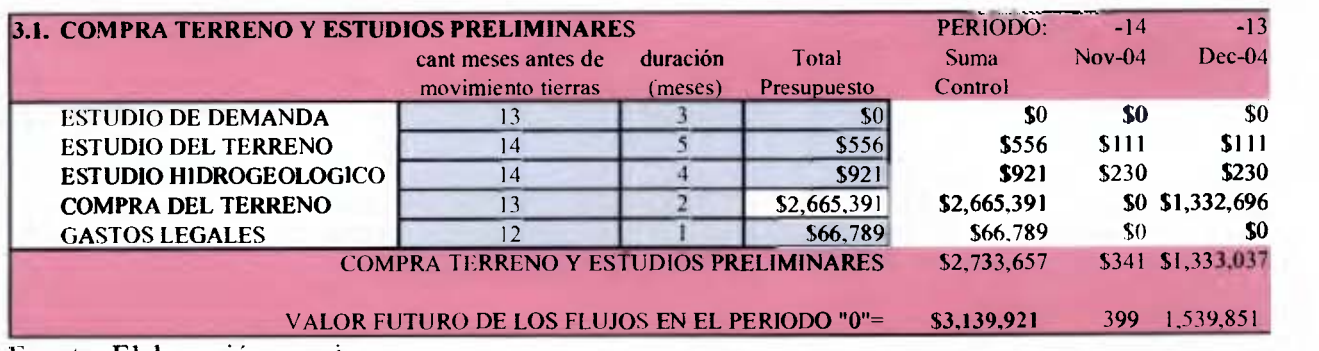

Fuente: Elaboración propia.

# **4.1.5.2 Costos de permisos y diseiio**

Este grupo de rubros, de la misma manera que los de la sección anterior, generan flujos de efectivo previos a a1 inicio del movimiento de tierras. En el Cuadro **4.6** mostrado a continuación, se presentan con el formato que aparece en el modelo.

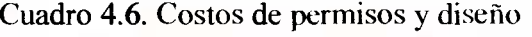

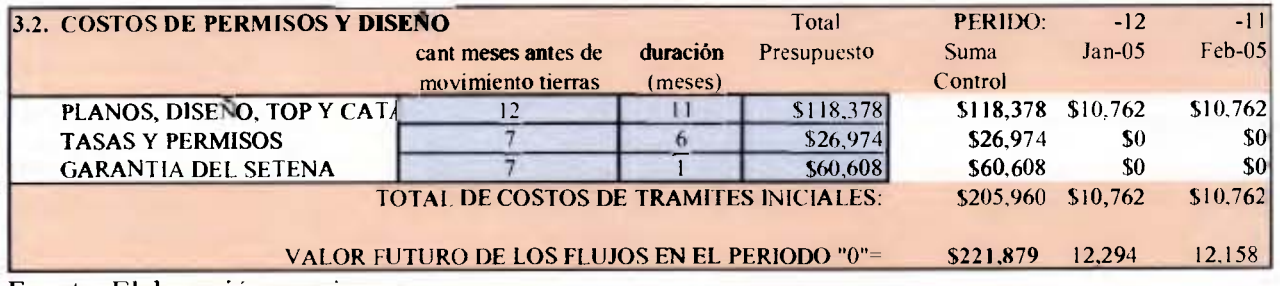

Fuente: Elaboración propia.

En el cuadro 4.6, se puede notar que los períodos aparecen negativos, considerándose como inversiones previas a la puesta en marcha del proyecto.

### **4.1.5.3 Costos de Urbanización**

Corresponden a los costos de ejecución de la urbanización. En el Cuadro 4.7 que se muestra a continuación, aparecen los rubros de urbanización bajo el mes en que se planea iniciar la actividad y la cantidad de meses necesaria para concluirla. Nótese que los periodos inician en cero, es decir, arrancan con el inicio operativo del proyecto.

| <b>COSTOS DE URBANIZACION</b><br>3.3.              | mes en que<br>inicia | duración<br>(meses)            | Total<br>Presup. | PERIDO:<br><b>Suma</b><br>Control | Jan-06 | <b>Feb 4M</b>    |
|----------------------------------------------------|----------------------|--------------------------------|------------------|-----------------------------------|--------|------------------|
| <b>MOVIMIENTO DE TIERRA</b>                        |                      | 20                             | 358,340          | \$358,340                         | \$0    | \$17,917         |
| <b>TUBERIA PARA PLUVIAL PVC</b>                    |                      | 48                             | 225,765          | \$225,765                         | \$0    | \$0              |
| TUBERÍA PARA CLOACA PVC                            |                      | 48                             | 122.899          | \$122,899                         | \$0    | \$0              |
| TUBERÍA PARA POTABLE PVC                           | 6                    | 48                             | 67.642           | \$67,642                          | \$0    | \$0              |
| <b>CONFORMACIÓN DE CALLES</b><br>3                 |                      | 48                             | 394,164          | \$394,164                         | \$0    | \$0              |
| <b>OBRAS COMPLEMENTARIAS</b><br>4                  | 9                    | 48                             | 104,231          | \$104,231                         | \$0    | \$0              |
| <b>OTRAS OBRAS URBANIZACIÓN</b><br>5.              |                      | 48                             | 53,725           | \$53,725                          | \$0    | \$0              |
| <b>JUEGOS INFANTILES</b><br>6.                     | 10                   | 48                             | 45,760           | \$45,760                          | \$0    | \$0              |
| <b>PAROUES Y ZONAS COMUNALES</b><br>$\overline{7}$ | 10                   | 48                             | 34,474           | \$34,474                          | \$0    | \$0              |
| <b>RED ELECTRICA</b>                               | 10                   | 48                             | 189.599          | \$189.599                         | \$0    | \$0              |
| SEÑALAMIENTO VIAL                                  | 10                   | 48                             | 7,541            | \$7.541                           | \$0    | \$0              |
| RED TELEFÓNICA                                     | 8                    | 48                             | 21,113           | \$21.113                          | \$0    | \$0              |
| 10 PLANTA DE TRATAMIENTO                           |                      | 4                              | 175,875          | \$175,875                         | \$0    | \$0 <sub>1</sub> |
| <b>POZO PROF Y TANOUE ELEVADO</b>                  |                      |                                | 124,120          | \$124.120                         | \$0    | \$0              |
| 12 PRUEBAS, ESTUDIOS, INSPECCION                   |                      | 48                             | 38.742           | \$38,742                          | \$0    | \$807            |
|                                                    |                      | <b>TOTAL DE URBANIZACIÓN :</b> |                  | \$1,963,990                       | \$0    | \$18,724         |

Cuadro 4.7. Costos de Urbanización

Fuente: Elaboración propia.

## **4.1.5.4 Costos de las casas**

En este grupo se encuentran 10s costos correspondientes a las casas. Primeramente se presenta la estructura detallada de 10s costos que componen una casa tipica, la cual se

presenta a continuacion en el cuadro **4.8.** 

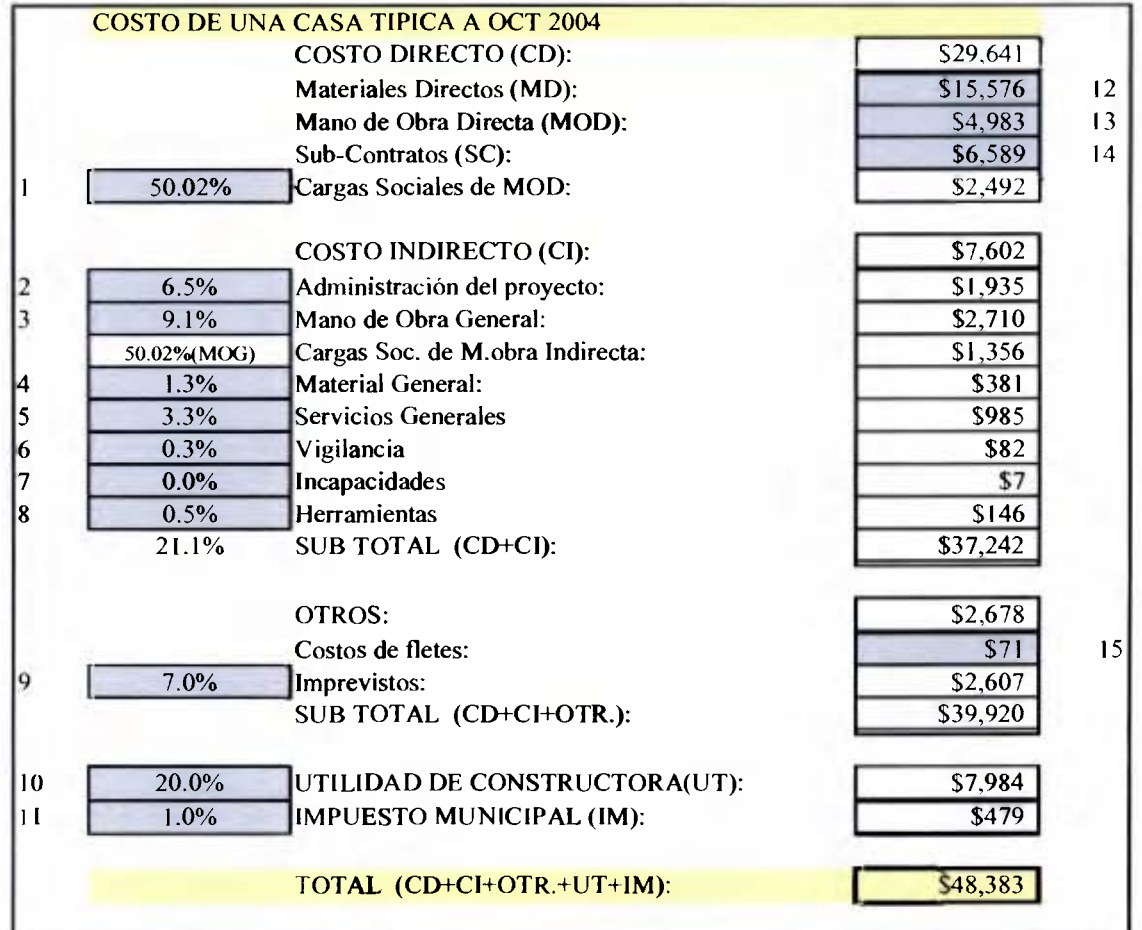

Cuadro **4.8.** Estructura de costos de la casa tipica como aparece en el modelo.

Fuente: Elaboración propia.

En la estructura de costos de la casa tipica presentada en cuadro **4.8,** se encuentran quince celdas con fondo gris que pueden ser modificadas. A continuación, se indica el significado de cada una de estas celdas.

La celda con el indicativo número 1 o punto uno corresponde a las cargas sociales, es este caso y como **se** describio en el capitulo anterior es 50.02% sobre la mano de obra directa. Los indicadores de la 2 a 8 corresponden a porcentajes de rubros de costos indirectos. Mientras tanto los puntos 12, 13 y 14, son los valores del costo directo de la casa, mano de obra directa, materiales directos y subcontratos. El indicativo 9 otorga un porcentaje de imprevistos que en este caso se estima en un 7%, mientras que el punto 15 corresponde al estimado por fletes destinados a1 trasporte de recursos de esta casa particular. siendo dicho valor de \$71.

Finalmente 10s indicativos 10 y 11 corresponden a1 porcentaje de utilidad (20%) y el impuesto municipal del 1% sobre el costo total de la obra. Los impuestos del Colegio Federado de Ingenieros y Arquitectos son considerados en el cuadro de urbanizacion como un todo.

Dentro de este mismo grupo de costos, el modelo presenta otra tabla que corresponde a la distribución de los flujos de costos de acuerdo al ritmo de construcción, el cual es derivado de la venta de las casas en cada mes. Es importante destacar que el flujo de costos inicia en el periodo tres y no en el cero, esto **se** da debido a que **se** requiere de un periodo de tres meses para construir la urbanizacion (infiaestructura) donde **se** van a cimentar las primeras casas.

El Cuadro 4.9 muestra a continuation el monto del costo de cada casa multiplicado por el número de casas construidas en cada mes. Asimismo, muestra como se desglosan los costos en el periodo de construccion de las mismas. Solamente se presentan algunos meses iniciales como ejemplo, pues la tabla original es muy amplia.

|              | <b>FLUJO DE COSTOS DE LAS CASAS</b> |                                    |                           |           |                |          |          |                |
|--------------|-------------------------------------|------------------------------------|---------------------------|-----------|----------------|----------|----------|----------------|
|              |                                     | <b>COSTO PROMEDIO DE UNA CASA:</b> |                           | \$48,383  | <b>PERIDO:</b> | 3        | 4        |                |
|              |                                     |                                    |                           |           | MES:           | Apr-06   | $May-06$ | $Jun-06$       |
|              | Numero de mes<br>inicio de las      |                                    |                           |           |                |          |          |                |
| <b>CASAS</b> | casas                               | Mes de inicio                      | Aes de escrit Presu casas |           | Sub Total      |          |          |                |
| 4            | 3                                   | Apr-06                             | Oct-06                    | \$193,532 | \$193,532      | \$32,255 | \$32,255 | \$32,255       |
| 4            | 4                                   | $May-06$                           | $Nov-06$                  | \$193,532 | \$193,532      | \$0      | \$32,255 | \$32,255       |
| 4            | 5                                   | $J$ un-06                          | $Dec-06$                  | \$193,532 | \$193,532      | \$0      | \$0      | \$32,255       |
| 5            | 6                                   | <b>Jul-06</b>                      | $Jan-07$                  | \$241,915 | \$241,915      | \$0      | \$0      | <b>\$0</b>     |
| 5            | 7                                   | Aug-06                             | Feb-07                    | \$241,915 | \$241,915      | \$0      | \$0      | S <sub>0</sub> |
| 5            | 8                                   | Sep-06                             | $Mar-07$                  | \$241.915 | \$241,915      | \$0      | \$0      | 30             |
| 8            | 9                                   | Oct-06                             | Apr- $07$                 | \$387,065 | \$387,065      | \$0      | \$0      | 50             |
| 8            | 10                                  | Nov-06                             | $May-07$                  | \$387,065 | \$387,065      | \$0      | \$0      | \$0            |
| 8            | Ħ                                   | Dec-06                             | <b>Jun-07</b>             | \$387,065 | \$387,065      | \$0      | \$0      | 30             |
| 8            | 12                                  | $Jan-07$                           | Jul-07                    | \$387,065 | \$387,065      | \$0      | \$0      | S <sub>0</sub> |
| 8            | 13                                  | Feb-07                             | Aug-07                    | \$387,065 | \$387,065      | \$0      | \$0      | 30             |
| 8            | 14                                  | <b>Mar-07</b>                      | $Sep-07$                  | \$387,065 | \$387,065      | \$0      | \$0      | \$0            |
| 8            | 15                                  | Apr- $07$                          | Oct-07                    | \$387,065 | \$387,065      | \$0      | \$0      | \$0            |
| $\pmb{8}$    | 16                                  | $Mav-07$                           | $Nov-07$                  | \$387,065 | \$387,065      | \$0      | \$0      | \$0            |
| 8            | 17                                  | Jun-07                             | $Dec-07$                  | \$387,065 | \$387,065      | \$0      | \$0      | \$0            |
| $\pmb{8}$    | 18                                  | <b>Jul-07</b>                      | $Jan-08$                  | \$387,065 | \$387,065      | \$0      | \$0      | \$0            |
| 8            | 19                                  | Aug-07                             | Feb-08                    | \$387,065 | \$387,065      | \$0      | \$0      | 30             |
| 8            | 20                                  | $Sep-07$                           | $Mar-08$                  | \$387,065 | \$387,065      | \$0      | \$0      | 50             |

Cuadro 4.9. Distribución de los costos de las casas de acuerdo al ritmo de construcción

Fuente: Elaboración propia.

## **4.1 -6 Ingresos por ventas**

En este caso se presenta un cuadro similar al de la sección anterior, pero en esta ocasión se refiere a 10s ingresos por ventas, 10s cuales dependen de la cantidad de casas vendidas por periodo de ventas estimado al inicio. En el cuadro 4.10. adelante, se puede apreciar dicha distribución del ingreso por venta en algunos períodos. Esta distribución depende de la cantidad de casas estimadas de venta y del tiempo de realización de cada casa, ambos datos ingresados en la hoja de datos del proyecto.

|                         | Cuadro 4.10. Ingresos por ventas    |               |           |           |                   |           |           |                |  |  |
|-------------------------|-------------------------------------|---------------|-----------|-----------|-------------------|-----------|-----------|----------------|--|--|
|                         | <b>FLUJO DE INGRESOS POR VENTAS</b> |               |           |           |                   |           |           |                |  |  |
|                         | PRECIO PROMEDIO DE UNA CASA:        |               |           |           | \$92,000 PERIODO: | 9         | 10        | 11             |  |  |
|                         |                                     |               |           |           | MES:              | $Oct-06$  | $Nov-06$  | $Dec-06$       |  |  |
|                         | Numero de                           |               |           |           |                   |           |           |                |  |  |
| <b>CANT</b>             | mes inicio                          | Mes de        | Mes de    |           |                   |           |           |                |  |  |
| CASAS                   | de las casas                        | inicio        | escrit.   | Monto     | Sub Total         |           |           |                |  |  |
| 4                       | 3                                   | $Apr-06$      | $Oct-06$  | \$368,000 | \$368,000         | \$368,000 | \$0       | \$0            |  |  |
| 4                       | 4                                   | May-06        | $Nov-06$  | \$368,000 | \$368,000         | \$0       | \$368,000 | S <sub>0</sub> |  |  |
| $\overline{\mathbf{4}}$ | 5                                   | $Jun-06$      | Dec-06    | \$368,000 | \$368,000         | \$0       | \$0       | \$368,000      |  |  |
| 5                       | 6                                   | $Jul-06$      | $Jan-07$  | \$460,000 | \$460,000         | \$0       | \$0       | 30             |  |  |
| 5                       | 7                                   | Aug-06        | Feb-07    | \$460,000 | \$460,000         | \$0       | \$0       | \$0            |  |  |
| 5                       | 8                                   | $Sep-06$      | $Mar-07$  | \$460,000 | \$460,000         | \$0       | \$0       | \$0            |  |  |
| $\pmb{8}$               | 9                                   | $Oct-06$      | Apr-07    | \$736,000 | \$736,000         | \$0       | \$0       | \$0            |  |  |
| 8                       | 10                                  | $Nov-06$      | $May-07$  | \$736,000 | \$736,000         | \$0       | \$0       | 30             |  |  |
| 8                       | 11                                  | Dec-06        | $Jun-07$  | \$736,000 | \$736,000         | \$0       | \$0       | 30             |  |  |
| 8                       | 12                                  | $Jan-07$      | $J$ ul-07 | \$736,000 | \$736,000         | \$0       | \$0       | S <sub>0</sub> |  |  |
| $\pmb{8}$               | 13                                  | $Feb-07$      | Aug- $07$ | \$736,000 | \$736,000         | \$0       | \$0       | \$0            |  |  |
| 8                       | 14                                  | $Mar-07$      | $Sep-07$  | \$736,000 | \$736,000         | \$0       | \$0       | 30             |  |  |
| 8                       | 15                                  | Apr-07        | $Oct-07$  | \$736,000 | \$736,000         | \$0       | \$0       | \$0            |  |  |
| 8                       | 16                                  | $May-07$      | $Nov-07$  | \$736,000 | \$736,000         | \$0       | \$0       | 30             |  |  |
| 8                       | 17                                  | $Jun-07$      | Dec-07    | \$736,000 | \$736,000         | \$0       | \$0       | \$0            |  |  |
| 8                       | 18                                  | <b>Jul-07</b> | $Jan-08$  | \$736,000 | \$736,000         | \$0       | \$0       | 30             |  |  |

Cuadro 4.10. lngresos por ventas

Fuente: Elaboración propia.

Del mismo modo que en la sección anterior correspondiente a los costos de las casas, los flujos por ingresos tampoco inician en el periodo cero, pues éstos se generan en el momento de vender y entregar cada casa terminada. por lo que 10s ingresos son recibidos luego de que se construye la urbanización y también cada casa. Según lo anterior, en este caso la venta de la primera casa genera ingresos hasta el periodo nueve. Se debe recordar que 10s pagos son recibidos de una sola vez a1 inicio de la compra, ya que no se trabaja con preventa, las ventas son de contado o mediante financiamiento, donde la prima se paga a1 banco y este a su vez desembolsa de inmediato el monto total de la casa.

## **4.2 Flujo de caja del modelo**

## **4.2.1 Elementos del flujo de caja**

En el flujo de caja del modelo se reagrupan todos los grupos antes descritos en un sólo cuadro de flujos de caja. No obstante *se* respeta el periodo en **que** he incluido cada flujo. Esto *se* puede ver a continuacion en el Cuadro 4.1 1, donde *se* muestra el flujo de caja antes del financiamiento.

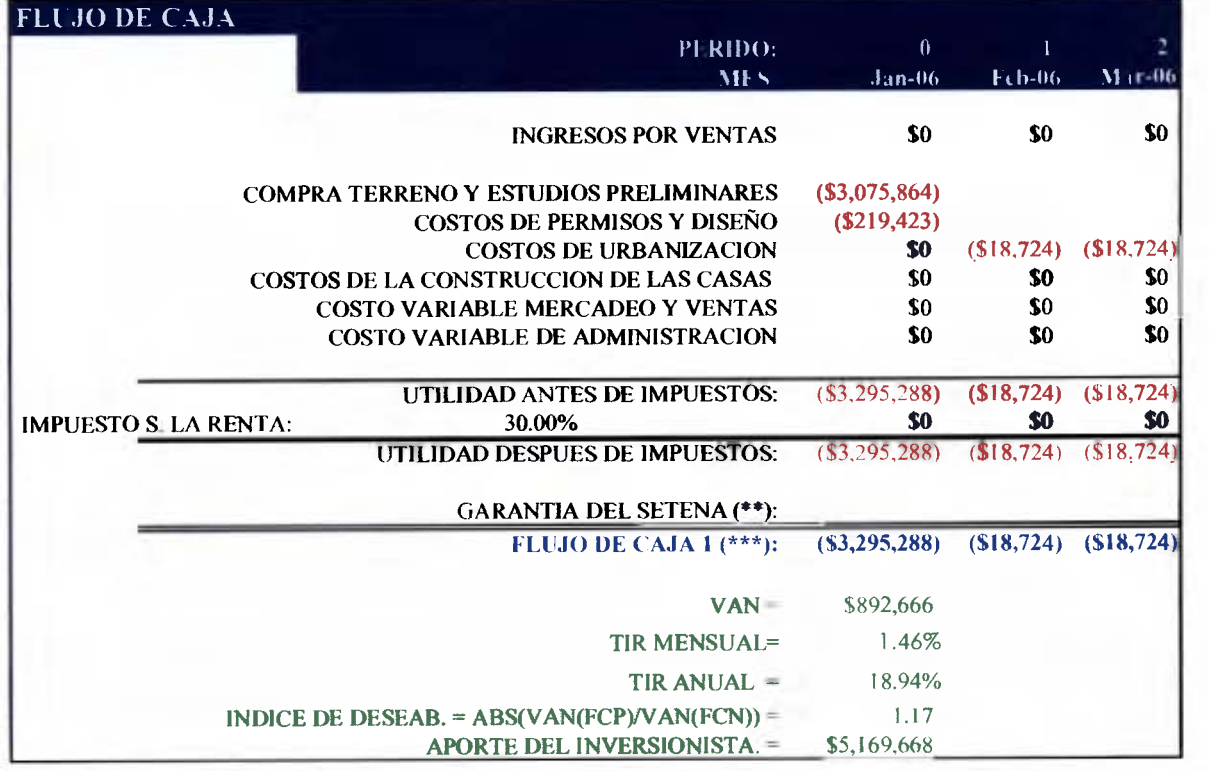

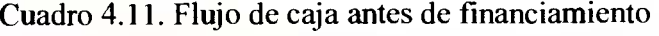

Fuente: Elaboración propia.

En el flujo de caja se incluye los números correspondientes al mes y las fechas de cada periodo de acuerdo a la fecha de inicio prograrnada del proyecto. Posteriormente se incluyen los flujos por ingreso por ventas de casas, respetando el período en que se da el pago del inmueble.

De seguido, se presentan los flujos de los grupos de costos, a saber: compra de terreno y estudios preliminares, costos de permisos y disefio, costos de urbanizacion y costos de la construccion de las casas. Luego se muestran 10s costos de mercadeo, ventas y administracion, cuyos porcentajes estin referidos a las ventas y son ingresados en la tabla primera de datos del proyecto (ver Cuadro 4.2).

Los costos de compra de terreno, estudios preliminares y costos de permisos y disefio, poseen flujos que se realizan en pen'odos anteriores a1 inicio del proyecto. Por esta razon en el flujo de caja se utiliza **un** monto equivalente correspondiente a1 valor futuro de esos flujos ubicados en el período cero. Si se desea realizar cálculos con la composición de la estructura de costos de cada producto, la asignacion de estos rubros en cada casa debe realizarse de manera contable, sin embargo, para efectos del flujo de caja esto no tiene relevancia.

Mediante la sumatoria de 10s flujos anteriores se obtiene la Utilidad Antes de Impuesto sobre la Renta. Finalmente se incluyen 10s impuestos correspondientes y aplicados cada 12 meses, cerrando con la contabilidad en septiembre y pagindose en diciembre como flujos de efectivo (se obvian 10s adelantos trimestrales a dicho impuesto por practicidad e irrelevancia, de acuerdo con el resultado de la evaluación financiera). Con ello se obtiene el "FLUJO DE CAJA 1", el cual no incluye aún un eventual financiamiento.

#### **4.2.2 Impuesto sobre la Renta**

El Impuesto sobre la Renta es un valor de origen contable, el cual en la realidad de acuerdo a 10s principios contables se registra mensualmente a lo interno de la empresa, pero se acumula y cancela **a1** fisco como adelantos cada tres meses. En el presente trabajo para efectos prácticos este rubro se acumula hasta el cierre anual de cada período fiscal, en este caso el cierre se realiza en septiembre, pero el pago (flujo de efectivo) debe ejecutarse en diciembre según las regulaciones tributarias vigentes. Lo anterior debe quedar reflejado en el flujo de efectivo y por ende, es necesario realizar un Estado de Resultados de orden contable que otorgue el valor contable del impuesto sobre la renta. Una parte de este Estado de Resultados se presenta en el Cuadro **4.12** a continuacion.

|                                      |      | SIN FINANC.  |          | CON FINANC.            |               |  |
|--------------------------------------|------|--------------|----------|------------------------|---------------|--|
|                                      |      |              |          | <b>C/CASAIPROYECTO</b> | <b>C/CASA</b> |  |
| <b>CANT CASAS:</b>                   |      | 380          |          | 380                    |               |  |
| <b>VENTAS:</b>                       |      | \$34,960,000 | \$92,000 | \$34,960,000           | \$92,000      |  |
| <b>COMPRA TERRENO Y EST. PRELIM.</b> |      | \$2,733,657  | \$7,194  | \$2,733,657            | \$7,194       |  |
| ICOSTOS DE PERMISOS Y DISEÑO         |      | \$205,960    | \$542    | \$205,960              | \$542         |  |
| <b>COSTOS DE URBANIZACION</b>        |      | \$1,963,990  | \$5,168  | \$1,963,990            | \$5,168       |  |
| COSTO CASAS SIN ADMIN. Y MERC.       |      | \$18,385,566 | \$48,383 | \$18,385,566           | \$48,383      |  |
| UTILIDAD BRUTA                       |      | \$11,670,826 | \$30,713 | \$11,670,826           | \$30,713      |  |
| <b>COSTO MERCADEO Y VENTAS</b>       | 12%I | \$4,195,200  | \$11,040 | \$4,195,200            | \$11,040      |  |
| <b>COSTO ADMINISTRATIVO</b>          | 7%I  | \$2,447,200  | \$6,440  | \$2,447,200            | \$6,440       |  |
| UTILIDAD ANTES DE INTE. E IMP        |      | \$5,028,426  | \$13,233 | \$5,028,426            | \$13,233      |  |
| <b>FINANCIAMIENTO</b>                |      | 80           | 80       | \$8,979,472            | \$23.630      |  |
| <b>INTERESES POR FINANC.</b>         |      | \$0          | \$0      | \$61,253               | \$161         |  |
| UTILIDAD ANTES DE IMP.               |      | \$5,028,426  | \$13,233 | \$4,967,173            | \$13,072      |  |
| <b>IMPUESTOS</b>                     | 30%  | \$1,508,528  | \$3,970  | \$1,490,152            | \$3,921       |  |
| UTILIDAD DESPUES DE IMP.             |      | \$3,519,898  | \$9,263  | \$3,477,021            | \$9,150       |  |

Cuadro **4.12.** Estado de Resultados del Proyecto, con y sin financiamiento

Fuente: Elaboración propia.

El Estado de Resultados completo para todos 10s pen'odos del proyecto puede verse en 10s Anexos Complementarios 2 y 3. Dado que dichos estados financieros son solamente de referencia, éstos no aparecen en la misma hoja electrónica del proyecto, sino que se encuentran en otras hojas aparte pero del mismo libro.

Una vez que se conocen 10s impuestos por periodo es necesario ingresarlos en el flujo de caja, pero como se mencionó anteriormente, éstos deben acumularse de octubre de un año a septiembre del año siguiente y cancelarlos en diciembre. Lo anterior debe hacerse para todo el horizonte de tiempo del proyecto.

La tabla utilizada en el modelo para representar este flujo de impuestos (con una pequefia serie de periodos como ejemplo), se presenta a continuación en el Cuadro 4.13. Nótese que el flujo de efectivo se da solamente en el mes de diciembre, aunque el cierre se realizo en septiembre. Este flujo de Impuesto sobre la Renta esta incluido en el FLUJO DE CAJA 1.

| <b>IMPUESTOS</b>                |          |          |          |           |          |
|---------------------------------|----------|----------|----------|-----------|----------|
| <b>PERIODO:</b>                 | 20       | 21       | 22       | 23        | 24       |
| MES:                            | $Sep-07$ | $Oct-07$ | $Nov-07$ | $Dec-07$  | $Jan-08$ |
| Impuesto mensual contable (*):  | \$35,824 | \$35,824 | \$35,824 | \$35,824  | \$35,824 |
| Mes de pago (Diciembre):        |          |          |          | PAGO      |          |
| Impuesto anual contable $(*)$ : | \$0      | \$0      | \$0      | \$335,853 | \$0      |
| Impuesto en el ultimo periodo:  |          |          |          |           |          |
| Fuente: Elaboración propia.     |          |          |          |           |          |

Cuadro 4.13. Calculo del Impuesto Sobre la Renta Anual.

94

#### **4.2.3 Financiamiento externo**

En el Cuadro 4.14 mostrado a continuación, se muestran los conceptos utilizados para el cálculo del financiamiento, el cual en el "FLUJO DE CAJA 1" aún no ha sido incluido. Primeramente se expone una fila con los flujos negativos, que corresponden a los faltantes de efectivo, de 10s cuales se va a financiar un porcentaje definido **(30%** en este caso). El monto total del préstamo corresponde al 30% del faltante de efectivo de cada periodo. Estos se llevan a valor presente para obtener un equivalente financiero correspondiente a un solo desembolso **a1** inicio del proyecto.

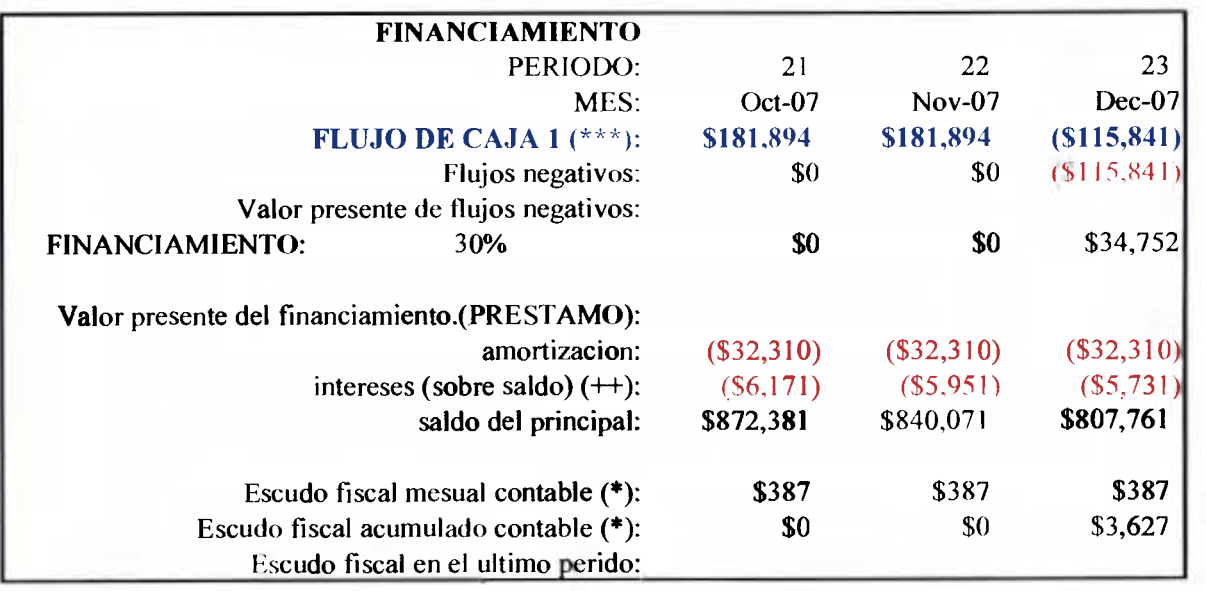

Cuadro 4.14. Desglose de flujos de caja del financiamiento

Fuente: Elaboración propia.

Posteriormente se realiza un desglose de los flujos específicos del préstamo, en donde se presentan los montos de amortización y los intereses. Es importante aclarar que la tasa de interés es fija (8,5% efectiva anual) pero calculada sobre saldos, que disminuyen mes a mes con la amortizacion fija a1 principal.

La tabla de flujos del financiamiento incluye un componente para mostrar el principal resultante y otro para mostrar el acumulado anual del escudo fiscal producto de los intereses. Posteriormente mediante la deduccion de estos flujos en el "FLUJO DE CAJA **I",** se obtiene el "FLUJO DE CAJA *2"* o Flujo de 10s Inversionistas, el cual se muestra en el Cuadro 4.15 presentado a continuacion.

| <b>PROYECTO TOTAL CON FINANCIAMIENTO</b><br><b>PERIODO:</b> | 0                                     |        |                      |
|-------------------------------------------------------------|---------------------------------------|--------|----------------------|
| MES:<br><b>FLUJO DE CAJA 2 <math>(***):</math></b>          | $Jan-06$<br>$(1,744,387)$ $(561,614)$ | Feb-06 | Mar-06<br>(S61, 394) |
| $VAN =$                                                     | \$992,062                             |        |                      |
| <b>TIR MENSUAL=</b>                                         | 1.65%                                 |        |                      |
| $TIR ANUAL =$                                               | 21.73%                                |        |                      |
| INDICE DE DESEAB. = ABS(VAN(FCP)/VAN(FCN)) =                | 1.24                                  |        |                      |
| APORTE DEL INVERSIONISTA.                                   | \$4,217,014                           |        |                      |

Cuadro 4.15. Flujo de caja utilizando Financiamiento externo y resultados del mismo

Fuente: Elaboración propia.

El "FLUJO DE CAJA 2" ya incluye el financiamiento externo, por lo tanto, por **un** lado el efectivo que falte lo deberin aportar 10s inversionistas y por otro lado las entradas de efectivo les pertenecen a éstos.

# **4.3 Analisis de parametros de salida**

Los parámetros de salida del modelo que determinan la vialidad de proyecto desde el punto

de vista financiero son: el Valor Actual Neto (VAN), la Tasa Interna de Retorno *(TIR)* y el Indice de Deseabilidad (ID). Las definiciones y uso de cada uno de estos parámetros heron expuestos en el Capitulo 1.

En el Cuadro 4.16 a continuacion, se presentan de forma resumida 10s grupos de resultados finales: uno sin financiamiento y el otro con la inclusión del mismo. Este cuadro como se mencionó anteriormente es el mismo mostrado al inicio de la hoja electrónica. (ver Cuadro  $4.2)$ 

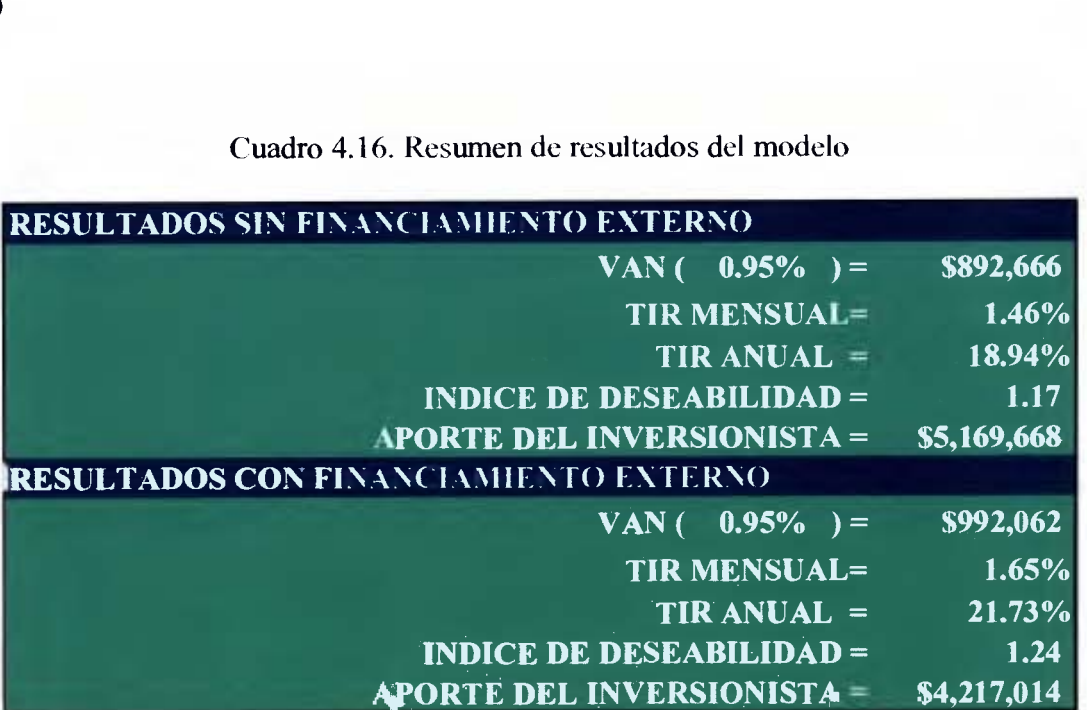

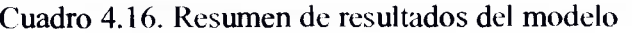

Fuente: Elaboración propia.

Se puede observar que para las condiciones dadas (variables de entrada económicas del entorno y de la empresa) sin la utilización de financiamiento, se logra obtener un VAN positivo de \$892.666, descontado a1 0.95% (tasa de descuento o corte mensual), y una TIR

mensual de 1,4696 mayor a la tasa de corte.

A1 trasformar esta TIR que representa el rendimiento efectivo mensual, a su rendimiento efectivo anual equivalente, se obtiene un valor de 18,94% anual, el cud representa un rendimiento aceptable en el sector de inversiones en bienes rakes. Los datos anteriores infieren que el proyecto bajo dichas condiciones, es no solo aceptable, sino ademas rentable aún sin el uso de financiamiento externo en su operación.

Aunque la estimación indica que el financiamiento externo no es necesario para la aceptacion del proyecto, este se utiliza para mejorar el rendimiento, pues es menos costoso que el dinero del inversionista y por otro lado, genera beneficios en el área fiscal.

Una vez incluido el financiamiento en el modelo (en este caso 30% de 10s flujos negativos), se obtiene el "FLUJO DE CAJA 2", el cual se puede observar en el Cuadro 4.15 presentado en la seccion anterior, en donde ademas se puede observar el calculo de los mismos parámetros de salida, pero esta vez utilizando el "FLUJO DE CAJA 2".

Los resultados de este último cálculo se muestran también en el Cuadro 4.1. Se puede observar como la utilización del financiamiento mejora todos los parámetros de salida, a saber: se logra un VAN de \$992.062, esto es \$99.396 mayor que el resultado sin financiamiento. Asimismo, se obtiene una TIR de 1,65% mensual, que representa un rendimiento anual equivalente de 21,73%, lo que significa un 2,78% mayor que los resultados sin financiamiento. Por otro lado el Indice de Deseabilidad mejora a1 pasar de 1,17 a 1,24.

Finalmente se destaca el hecho de que el aporte de 10s inversionista de reduce de forma importante al pasar de \$5.169.668 sin financiamiento a \$4.217.014 con la utilización de mismo, lo que representa una diferencia de \$952.654.

Aunque los resultados muestran que el financiamiento externo o apalancamiento financiero es positivo en cuanto al mejoramiento de los parámetros de salida, es importante destacar que, no solo aurnenta el rendimiento, sino que tambien *se* incrementa el riesgo financiero y por ende podría disminuir el interés del inversionista sobre el proyecto.

## 5. ANÁLISIS DE SENSIBILIDAD DEL MODELO

Hasta este punto del trabajo, se ha estructurado y analizado la rentabilidad de un proyecto mediante un modelo desarrollado en una hoja electrónica, que representa los flujos de un proyecto de construcción habitacional real. Gracias a éste, se presenta al inversionista una visión del comportamiento del proyecto, de acuerdo con estimaciones técnicas de parámetros económicos y propios de decisiones de la empresa o del mismo inversionista. Sin embargo, es muy probable que antes de tomar la decision de invertir, el inversionista necesite ampliar su conocimiento del nivel de riesgo que acompaña al proyecto.

Esta incertidumbre, con respecto a1 nivel de riesgo, se puede eliminar en cierta medida si se mide el comportamiento del proyecto, en relacion con el cambio en las diferentes variables (de entrada). Entre otras metodologias para lograr lo anterior, se destaca el analisis de sensibilidad.

Cuando se realiza un análisis de sensibilidad de un sistema, generalmente éste consiste en evaluar la magnitud según la cual cambian las variables de salida frente a cambios realizados en los parámetros de entrada, de tal manera que se pueda determinar cuál o cuales son las variables de entrada cuyo cambio afecta, en mayor o menor medida, 10s resultados finales.

En el caso de 10s proyectos analizados mediante el uso de hojas electronicas, usualmente se realizan analisis de sensibilidad variando 10s valores de algunas celdas, correspondientes a pariunetros de entrada, y observando el cambio que una serie de formulas generan en las celdas de los parámetros de salida. Cuanto mayor sea el número de parámetros de entrada que producen cambios en el modelo, mayor es la cantidad de combinaciones y escenarios posibles. En este tip de analisis, se debe efectuar una **gran** cantidad de combinaciones para determinar en cual de ellas el modelo es mas o menos sensible, a1 cambiar su valor.

Normalmente dichas modificaciones no pueden hacerse de manera proportional o con una regla definida de variacion, pues 10s rangos de cambio dependen de las caracteristicas de cada variable. Por ejemplo, en un modelo de un proyecto de construcción, al variar cinco puntos porcentuales el costo de capital del inversionista, se genera un cambio determinado en las variables de salida, pero este cambio no será similar, si se varía cinco puntos el porcentaje de cargas sociales en el costo de las casas. En tal caso el cambio en el costo de capital ocasiona un efecto mucho mayor en el modelo, pues este afecta directamente el calculo de 10s resultados finales.

Otro aspect0 que se puede considerar una limitante en la exactitud del analisis de sensibilidad descrito, es el hecho de que, en la realidad, los parámetros de entrada no cambian uno por uno, sino algunos o hasta todos a1 mismo tiempo, en rangos de variabilidad y con distribuciones de probabilidades de ocurrencia distintos en cada caso.

Con el fin de considerar en cierta medida estas limitantes, en el presente trabajo se pretende utilizar el programa **Risk version** 4.5. de la marca Palisade (www.Palisade.com), como herramienta para la realizacion del analisis de sensibilidad. Esta herramienta funciona como aplicación del Microsoft Excel, es decir, se trabaja con la hoja electrónica, tal como se estructuró inicialmente en Excel.

### **5.1 Generalidades del programa Risk 4.5**

La utilización del *Risk 4.5* consiste en aplicar a cada variable de entrada una función estadística de probabilidades de ocurrencia. Esta puede ser cualquier función estadística, siempre y cuando se adapte a1 comportamiento usual de cambio de la variable. Por ejemplo, cuando se sabe que los valores de una variable tienen una probabilidad del 60% de variacion, dentro de un rango definido, se podria aplicar a esta variable una funcion estadística de tipo normal; si la variable tiene la misma probabilidad de ocurrencia dentro de un rango de valores definidos, lo usual es aplicar una función de tipo uniforme.

Asimismo, si se dispone de informacion que sugiere distintas probabilidades de ocurrencia para varios valores de la variable en cuestión, se podría pensar en aplicar una función estadística de tipo discreta. De esta manera, se puede seguir utilizando funciones estadisticas en cada variable, de acuerdo con sus caracteristicas.

Cada vez que una función es aplicada a una variable de entrada, la celda presenta el valor de la media que otorga dicha funcion para 10s rangos de cambio definidos. Esto no significa que el programa funcionará solo para ese valor presentado.

Después de que se asigna a las variables de entrada su respectiva función estadística de probabilidad, se le indica al programa cuáles son los parámetros de salida, que, en este

caso, serán los mismos definidos en el capítulo anterior. Seguidamente, el programa realiza una serie de iteraciones en las cuales combina 10s cambios de todas las funciones asignadas, de manera que registra 10s cambios en el modelo desde el escenario mas pesimista hasta el mas optimista, registrando cada escenario generado y, ademas, 10s pardmetros de entrada de mayor o menor ingerencia en la variacion de cada uno de 10s parámetros de salida.

El *Risk 4.5* permite indicar la cantidad de iteraciones que se desean realizar, pero también tiene la opcion de generar, en forma automatica, la cantidad de iteraciones necesarias para alcanzar un grado de precision definido. Cuando come de forma automatica, el prograrna realiza la cantidad de iteraciones necesarias, hasta lograr que 10s cambios en las variables de salida entre una iteracion y otra, no superen el porcentaje con respecto a1 valor de las variables introducido a1 inicio. Cuando se alcanza esta condicion, la sirnulacion se considera aceptable.

Lo anterior significa que si se asigna, por ejemplo, un porcentaje de 5% de cambio aceptable entre una iteración y otra, el programa generará iteraciones hasta detectar que el cambio en cada variable de salida, entre una iteracion y la siguiente, no es mayor a ese porcentaje establecido. En ese momento, el programa se detiene e indica la cantidad de iteraciones realizadas y 10s resultados obtenidos.

#### **5.2 Iteraciones en Risk 4.5**

#### **5.2.1 Funciones estadisticas utilizadas en el modelo**

La gama de funciones estadisticas disponibles en el del *Risk* 4.5 para utilizar en las variables de entrada, es muy variada. La definicion de la funcion adecuada depende de las caracteristicas de cambio de cada variable. Para simplificar el analisis en el presente trabajo se seleccionaron cuatro tips de funciones que se pueden considerar como tipicas y de las cuales será seleccionada una para cada variable de entrada por modificar.

Las funciones estadisticas seleccionadas para ser aplicadas en el modelo son la normal. uniforme, triangular y discreta. A continuación, se presenta una breve descripción de cada una de ellas.

La función normal es, quizás, la función estadística más conocida. En la figura 5.1, presentada adelante, se muestra una figura generada por el *Risk* 4.5 donde *se* aprecia la curva correspondiente a esta funcion, presentando una forma de campana simetrica, la cual sugiere probabilidades de ocurrencia con centro en un valor medio.

Esta funcion muestra un rango de ocurrencia definido, dentro del cual se indican 10s valores con probabilidad del 10% en los extremos y el restante 90% en el centro de la curva. Cuando la campana es alargada hacia arriba (10s valores internos de la curva se acercan a1 eje vertical del valor medio de mayor probabilidad), se dice que existe una menor dispersion de 10s datos. Lo contrario ocurre cuando la campana es ancha horizontalmente y se corta en el sentido vertical.

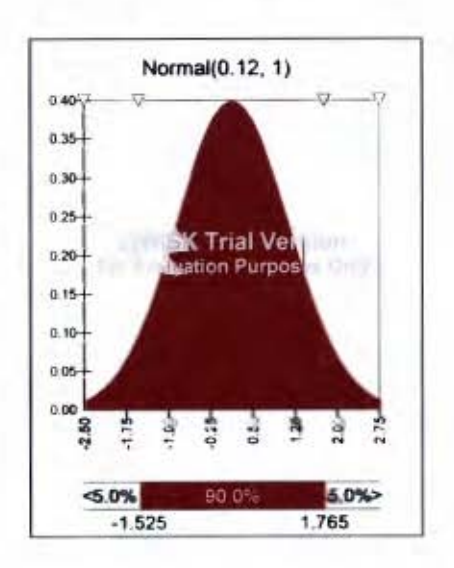

Figura 5.1. Ilustracion grafica generada por el *Risk* **4.5** de una funcion normal. (www.Palisade.com)

Otra funcion de probabilidades muy conocida es la uniforme. En la figura 5.2, a continuacion, se presenta graficamente una ilustracion grafica generada por el *Risk* **4.5** la forma de la funcion uniforme.

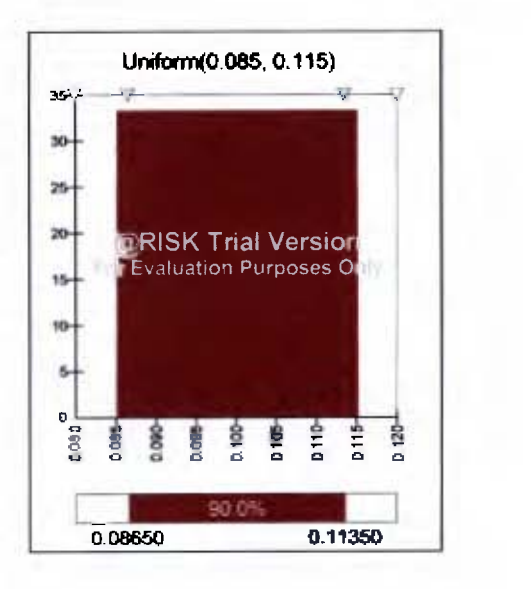

Figura 5.2. Ilustración gráfica generada por el *Risk 4.5* de una función uniforme. (www.Palisade.com)

Esta función se aplica cuando la probabilidad de ocurrencia, dentro de un rango de valores. es la misma para cada valor.

Se utiliza comúnmente, cuando no existen tendencias definidas en el comportamiento de 10s resultados. Lo anterior implica **un** comportarniento regular en 10s datos, donde todas las opciones de la funcion presentan la misma oportunidad de influencia sobre el modelo.

Cuando se requiere aplicar una funcion estadistica que represente la variacion de un parámetro de entrada dado, dentro de un rango de valores definido, similar a la distribución normal, pero con la caracteristica de que las probabilidades de ocurrencia tienen una tendencia o sesgo hacia uno dc 10s extremos de un valor de aha probabilidad, se puede optar por el uso de una distribucion estadistica de tipo triangular. Una Ilustracion de la forma de esta funcion generada por el *Risk* **4.5** se mucstra en la figura **5.3,** a continuacion:

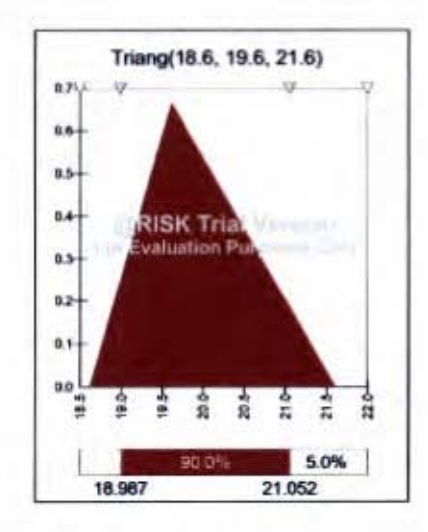

Figura **5.3.** Ilustracion grafica generada por el *Risk* **4.5** de ma funcion triangular. (www.Palisade.com)

En la figura 5.3 se puede obsewar la existencia de un valor (19,6) que tiene aha probabilidad. Sin embargo, las condiciones de la variable sugieren que existen otros valores con probabilidad de ocurrencia menor, en su mayoria ubicados en la parte derecha de la función, hasta llegar a una probabilidad cero en el valor del 21,6.

La función discreta es la cuarta y última función estadística de probabilidades establecida. Este tipo de función es adecuada para aquellos casos en que se conocen las probabilidades de ocurrencia para varios valores definidos de la variable de entrada. En la figura 5.4. a continuacion, se presenta la ilustracion grafica de la forma de una funcion discreta, para una serie de cuatro valores con sus respectivas probabilidades.

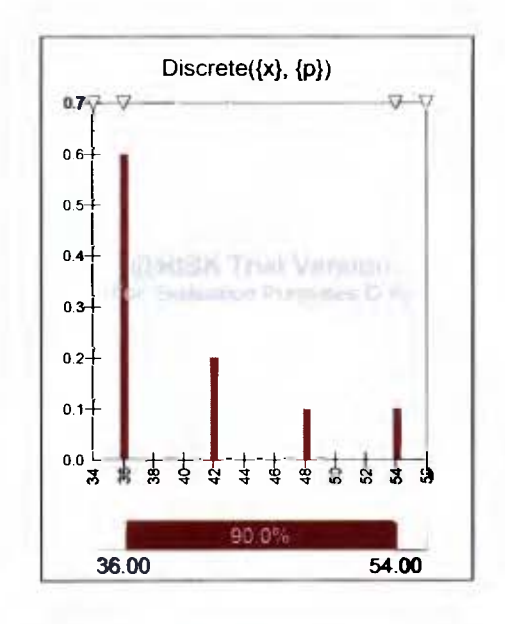

Figura 5.4. Ilustración gráfica generada por el Risk 4.5 de una función discreta. (www.Palisade.com)

# **5.2.2 Criterios utilizados en la asignaci6n de las funciones estadisticas**

Seguidamente se expone el criterio utilizado para la definicion de las funciones en cada variable y 10s rangos de cambio. Algunas variables de entrada no son modificadas debido a que no generan cambios de importancia o son variables de tipo informativas.

A continuacion, en el Cuadro 5.1, se presenta un resumen de las variables de entrada que cambian mediante la aplicacion del programa *Risk* 4.5.

Cuadro 5.1. Reswnen de variables de entrada y las funciones de probabilidades de acuerdo

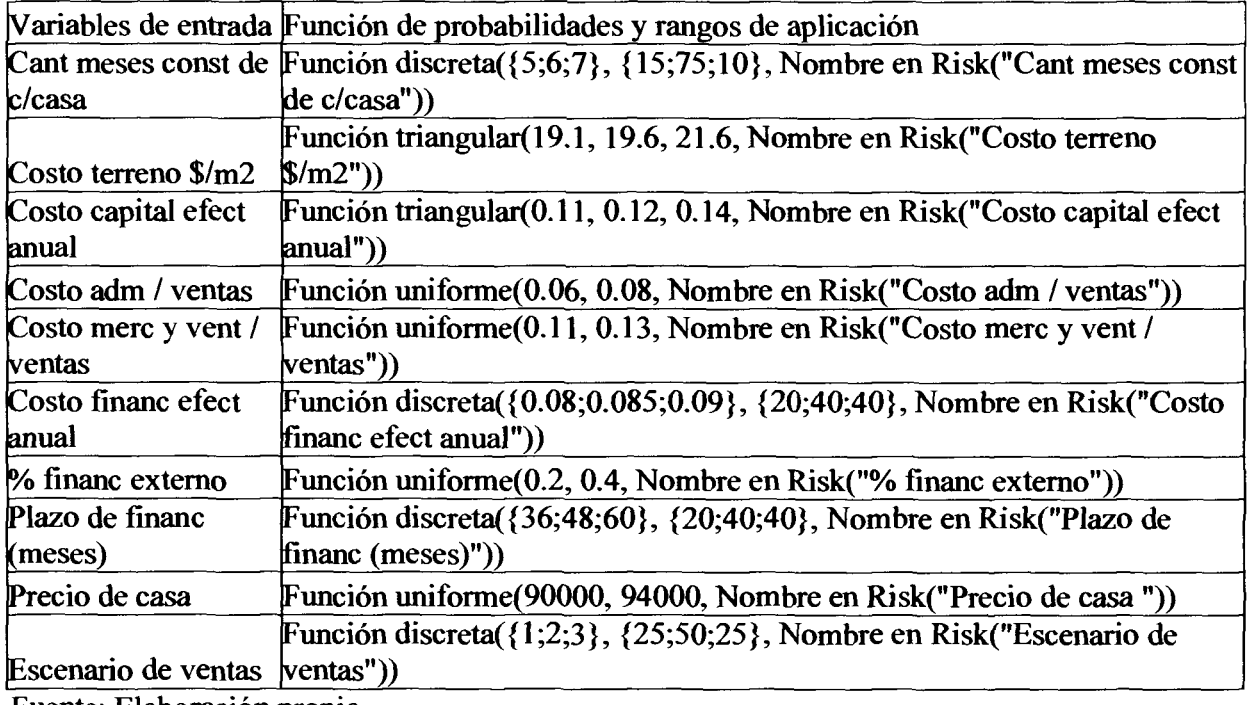

con el formato del *Risk* 4.5.

Fuente: Elaboración propia.
Se considera que para lograr una representacion realista de las combinaciones de las variables de entrada incluidas en el proyecto, es suficiente la utilización de las funciones expuestas en la seccion anterior, pues dadas las caracteristicas de cambio de cada variable, en todos 10s casos es posible la aplicacion de alguna de las cuatro opciones presentadas.

La primera variable de entrada que cambia es el tiempo de construcción de una casa. En el escenario original, se considera un tiempo de 6 meses, mientras que en el analisis de sensibilidad se utiliza una función de tipo discreta con porcentajes de probabilidad de 15%, 75% y lo%, para valores de tiempo en meses de 5,6 y 7 respectivamente. Se da una mayor probabilidad de ocurrencia a 10s 6 meses, pues el tiempo normal de construccion de una casa de 160 m2 en un sistema de construccion en serie, como el que se plantea para el proyecto. Se otorga un 15% a 5 meses de tiempo, suponiendo la posibilidad de que ocurra una mejora en el rendimiento de la constructora y un 10% a 10s 7 meses, ante la eventualidad de una disminucion en el rendimiento constructive.

El segundo parámetro de entrada que cambia es el precio del terreno (en dólares de los Estados Unidos por metro cuadrado). En el escenario original se utiliza un precio de  $$19,6/m<sup>2</sup>$ , el cual representa el precio real al que fue adquirido el terreno. Sin embargo, es interesante conocer el efecto en el proyecto que producen los cambios en este parámetro. Para esta variable se utiliza una función de tipo triangular con valor de mayor probabilidad a 10s \$19,6 y un rango de cambio que va de \$18,6 a \$21,6, es decir, un dolar hacia abajo del valor principal y dos dolares hacia **arriba.** Se procede asi, con espiritu conservador, dadas las circunstancias economico-politicas por las que atraviesa el pais actualmente.

Asimismo, se parte del hecho de que normalmente los terrenos de este tamaño y en buenas ubicaciones, desde el punto de vista comercial, tienden a ser de precios mayores.

Otra variable de entrada que cambia es el costo de capital efectivo anual del inversionista. Esta varía mediante una función de tipo triangular, con un rango de cambio que va de 11% a 14%, con una probabilidad mayor asignada a 12%. Este valor se tomo, considerando las opciones de inversion existentes en el mercado de valores con riesgo bajo, tales como 10s bonos del estado más una prima por riesgo del 2%. (www.bccr.fi.co)

El parámetro de costo variable correspondiente a los costos administrativos sobre ventas, que en el modelo inicial tiene un valor de **7%,** cambia mediante una funcion de tip uniforme, variando un punto hacia **aniba** y uno hacia abajo. Aunque este porcentaje esth muy bien determinado y establecido dentro de la empresa. es importante ver su efecto en el proyecto, al producirse el cambio. El mismo cambio es aplicado al parámetro de costo variable correspondiente a 10s costos de mercadeo y ventas sobre ventas, con valor original del 12%.

El costo del financiamiento efectivo anual (en dolares), considerado en el escenario original como 8,5%, cambia mediante una función de tipo discreta, donde se consideran tres posibles valores: 8%, 8,5% y 9,5%. A estos valores se les asignan porcentajes de ocurrencia del 20%,40% y 40%, respectivamente. Como se puede observar, se calcula un sesgo hacia arriba del valor original del modelo, tomando en cuenta una psible tendencia al alza de las tasas internacionales.

El porcentaje de financiamiento externo que, en el escenario original, se presenta en el  $30\%$ , se modifica mediante una función de tipo uniforme entre  $20\%$  y  $40\%$ . No se buscan rangos mayores de cambio, pues es evidente que este parámetro de entrada cambia significativamente los resultados finales del modelo. Por otra parte, es común que este porcentaje no sea mayor al 50%, debido al riesgo por apalancamiento financiero en que se incurre. Tampoco debería bajar más del 20%, dado el beneficio que se genera en términos del escudo fiscal y su consecuente rentabilidad.

El plazo del financiamiento es otro parámetro que cambia. Este se genera mediante una función de tipo discreta. El escenario inicial presenta un plazo de financiamiento de 48 meses (4 años), mientras que el cambio en la función estadística sugiere probabilidades de 20%, 40% y 40% para plazos de 36, 48 y 60 meses, respectivamente. Se otorga menos probabilidad al plazo menor porque se considera un crédito con alto riesgo y difícil de soportar por las caracteristicas del mercado.

El precio de la casa tarnbien es afectado por una funcion. El escenario inicial establece un valor de \$92.000 por casa, el cual cambia mediante una funcion unifome, con rango de cambio desde \$90.000 hasta \$94.000 por casa.

Finalmente, el último parámetro por variar para el análisis de sensibilidad es el escenario de ventas, donde la celda se modifica mediante una funcion discreta en tres valores: 1,2 y 3. Estos a su vez poseen porcentajes de ocurrencia asignados del 25%, 50% y 25% respectivamente.

Como se explica anteriormente en el Capitulo Cuatro, un valor de 1 en la celda del escenario de ventas representa un ritmo de venta optimista, donde las casas se venden en menos de 3 años. El valor de 2 representa un ritmo de venta normal donde las casas se venden en cuatro años y medio. Este es el valor esperado, de acuerdo con los estudios de demanda realizados por la empresa, por lo que se le asigna una mayor probabilidad de ocurrencia. Por ultimo, un valor de 3 asigna un escenario de ventas pesimista, donde se requiere más de cinco años y medio para vender la totalidad de las casas. El modelo del proyecto con las variaciones del *Risk* 4.5. puede apreciarse de forma completa en el Anexo Complementario 1.

#### **5.3 Analisis de resultados**

#### **5.3.1 Analisis de cambios en 10s parimetros de salida.**

Como se mencionó anteriormente, con respecto a la cantidad de iteraciones, el programa *Risk 4.5.* es utilizado en modo automático, con un porcentaje en los cambios entre iteraciones de 1,5%. Este valor es asignado por el programa de manera automática y se consideró aceptable.

Se utilizo una cantidad de diez variables de entrada y diez de salida (las mismas variables de salida del modelo original presentadas en el capitulo anterior, en el cuadro 4.16), el programa *Risk 4.5*. realizó 700 iteraciones, mediante una simulación de 24 segundos, para alcanzar el grado de precisión indicado.

En el Cuadro 5.2, presentado a continuacion, se muestran dichas variables con el nombre asignado en el programa.

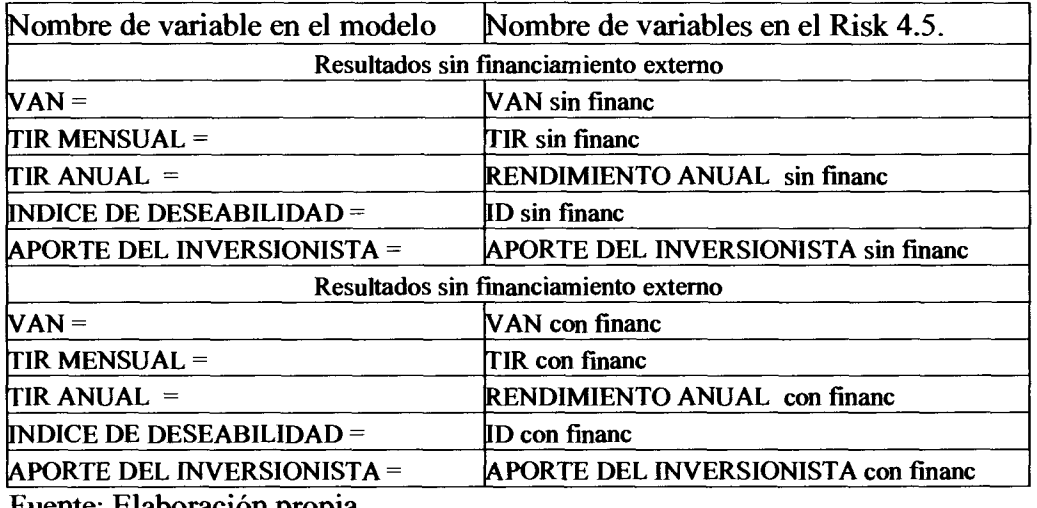

Cuadro 5.2. Nombre asignados a las variables de salida en el programa.

Fuente: Elaboración propia.

El modelo de flujos de caja modificado por las iteraciones del *Risk* 4.5 se puede observar con todas sus partes en el Anexo Complementario 4.

En el Cuadro 5.3, presentado adelante, se incluyen 10s valores de 10s resultados generados. En este cuadro se presentan 10s valores de las variables de salida para una gran cantidad de escenarios posibles, desde el más pesimista hasta el más optimista. Se puede observar toda la informacion referente a las iteraciones y 10s resultados que genera el *Risk* 4.5. en el Anexo Complementario 5.

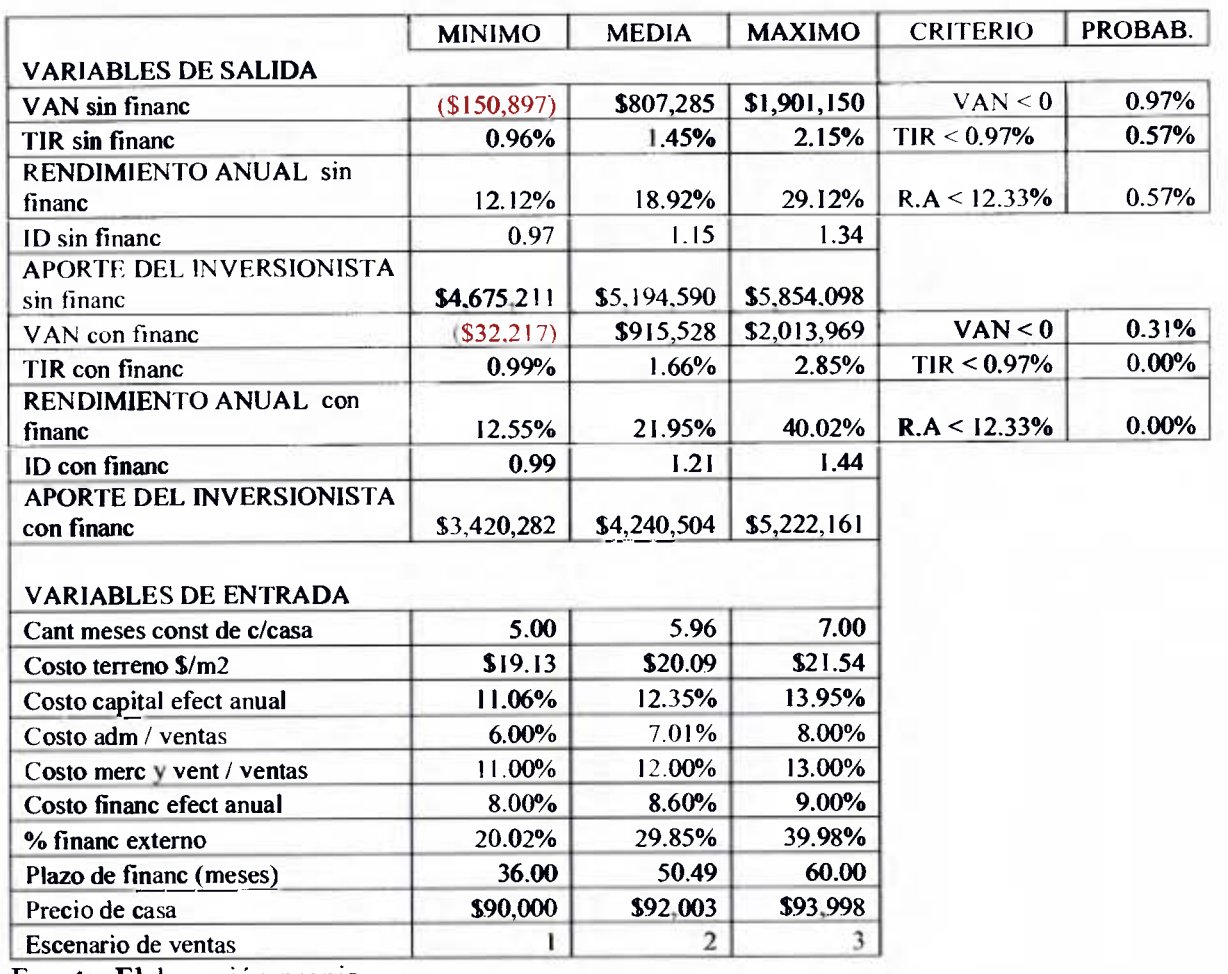

#### Cuadro **5.3.** Valores de salida y rangos de calculo para cada variable de entrada

Fuente: Elaboración propia.

En términos generales, es importante resaltar que el modelo arroja resultados favorables a la inversion, pues. aunque indica una media en el VAN antes del financiamiento de \$807,285, el cual es menor a1 valor generado por el escenario original de \$892.666, la variación no es tan alta, si se toma en cuenta que se está castigando al proyecto en la simulación de los rubros de costo de capital y precio del terreno, cuyas funciones tienden a subir el valor medio.

El VAN puede llegar a ser negativo en un valor de (\$1 50.897). Sin embargo, 10s resultados indican que la probabilidad de que sea negativo es únicamente de  $0.97\%$  (ver Cuadro 5.3). En el caso del VAN, después del financiamiento, ocurre lo mismo, y, aunque se generan escenarios de VAN negativo, la probabilidad de que esto ocurra es 0,31%.

En el caso de las TIR, la media es del 18,92% anual sin financiamiento y del 21,95% anual con financiamiento. Arnbos rendimientos son superiores a1 12,33% anual correspondiente a la tasa de corte media. Por otro lado, la probabilidad de que estos valores sean menores a la tasa de corte es del 0,57% mensual en el primer caso y prácticamente nula en el segundo. Lo cual sugiere un riesgo bajo para el inversionista.

Por otro lado, existen escenarios optimistas en el proyecto sin financiamiento, donde el rendimiento llega a1 29,12% anual y, con financiamiento, a1 40,02% anual, casi el doble del rendimiento generado por el modelo en el escenario original.

En cuanto a1 aporte de 10s inversionistas, el valor medio, tanto en el proyecto con financiamiento, como sin este, es muy similar al generado en el escenario original, \$5.194.590 y \$4.240.504, respectivamente.

De acuerdo con 10s distintos escenarios generados con las iteraciones realizadas, el aporte de 10s inversionistas sin contar con financiamiento externo puede oscilar entre \$4.675.21 1

y \$5.854.098. Si se cuenta con el financiamiento, este monto puede ubicarse entre \$3.420.282 y \$5.222.161.

La dispersión en los datos del aporte de los inversionistas en el caso del proyecto sin financiamiento, es menor que en el caso financiado, pues en el primero el rango de variacion es \$1,178,887, mientras que en segundo \$1,801,879.

Lo anterior indica que, por **un** lado el financiamiento mejora 10s rendimientos, per0 por otro, en alguna medida tambien genera mayor riesgo para el inversionista, pues aurnenta la dispersión de los datos en el aporte.

#### **5.3.2 Anhlisis de variables de mayor influencia**

Como se comento anteriormente en el presente capitulo, una de las ventajas que aporta el **Risk** 4.5. es el calculo de la magnitud en la cual las diferentes variables de entrada afectan a las variables de salida. De esta manera, el inversionista puede conocer cuáles variables son las que generan mayor o menor riesgo en el proyecto.

En los anexos complementarios 6 y 7, se puede observar la información generada por el programa, relacionada con la sensibilidad de las variables de salida, con respecto a1 cambio en cada una de las variables de entrada. La informacion se presenta de dos maneras: una, en el anexo complementario 6, en forma de tablas que indican la regresion y la correlacion estadística entre las variables, y otra, en el anexo complementario 7, en forma de gráficos de tipo tornado, 10s cuales muestran de una manera mas clara 10s mismos datos.

El Cuadro 5.4, a continuacion, presenta **un** resumen del orden en que las diferentes variables de entrada influyen en las variables de salida, de acuerdo con la regresion estadistica calculada por el **Risk 4.5.** El cuadro representa con niuneros y colores para cada variable de salida el orden en que las variables de entrada tienen influencia, de mayor a menor grado. Por lo tanto, para cada variable de salida, la variable con mayor influencia tendrá el número 1 y el color rojo. Los números van creciendo conforme el efecto sobre la variable de salida es menor. Se asigna un color distinto para cada niunero de manera que se facilite la visualización en el cuadro. Algunas variables de entrada no presentan números porque su influencia en la variable de salida es despreciable o nula.

|                               | <b>VARIABLE DE SALIDA</b> |      |  |  |                                         |                           |   |    |                 |             |
|-------------------------------|---------------------------|------|--|--|-----------------------------------------|---------------------------|---|----|-----------------|-------------|
|                               | <b>CON FINANCIAMIENTO</b> |      |  |  |                                         | <b>SIN FINANCIAMIENTO</b> |   |    |                 |             |
|                               | VAN                       | TIR. |  |  | Rend.A ID Aporte Inv. VAN TIR Rend.A ID |                           |   |    |                 | Aporte Inv. |
| <b>VARIABLE DE ENTRADA</b>    |                           |      |  |  |                                         |                           |   |    |                 |             |
| Cant meses const de c/casa    |                           |      |  |  |                                         |                           |   |    |                 |             |
| Costo terreno $\frac{s}{m^2}$ |                           |      |  |  |                                         |                           | m |    |                 |             |
| Costo capital efect anual     |                           |      |  |  |                                         |                           |   |    |                 |             |
| Costo adm / ventas            |                           |      |  |  |                                         |                           |   |    |                 |             |
| Costo merc y vent / ventas    |                           |      |  |  |                                         |                           |   |    |                 |             |
| Costo financ efect anual      |                           |      |  |  |                                         | 10                        | ю | 10 | $\overline{10}$ |             |
| % financ externo              |                           |      |  |  |                                         |                           |   |    |                 |             |
| Plazo de financ (meses)       |                           |      |  |  |                                         |                           |   |    |                 |             |
| Precio de casa                |                           |      |  |  |                                         |                           |   |    |                 |             |
| Escenario de ventas           |                           |      |  |  |                                         |                           |   |    |                 |             |

Cuadro 5.4. Influencia de variables de entrada en las variables de salida.

Como se puede observar en el Cuadro 5.5, la variable con mayor influencia en 10s resultados del proyecto es el escenario de ventas. Esta variable de entrada genera la mayor correlaci6n estadistica para todas las variables de salida.

En efecto, cuando el valor de la celda del escenario de ventas pasa de ma condicion de ventas normal (2) a una con ritmo de ventas bajo o pesimista, todas las variables de salida se mueven hacia abajo con magnitud mayor que la provocada por el carnbio de cualquier otra variable de entrada. Lo anterior indica que ma respuesta negativa, por parte del mercado hacia el producto (casa) desarrollado pondría en peligro el éxito del proyecto. Esto podría ocurrir aún si las otras variables de entrada son favorables.

La segmda variable de entrada con mayor impact0 en el proyecto es el precio de venta de las casas. Esto es esperable, pues dicha variable influye directamente en 10s ingresos del proyecto y por ende en 10s flujos de efectivo. Los precios altos mantienen 10s niveles de rendimiento altos y viceversa. En la medida de lo posible, y mientras el mercado lo permita, se debe mantener el precio de la casa lo mk alto posible, o, en su defecto, implementar una reducción de costos por parte de la constructora para nivelar los márgenes del proyecto.

La tercera variable de entrada que se considera altarnente influyente en el modelo es el costo de administracion sobre ventas, pues en cinco de las diez variables posibles (50%) representa el tercer lugar, en cuanto a correlacion de datos para las variables de salida relacionadas con el rendimiento, a saber: la TIR y el rendimiento anual para el proyecto con financiamiento o sin el. Asimismo, genera la tercer influencia de importancia en el Indice de deseabilidad con financiamiento.

Se puede observar también, cómo el costo variable de mercadeo y ventas sobre ventas representa el cuarto lugar en influencia en el proyecto. En el Anexo Complementario 6, se puede notar como 10s coeficiente de correlacion del costo de administracion y el del costo de mercadeo y ventas, es muy similar en el caso de la influencia sobre las variables de salida de rendimiento, a saber, la TIR y el rendimiento anual. Lo anterior indica que para mejorar el rendimiento es conveniente lograr una disminucion en 10s costos variables del proyecto.

Es importante destacar que el costo de capital efectivo anual influye de foma representativa solo en el VAN y el ID del proyecto sin financiamiento, de manera que un aurnento en el costo de capital o **tasa** de corte representa una disminucion del VAN e indica que para 10s inversionistas es cada vez menos atractivo invertir en el proyecto, pues existen otros proyectos externos de riesgo similar o menor, y con rendimientos mayores.

El plazo del financiamiento y el costo del mismo son las variables con menos influencia en el cambio de las variables de salida.

#### **6 Conclusiones y recomendaciones**

Después de analizar el comportamiento de la rentabilidad de los flujos de caja de un proyecto residencial, mediate un modelo computadorizado, y analizar los resultados generados, se puede concluir que dicho proyecto es aceptable desde el punto de vista financiero, tomando en cuenta que para un escenario economico y de mercado moderado, el proyecto presenta un valor actual net0 de \$892.666 y una tasa intema de retomo del 18,94% anual, superior a la tasa de corte estimada de 12% anual, y que se puede considerar como atractivo para el inversionista. si se compara con opciones de inversion hipotecaria de riesgo similar en el medio. Esto ocurre sin necesidad de uso del apalancamiento financiero.

Como es de esperar en un ámbito económico estable, los rendimientos del proyecto presentan una mejoria en 10s resultados **a1** incluir en el andisis el financiamiento extemo. Dicho financiamiento es de tasa fija y aplicado sobre sddos variables. Este genera un aumento en el valor actual net0 y en la tasa interna de retorno, donde, por ejemplo, si se financia un 30% del proyecto, el VAN aumenta casi \$100.000 y la TIR 3% anual, con respecto al proyecto sin financiamiento. Sin embargo, esta condición de apalancamiento financiero aumenta también el riesgo financiero de la inversión.

Es importante puntualizar que existe una amplia gama de escenarios posibles para el proyecto, pues se cuenta con una **gran** cantidad de variables que intervienen en la generacion de 10s flujos de caja, y cada una de ellas puede cambiar debido a1 complejo

entorno econ6mico y a las condiciones de mercado en que se desarrollan. Si se realiza un análisis de los posibles escenarios mediante el simple cambio de parámetros de entrada en un modelo determinado, dicho análisis generará una condición de incertidumbre, producto de la incapacidad de simular el comportamiento real de los parámetros involucrados y por no conocer las probabilidades de ocurrencia de algunos resultados de interes para el inversionista. Este riesgo para el inversionista, asociado a la falta de informacion, se reduce en **gran** medida con el uso de programas estadisticos tales como el *Risk* 4.5., 10s cuales no solo generan la información indicada, sino que también revelan las variables con mayor y menor injerencia en 10s resultados finales.

Luego de simular el comportamiento del proyecto en el *Risk* 4.5., se puede concluir, en términos generales, que el modelo arroja resultados favorables a la inversión. Por un lado, tenemos elementos pesimistas, a saber, el modelo indica una media en el VAN sin financiamiento (\$807.285) menor a1 valor generado por el escenario original (\$892.666), y adicionalmente este puede llegar a ser negativo en un valor de (\$1 50.897). Por otro lado, los resultados indican que la probabilidad de que este parámetro sea negativo es de imicarnente 1 %, y si se financia el proyecto, la probabilidad se reduce a mas de la mitad.

Otro resultado que sugiere invertir en el proyecto es la TIR. La media de dicho parámetro es mayor a la tasa de corte conespondiente, y en cuanto a probabilidades, la TIR tiene una probabilidad de ser menor a dicha tasa de solo 0,57% mensual sin financiamiento y nula con financiamiento. Las probabilidades de que 10s rendimientos indiquen rechazo del proyecto son minimas.

A1 analizar 10s resultados generados con respecto al aporte de 10s inversionistas, se puede puntualizar como detalle mas importante que la utilizacion del apalancamiento financiero favorece la inversion al mejorar rendimientos, pero, a la vez, genera una mayor dispersion de 10s valores del aporte, lo cud representa en cierta medida un aurnento en el riesgo financiero. Sin embargo. como el aporte del inversionista va asociado a1 rendimiento, este riesgo podria no ser de **gran** peso.

Los resultados generados por el Risk 4.5, con respecto a la sensibilidad de los parámetros de salida, indican que la variable con mayor influencia en el comportamiento del modelo es el escenario de ventas, cuyo efecto es contundente en todos los parámetros de salida, sobre todo cuando el escenario es pesimista. Si el producto no tiene una buena aceptacion por parte del mercado y se reduce el ritrno de ventas a lo largo del horizonte de vida del proyecto, las probabilidades de exito disminuyen.

Lo anterior invita a1 inversionista a realizar un analisis detallado del estudio de mercado elaborado previamente por la empresa y del producto que **se** ofrecera a1 cliente, de manera que pueda obtener una visión más realista de la potencialidad del proyecto, pues todo el presente andisis pierde valor si, una vez iniciado el proyecto, no se puede colocar el producto en el mercado.

El segundo parámetro de entrada con importancia en los resultados es el precio de la casa. En la medida en que el mercado lo permita, **se** debe mantener el precio de la casa lo mas alto posible o, en su defecto, bajar 10s costos de las casas, lo cual significa que la constructora deberá reducir sus costos de producción, aumentando su eficiencia o disminuyendo sus utilidades. En caso de un **alza** en 10s materiales de construccion, como es usual en nuestro medio, el proyecto requerira **un** aumento en el precio de venta de la casa para mantener vigentes sus expectativas de rendimiento.

Es necesario destacar el impact0 que producen en el proyecto 10s costos variables de administracion, mercadeo y ventas, 10s cuales afectan directamente 10s resultados del VAN y todos los rendimientos. Los parámetros de alta influencia citados en los párrafos anteriores, dependen en **gran** medida del mercado, per0 10s costos de administracion, mercadeo y ventas son rubros que dependen de la eficiencia de la desarrolladora. Por lo tanto, es posible reducir estos costos mediante el mejoramiento de la calidad de las operaciones internas. El socio podria sugerir bajar estos porcentajes de costos variables como condicion para realizar la inversion.

Por otra parte, es importante resaltar el hecho de que el modelo de analisis no incluye un estudio de riesgo sistematico. En este sentido, 10s proyectos de construccion de casas son especialmente afectados, pues existen otros factores del entorno que pueden determinar el exito o fracas0 del proyecto, 10s cuales no son reflejados en el modelo. Por ejemplo. el modelo indica que el proyecto es poco sensible a 10s cambios moderados en 10s costos del financiamiento; sin embargo, de acuerdo a la information proporcionada por la empresa, el 95% de las compras de casas *se* realizan por medio de creditos externos, sobre todo en **un**  proyecto como este dirigido a la clase media alta. Por lo tanto, mientras **un** aurnento en 10s costos financieros no afecta significativamente a1 proyecto, es posible que dicho aumento impacte de manera importante en la decision por parte del cliente de comparar la casa, pues su capacidad de pago disminuye.

Finalmente, se debe tener en cuenta el riesgo tambien sistematico correspondiente a la variación de precios de los materiales. Al ser Costa Rica un país tan pequeño, donde la construccion depende en **gran** medida de las importaciones de diversos materiales, cualquier cambio en 10s precios internacionales afecta de manera directa a1 sector construcci6n. Por consiguiente, este debe ser **un** aspect0 a considerar, por parte del inversionista, a1 margen de 10s buenos u optimistas resultados que proyecta el modelo.

## **Bibliografia**

## **Libros:**

- Baca, G. (2001). Evaluación de proyectos (4ta Ed.) México: Mc Graw-Hill. (p  $\bullet$ 2,161-162, 165, 168)
- Gitman, L. J. (1986) Fundamentos de administración financiera (3ra Ed.) México:  $\bullet$ Harla S.A. de CV. (p 310 - 311)
- Ross, S. (2000). Finanzas corporativas (5ta Ed.). Mexico: Mc Graw-Hill. (p 222-226)
- Sapag, R. (2000). Preparación y evaluación de proyectos (4ta Ed.). Chile: Mc Graw- $\bullet$ Hill. **(p 234 - 235, 244, 265 - 267, 301, 316, 325-328)**

## **Antologias:**

Solé, R. (2002), Preparación y Evaluación de Proyectos. Costa Rica: Antología del  $\bullet$ Curso Preparación y Evaluación de Proyectos. Universidad de Costa Rica Técnicas de Evaluación. (p $1-16$ )

## **Diccionarios:**

Sabino, C. (1991). Diccionario de Economia y Finanzas. Venezuela: Panapo. **http://paginas.ufm.edu/sabino.dic.htm** 

## **Sitios web:**

- Palisade: (http://www.Palisade.com) 22 Febrero 2005
- Banco Central de Costa Rica<sup>-</sup> (http://www.bccr.fi.co)  $\bullet$ 15 Junio 2005

**Sitio Web Gestiopolis:**   $\bullet$  $(http://www.gestionolis.com/recursos/documentos/fulldocs/ger/cosproducaleja.htm)$ **25 agosto 2005** 

**ANEXOS** 

## **ANEXO METODOLOGICO**

#### **Metodologia**

#### **Para el objetivo especifico No. 1:**

Explicar las etapas para la preparación, desarrollo y evaluación de un análisis financiero y de sensibilidad, asi como su impact0 sobre la toma de decisiones de inversion de proyectos en vivienda.

Investigación: por el tipo de información que se requiere, se debe realizar una investigación de tipo documental y descriptiva para exponer los conceptos teóricos que sustentan el proyecto. Se agruparán los diferentes temas de acuerdo con la similitud entre ellos y se ordenarán de forma lógica.

Métodos: el método que se utilizará para el primer Capítulo será la investigación documental de la bibliografia recopilada sobre el tema de andisis financiero de proyectos.

Técnicas: se analizará cada uno de los libros de textos seleccionados con el tema, con la finalidad de derivar 10s conceptos principles para el desarrollo del Capitulo uno, ademas se buscará información en Internet.

**Instrumentos:** se hará uso de fichas de trabajo textual, de forma que permitan identificar, concentrar y controlar los documentos que se usarán como base para el desarrollo del marco teórico.

Indicadores: definiciones y aspectos conceptuales, al finalizar el Capítulo se deberá tener una base conceptual completa respecto al andisis de proyectos de inversion.

**Fuentes:** se utilizará material bibliográfico de la Biblioteca Luis Demetrio Tinoco de la Universidad de Costa Rica, por ser éste un centro de información que ofrece diversidad de textos relativos al tema de análisis financiero de proyectos. Adicionalmente, se utilizarán

libros de textos, tanto de finanzas como de preparacion y evaluation de proyectos, con el fin de poder establecer las bases teóricas del tema.

#### **Para el objetivo especifico No. 2:**

Describir a1 GRUPO URBAES como desarrollador y exponer su situacion dentro del mercado actual.

Investigación: se hará una descripción de la empresa y de su organización para posteriormente ubicarla en el entorno en el que se desenvuelve. Para ello también se hará una investigacion descriptiva a nivel de pais en el camp de la construccion de proyectos de vivienda.

**MCtodo:** el metodo a utilizar **seri** la investigacion de documentos sobre la empresa, donde se definan las orientaciones estrategicas de la compaiiia, informacion sobre ventas anuales y 10s estudios de mercado a 10s cuales van dirigidos 10s proyectos de vivienda. La investigacion abarca tambien periodicos y revistas para considerar tanto el mercado como los competidores.

**Técnicas:** se realizará un análisis de todos los documentos investigados para conocer en detalle todas sus repercusiones y poder sintetizarlos de forma que se tenga una idea general del contexto en el que se desempeña el GRUPO URBAES. Bajo la técnica de análisis documental y además el aporte del autor de acuerdo a su experiencia en la compañía.

Instrumentos: se hará uso de las fichas de trabajo personal para resumir la información de la empresa, además se utilizarán las entrevistas dirigidas.

**Indicadores:** como indicadores se considerará la misión y visión de la empresa, el organigrarna, 10s mercados y 10s tips de viviendas, el comportarniento de las ventas desde 1998 hasta el 2002 y la cantidad de empresas cornpetidoras y su origen.

**Fuentes:** la informacion acerca del GRUPO URBAES **se** obtendra de 10s documentos en 10s cuales **se** encuentran definidas las orientaciones estrategicas de la empresa, informacion de periodicos y revistas, informes anuales de ventas de la empresa desde **1998** hasta el **2002.** 

#### **Para el objetivo especifico No. 3:**

Detallar la estructura de costos e ingresos de un proyecto de construccion de casas. desde la perspectiva del inversionista.

Investigación: se realizará una descripción de cada costo e ingreso que interviene en un proyecto de construccion de casas y que tendra ingerencia en el modelo de evaluacion financiera.

**Método:** se hará una investigación documental de los presupuestos del proyecto, para determinar los principales rubros a detallar.

Técnicas: se realizará un análisis de los proyectos de inversión escogidos. Se realizará un esquema de la manera como se realizan 10s estudios de factibilidad financiara de 10s proyectos. Además se realizarán entrevistas no dirigidas con el personal de ingeniería para recopilar información de costos. Además se utilizará Internet para obtener información adicional.

**Instrumentos:** se utilizarán fichas de trabajo personal y entrevistas no dirigidas.

Indicadores: como indicadores se usarán los costos directos e indirectos aportados por la empresa, los posibles rangos en que se pueden mover y las condiciones en las cuales éstos deben ser considerados.

**Fuentes:** documentation sobre presupuestos aportados por el departamento de ingenieria de la empresa, la informacion recopilada de la experiencia del Gerente Tecnico, el Jefe de Ingenieria y del Autor. Inforrnacion del sistema de costos de la empresa.

#### **Para el objetivo especifico No. 4:**

Definir la rentabilidad financiera del proyecto mediante el analisis de 10s resultados generados por el modelo de flujos de caja correspondientes a1 inicio y operation del proyecto, utilizando valores esperados en los parámetros de entrada.

**Investigación:** se realizará una investigación de tipo analítica inductiva, donde se creará un modelo en una hoja electrónica y posteriormente se analizarán los resultados generados. Sintesis de la informacion recopilada para inducir la forma de preparar, desanollar **y**  analizar proyectos de inversion de vivienda en el GRUPO URBAES.

Método: el método a utilizar será la investigación analítica e inductiva.

**Técnicas:** se realizará un análisis comparativo de los resultados generados por el modelo creado.

**Instrumentos:** se usarán como instrumentos la estructura de flujos de caja y la hoja electronica Microsoft Excel.

**Indicadores:** se usará como indicadores los criterios de evaluación de análisis financieros para proyectos de inversion en viviendas, que se puedan aplicar de acuerdo con la informacion recopilada, tales como el VAN y la TIR.

**Fuentes:** informacion recolectada en 10s Capitulos anteriores, indicadores economicos actuales e informacion financiera y del departamento de ingenieria de la empresa.

#### **Para el objetivo especifico No. 5:**

Simular el posible comportamiento de las principales variables que afectan al proyecto, de manera que se conozca el conjunto de posibles escenarios y las variables de mayor influencia.

**Investigación:** tipo de investigación analítica e inductiva.

**Método:** inducción y síntesis de los resultados generados por el programa Risk 4.5.

Técnicas: análisis comparativo entre iteraciones del programa.

**Instrumentos:** se utilizará la hoja electrónica *Excel de Microsoft* para representar los flujos de caja y para realizar las corridas en el programa Risk 4.5. Además se utilizarán las salidas del Programa *Risk* 4.5. para realizar el andisis de sensibilidad correspondiente.

**Indicadores:** los indicadores que se utilizarán para el cumplimiento de este objetivo son: 10s criterios para la evaluation de proyectos de inversion (TIR, VAN e Indice de Deseabilidad), así como los coeficientes de correlación entre variables generados por el *Risk 4.5.* para determinar las variables de entrada más influyentes.

**Fuentes:** se utilizará el manual de uso de *Risk 4.5* localizado en Internet y el programa de prueba proporcionado por la marca Palisade, asi como libros de texto referentes a1 tema.

## **TABLA RESUMEN**

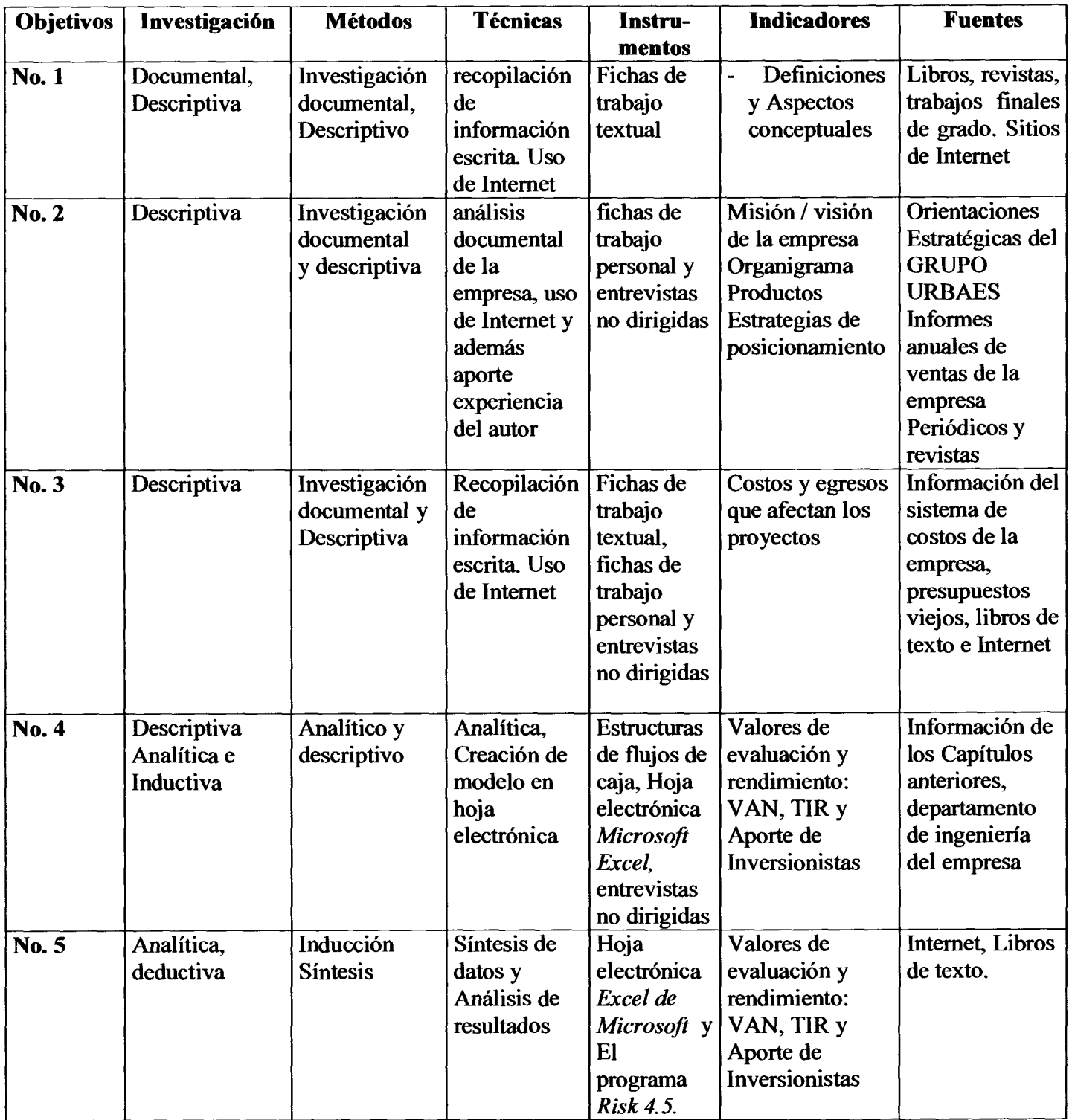

**Ficha 1 EJEMPLO DE FICHA DE TRABAJO TEXTUAL:** 

> **Sapag, Nassir y Reinaldo. (Ed.)(2000). Tema: Elementos de Flujo de Caja:**  *Preparacibn y Evaluacibn de Proyectos.*  **Cap 1 PP. 265-27 1 "Describe estructura e importancia de las partes del flujo de caja de todo proyecto."**

# Ficha 2 EJEMPLO DE FICHA DE TRABAJO PERSONAL:

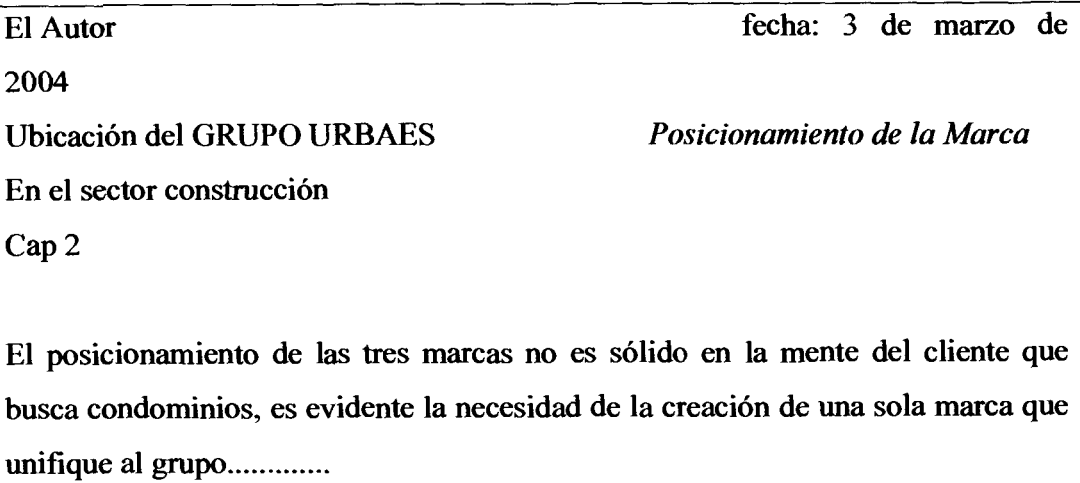

## Entrevista no dirigida 1

## Entrevistado: Gerente de Ventas

Temática a desarrollar:

- 1. Resultados del estudio de demanda
- 2. Precio probable de las casas
- 3. Periodos de mayor venta
- 4. Cliente objetivo
- *5.* inversion en mercadeo
- 6. Porcentaje de las ventas correspondientes costos por mercadeo y ventas
- 7. Condiciones actuales del mercado
- 8. Condiciones actuales de financiamiento en el sector vivienda

## Entrevista no dirigida 2

## Gerente Administrativo y Financiero

Temática a desarrollar:

- 1. Horizonte de vida esperada del proyecto
- 2. Porcentaje de costo variable sobre ventas correspondiente a la administration
- 3. Parte del los flujo negativos que serán financiados con prestamos
- 4. Costos del financiamiento y plazos de prestarnos esperados
- 5. Costo de oportunidad de la empresa
- 6. Precio del terreno

## **Entrevista no dirigida 3**

## **Jefe de Ingenieria**

**Tematica a desarrollar:** 

- **1. Costos directos e indirectos de Urbanizacion (presupuesto)**
- 2. Costos directos e indirectos de las casas (presupuesto)
- **3. Montos de tramites de permisos**
- **4. Condiciones de suelos de la zona**

## **ANEXOS COMPLEMENTARlOS**

## **ANEXO COMPLEMENTARIO 1**

Modelo de flujo de caja para proyecto de construcción de casas escenario original.

#### MODEL0 DE EVALUACION FINANCIERA DE UN PROYECTO RESIDENCIAL

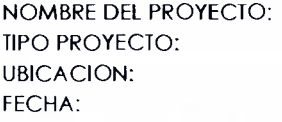

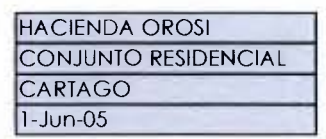

"CAMERIA DATOS SOLO EN LAS CELDAS COLOR GRISS

#### 1 DATOS DEL PROYECTO Y RESULTADOS

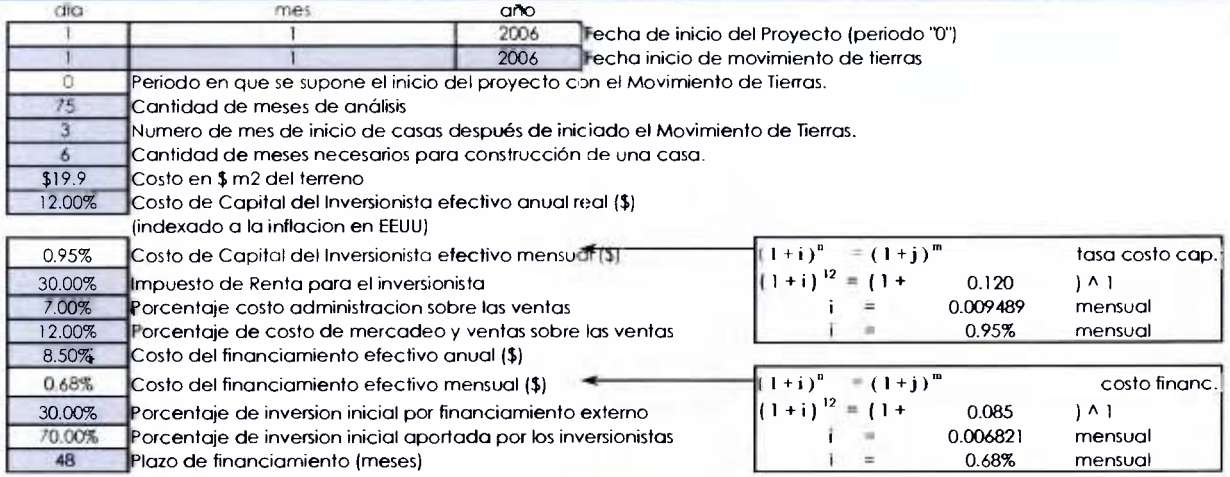

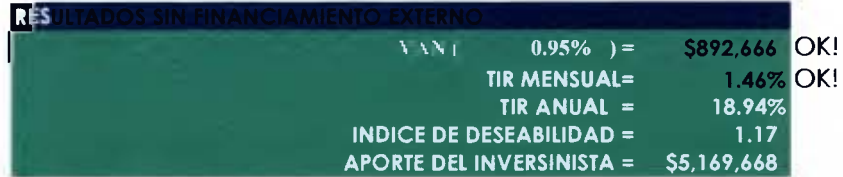

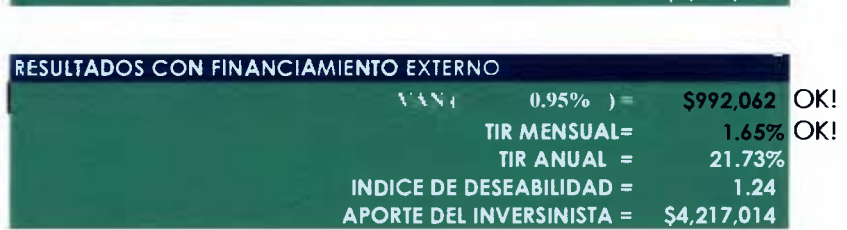

## **2** PROTECCIÓN DE VENTAS

~~~recio prornedio de venta de una casa

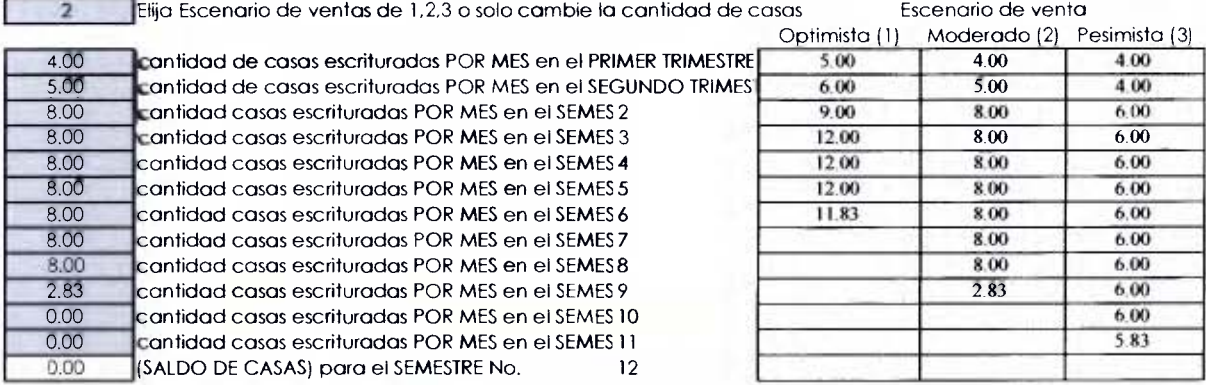

#### **3** CUADRO DE AREAS DEL PROYECTO

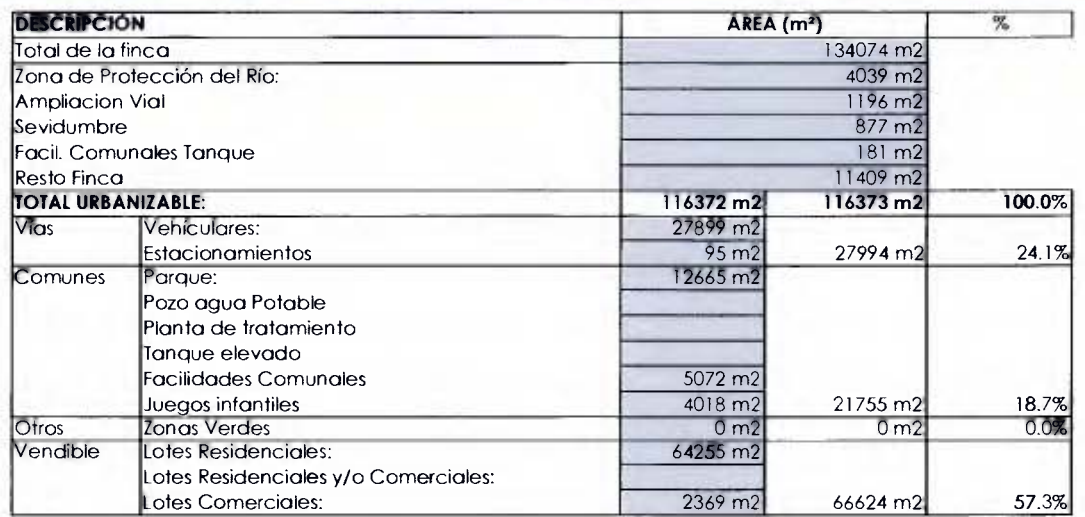

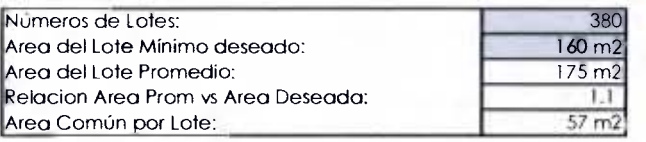

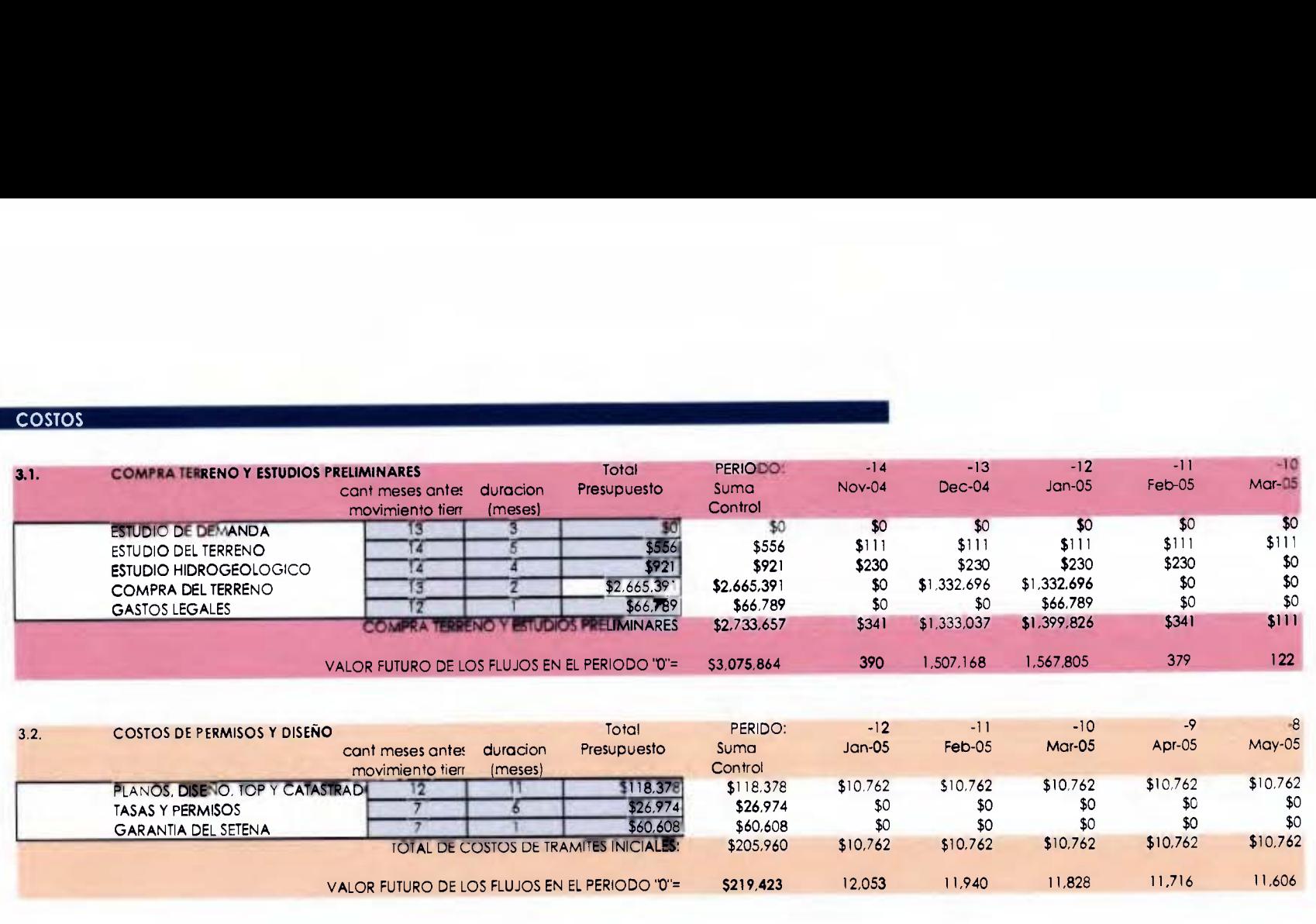
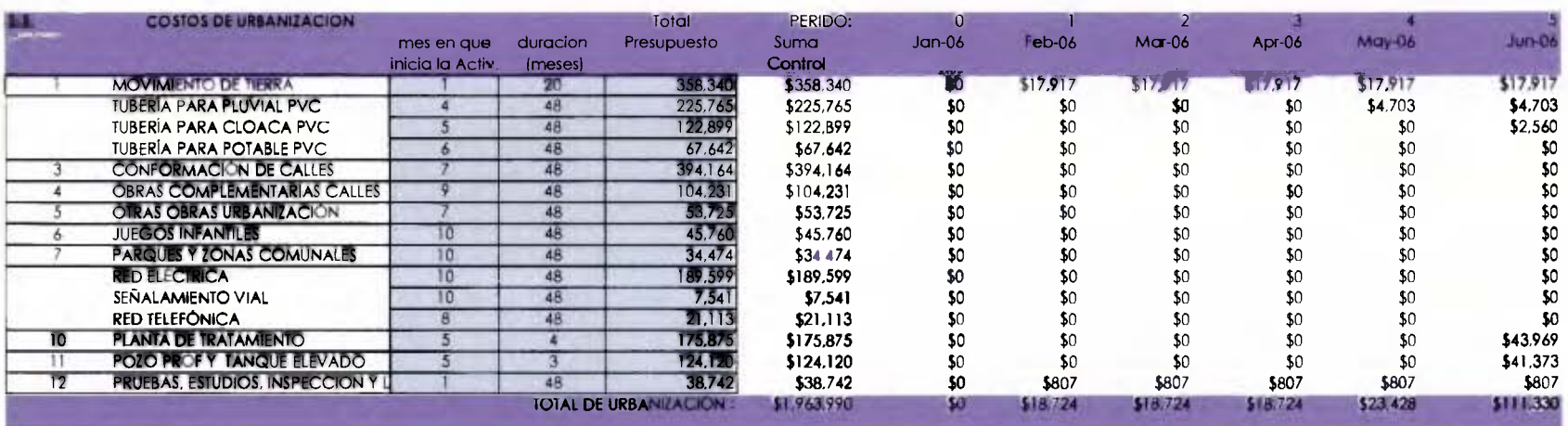

#### COSTOS **DE** LA CONSTRUCCION **DE** LAS CASAS  $3.4.$

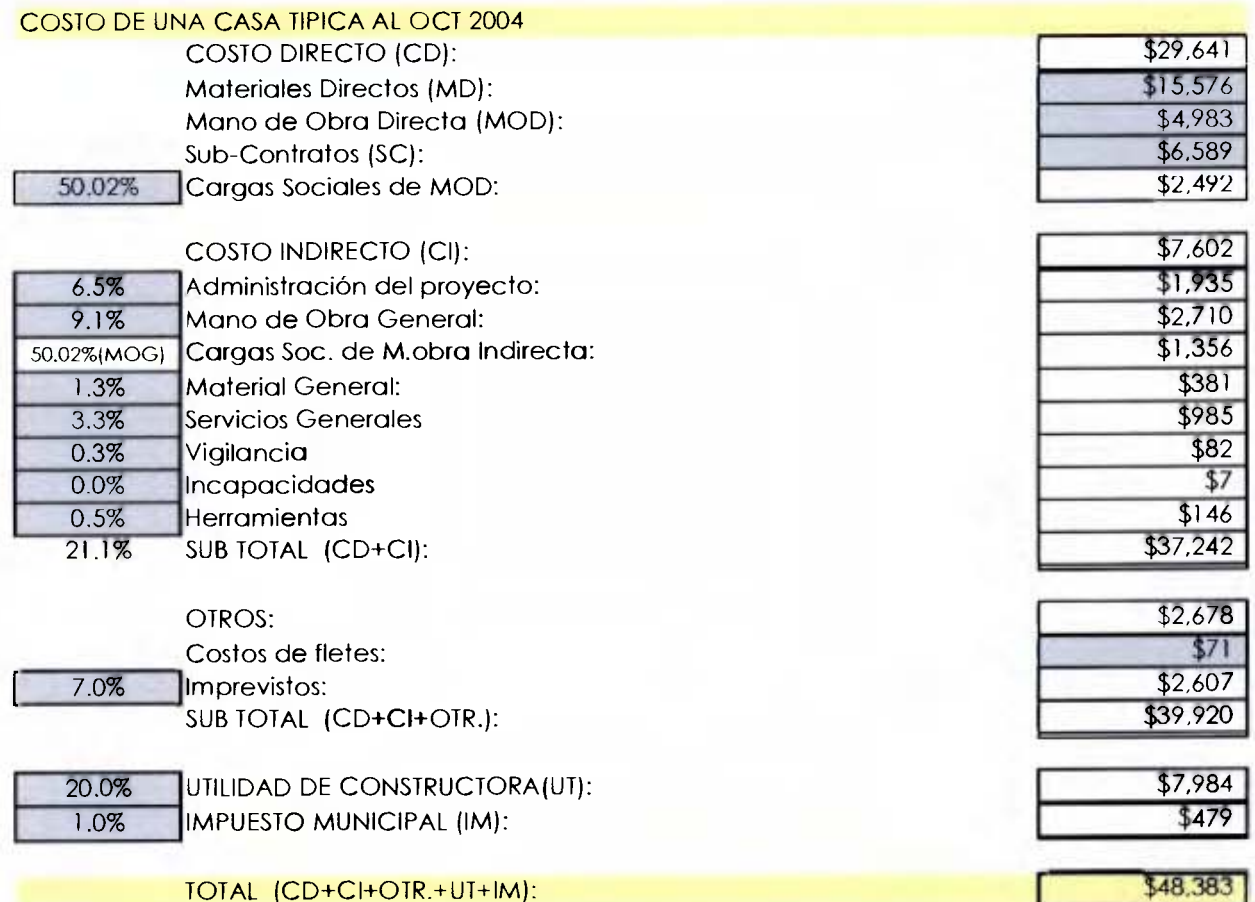

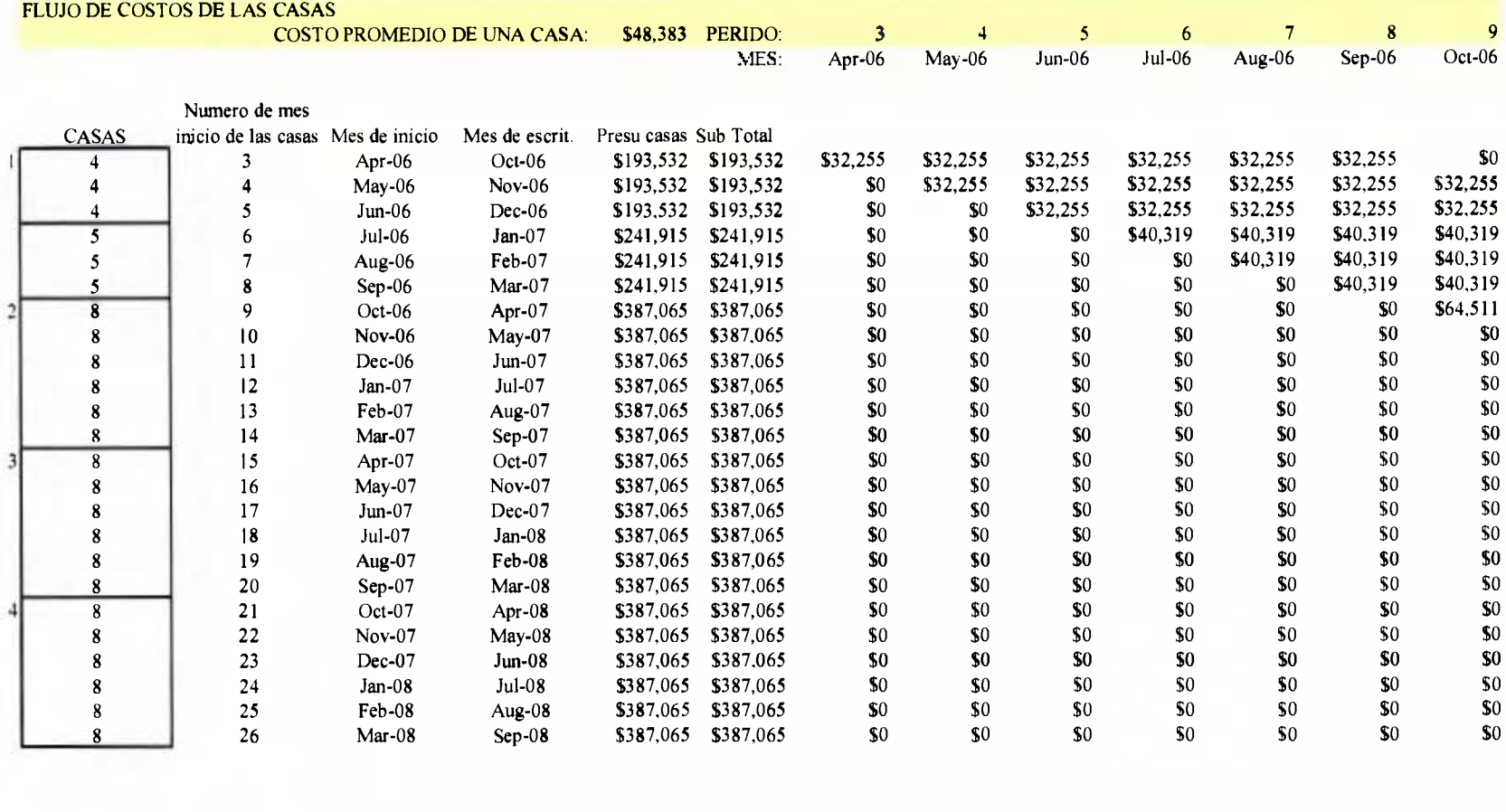

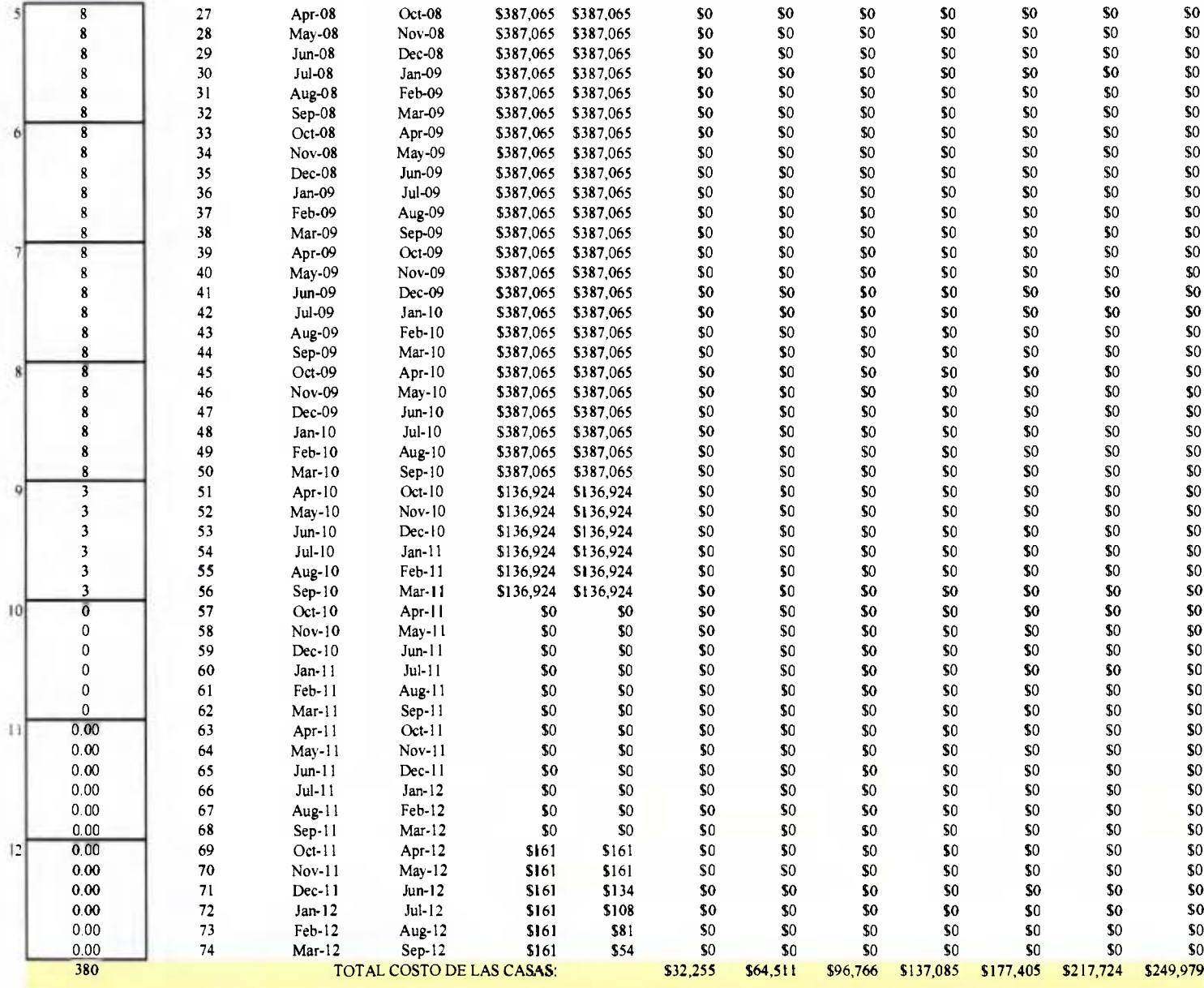

#### **I** INGRESOS POR VENTAS

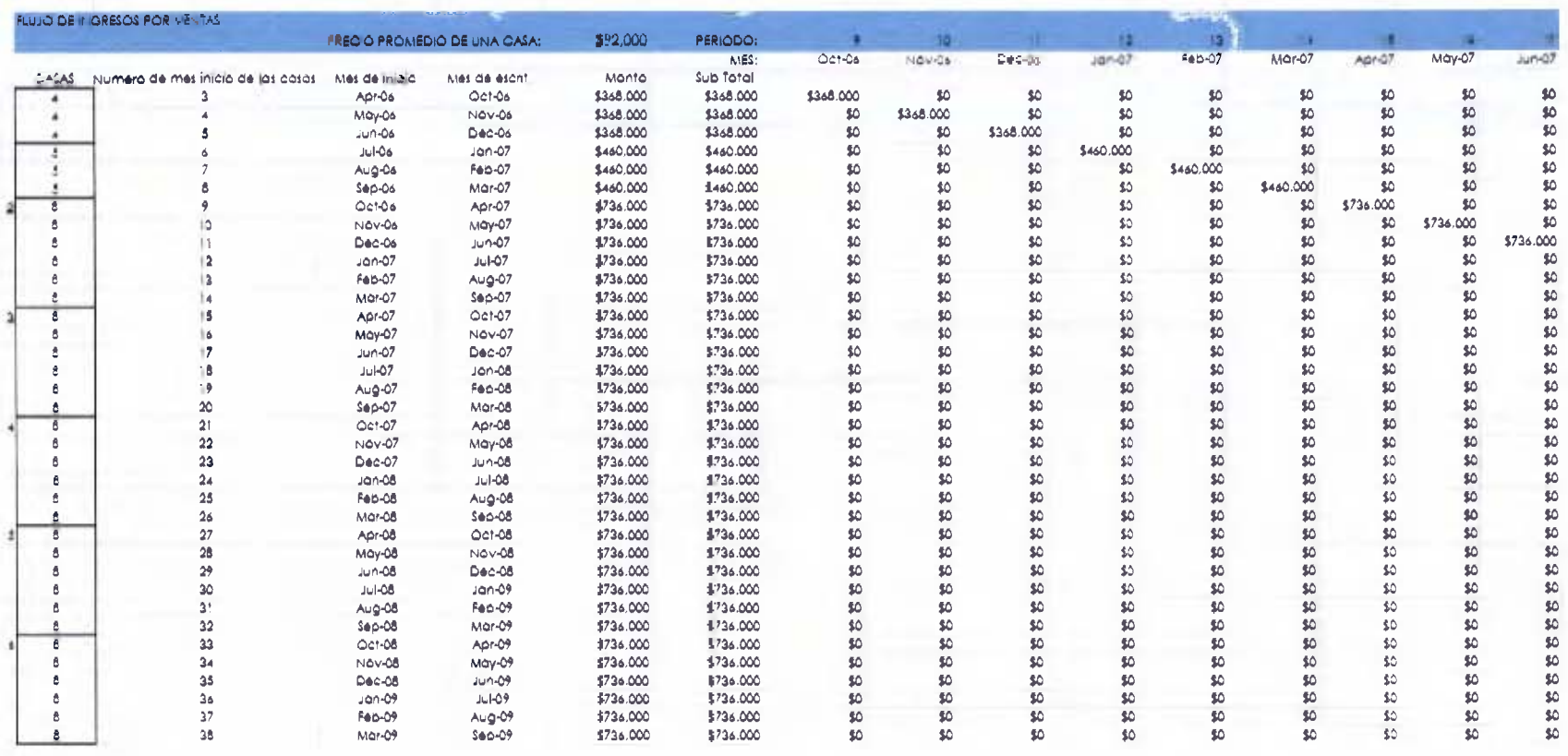

#### **FLUJO DE CAJA**

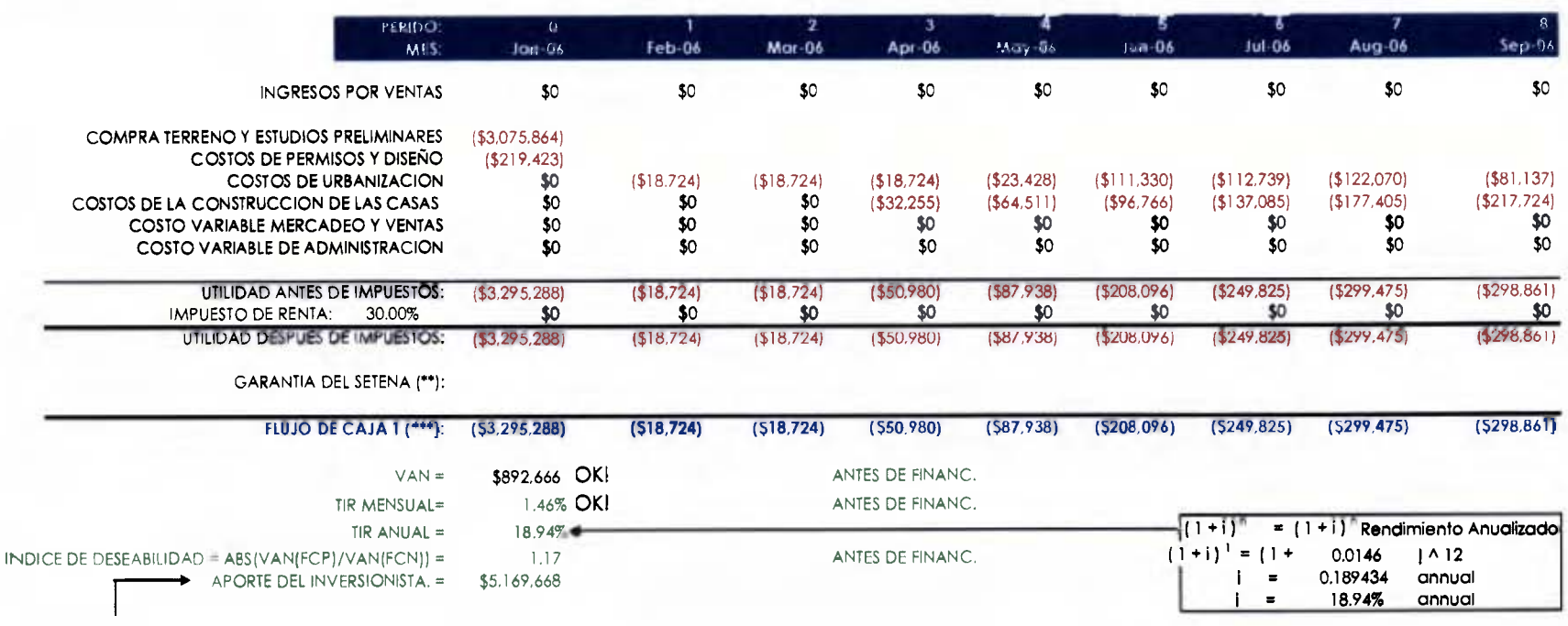

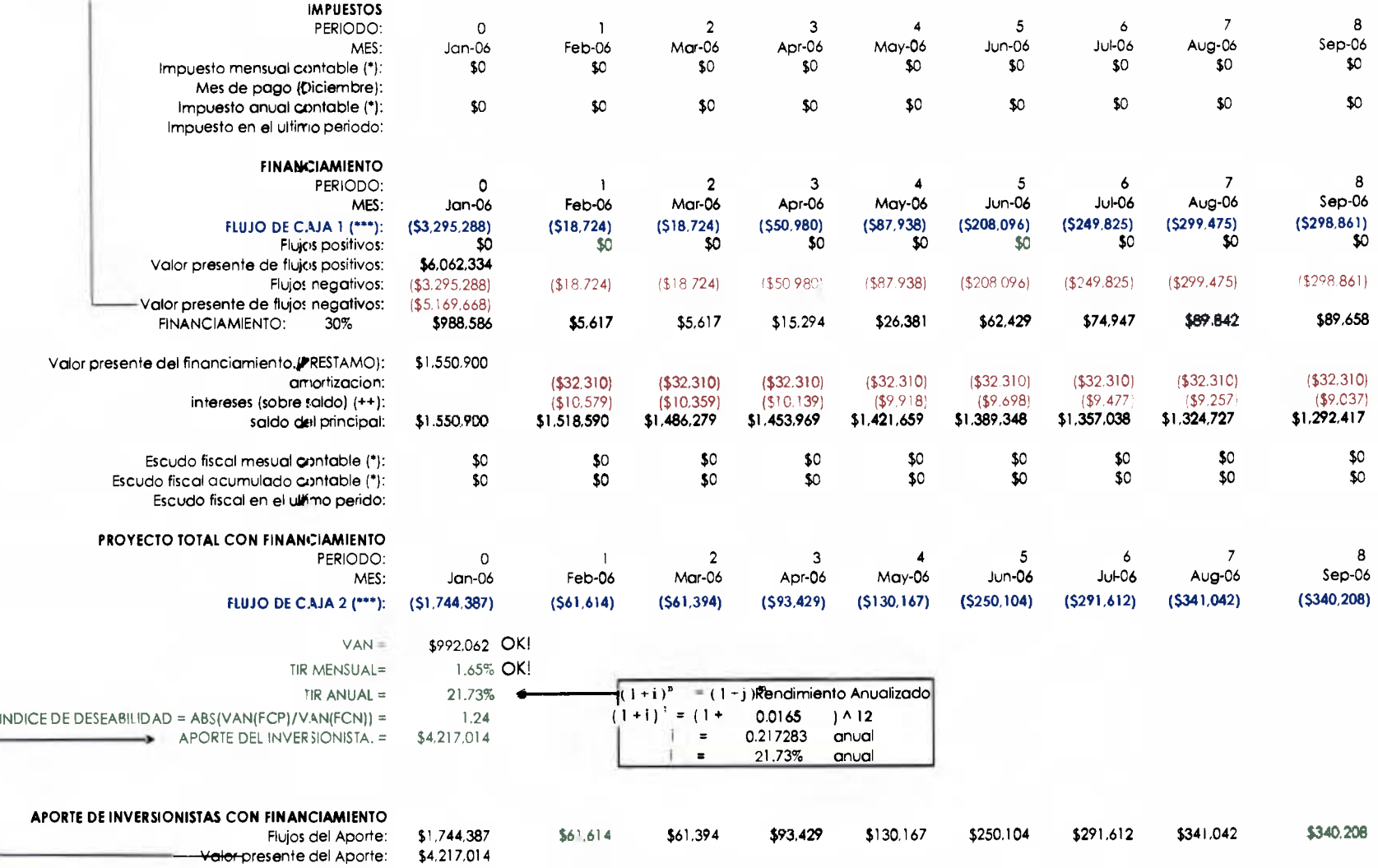

NOTAS:

(\*): Tornado del estado de rcsultados contable

(\*\*): La garant;a de la SETENA se incluye como un costo en el periodo cero en COSTOS DE PERMISOS Y DISENO. Adicionalmente se recobra al final de la Crbanización.<br>(\*\*\*): Los flujos de caja 1 y 2 son reales ya que no contemp

 $(+)$ : El monto por intereses es variable, ya que se aplica sobre saldos variables.

Estados de Resultados del Proyecto sin financiamiento

# **TESTADO DE RESULTADOS PROYECTADO GENERAL DEL PROYECTO SIN FINANCIAMIENTO EXTERNO**

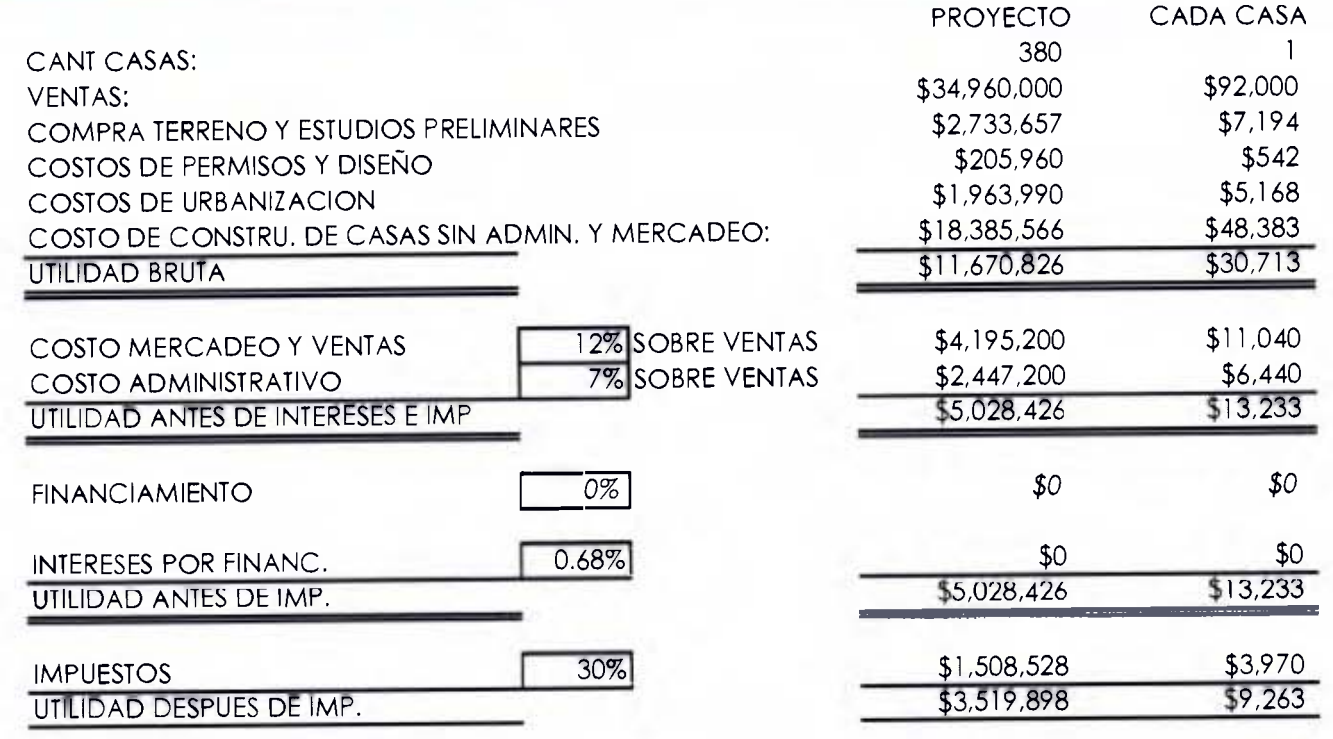

Estado de Resultados del Proyecto con Financiamiento

 $\overline{1}$ 

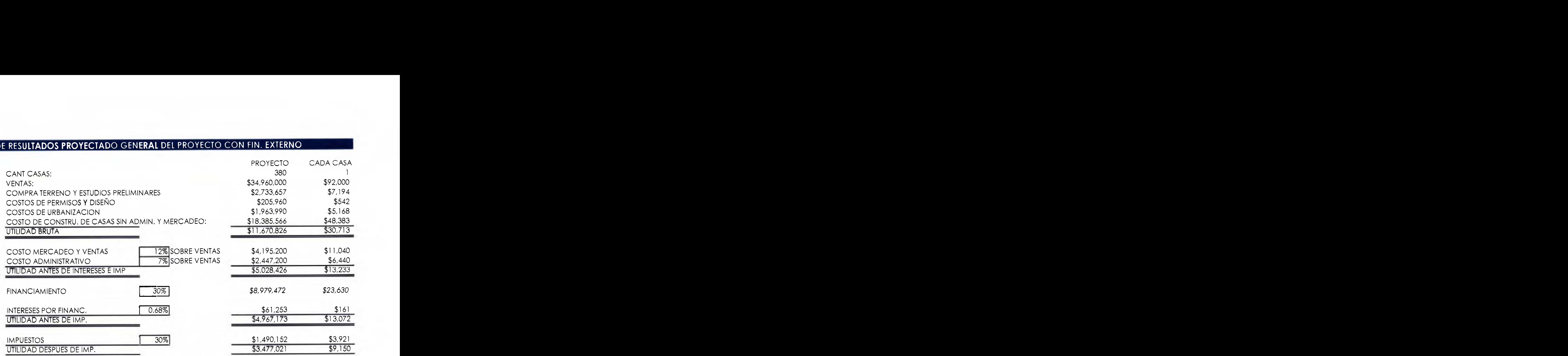

Modelo de flujo de caja para proyecto de construcción de casas con variantes del Risk 4.5.

## MODELO DE EVALUACION FINANCIERA DE UN PROYECTO RESIDENCIAL

SIMULADO CON EL RISK 4.5 NOMBRE DEL PROYECTO: TIPO PROYECTO: **UBICACION:** FECHA:

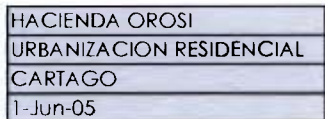

**AND MINUTES TO IN DISCRIPTION TO A REPORT** 

#### **I DATOS DEL PROYECTO Y RESULTADOS**

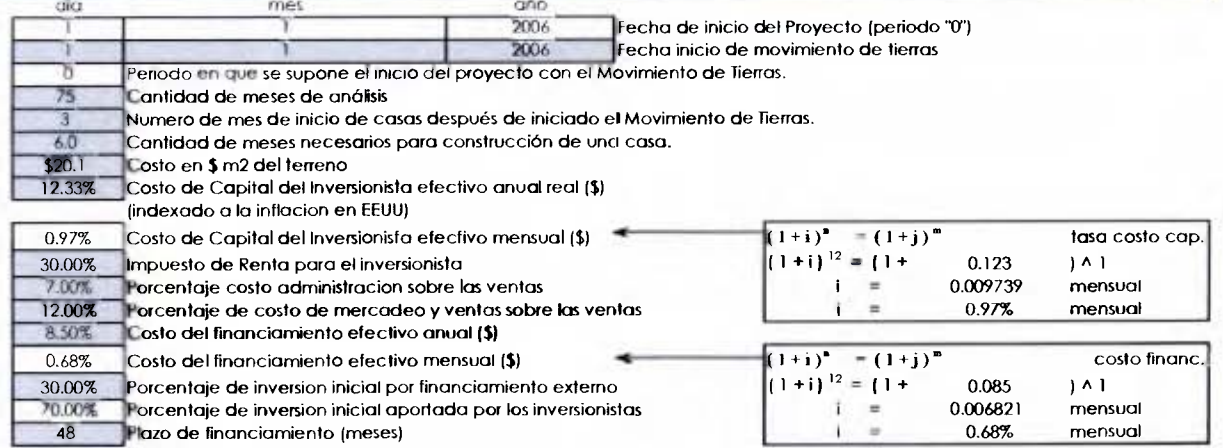

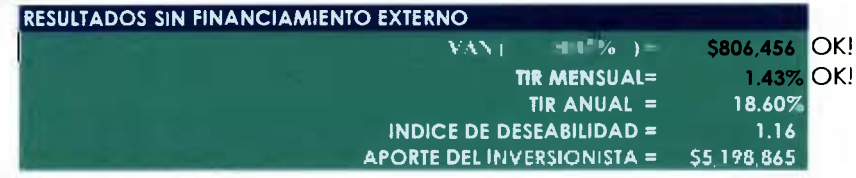

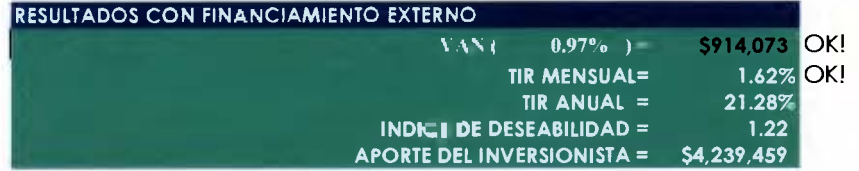

**S92.000** Precio promedio de venta de una casa

**12 12 Elijo Escenario de ventos de 1,2,3 o solo cambie la cantidad de casas** 

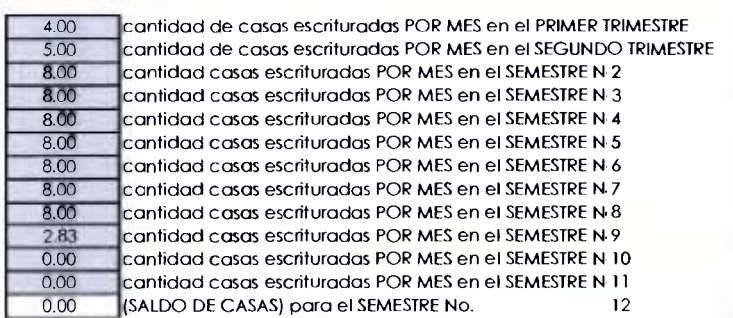

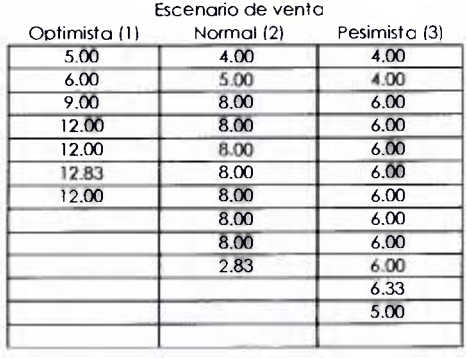

#### 3 CITATING DE AREAS DEL PROPECTO

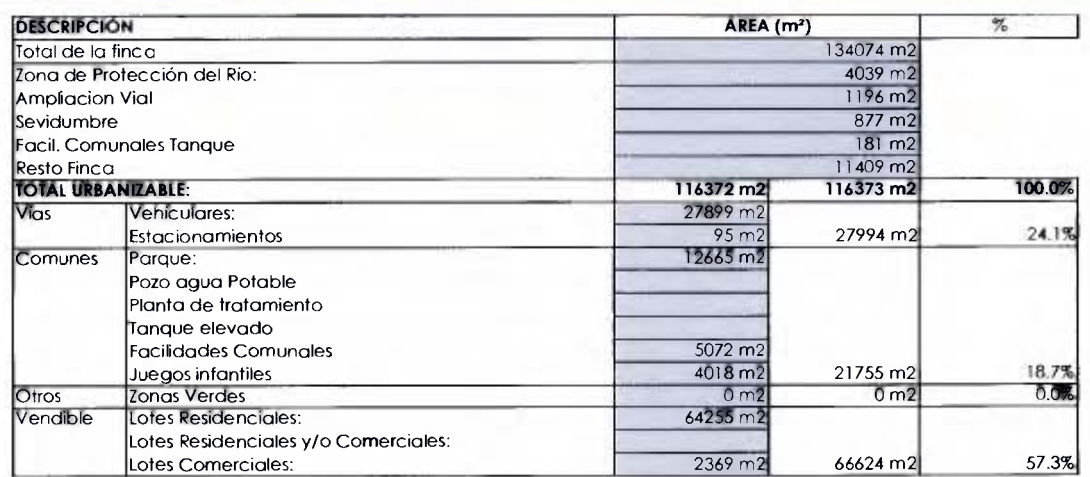

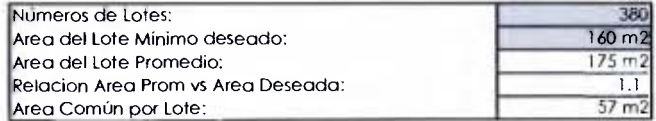

#### **FLUJO DE CAJA**

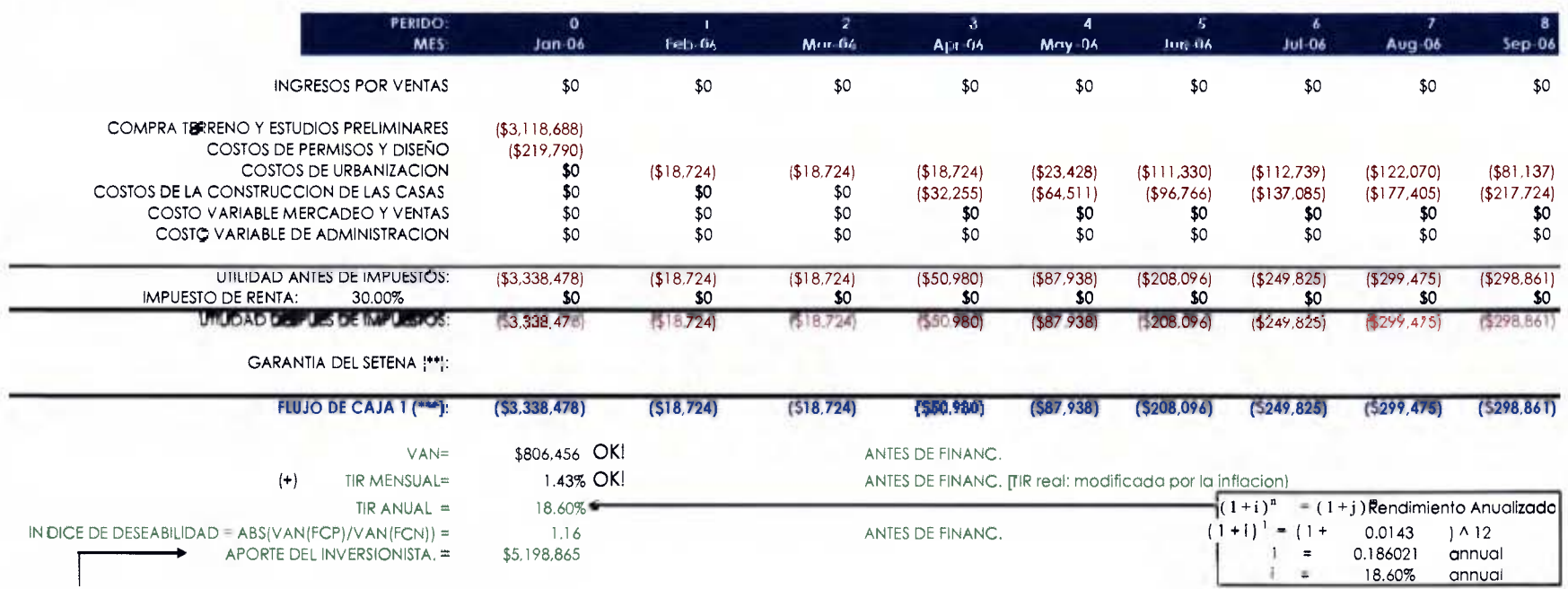

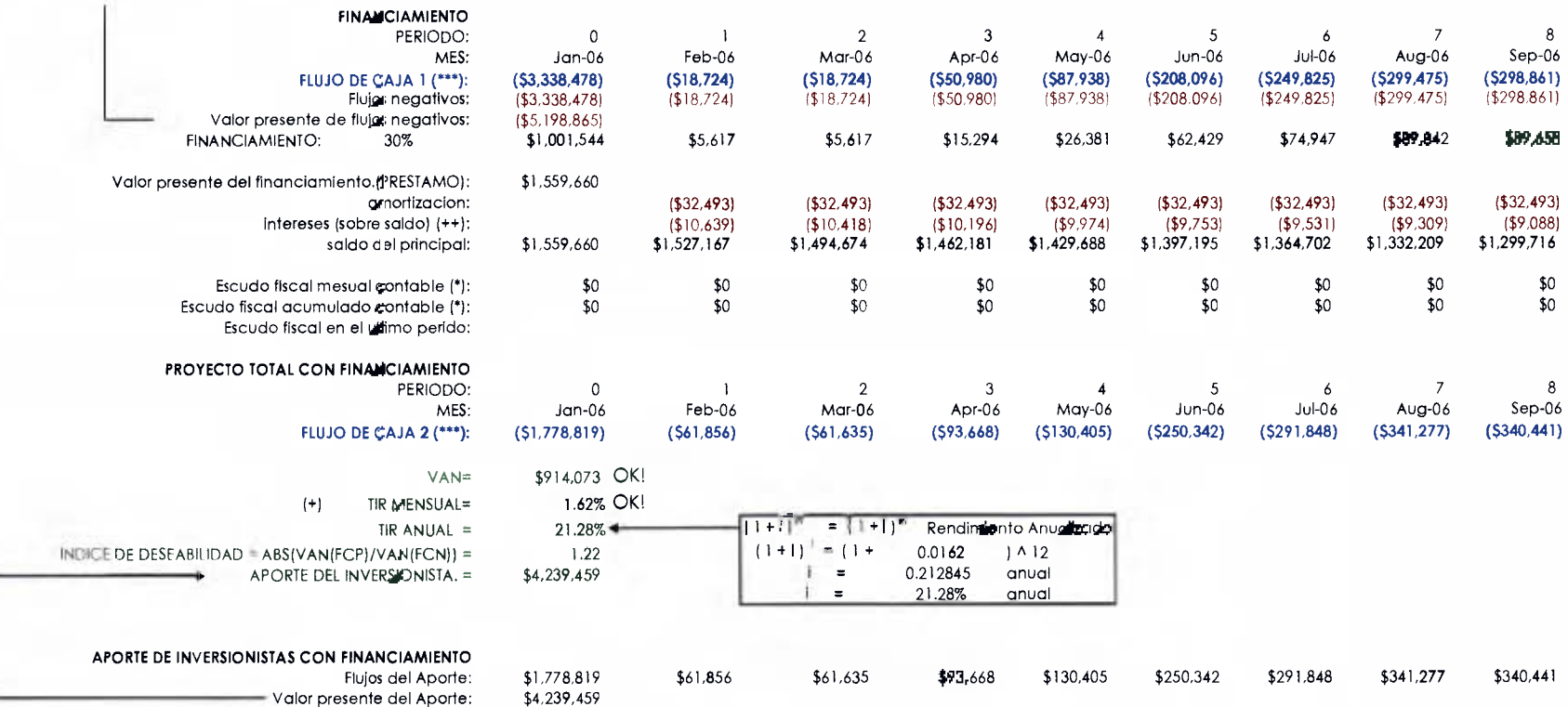

NOTAS:

(\*): Tom ado del estado de resultados contable

(\*\*). La garant;ia de la SETENA se incluye como un costo en el periodo cero en COSTOS DE PERMISOS Y DISENO. Adicionalmente se recobra al final de la Urbanizacion.<br>(\*\*\*): La garant;ia de la SETENA se incluye como un costo e

Datos y resultados de la simulación generada por el *Risk 4.5*.

Fuente: *Risk* 4.5. (www.palisade.com)

# @RISK Summary Report

#### General Information

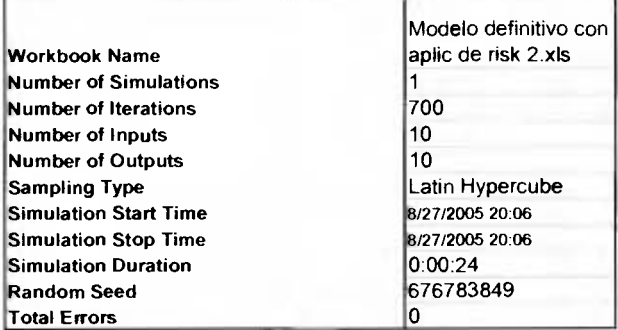

## Output and Input Summary Statistics

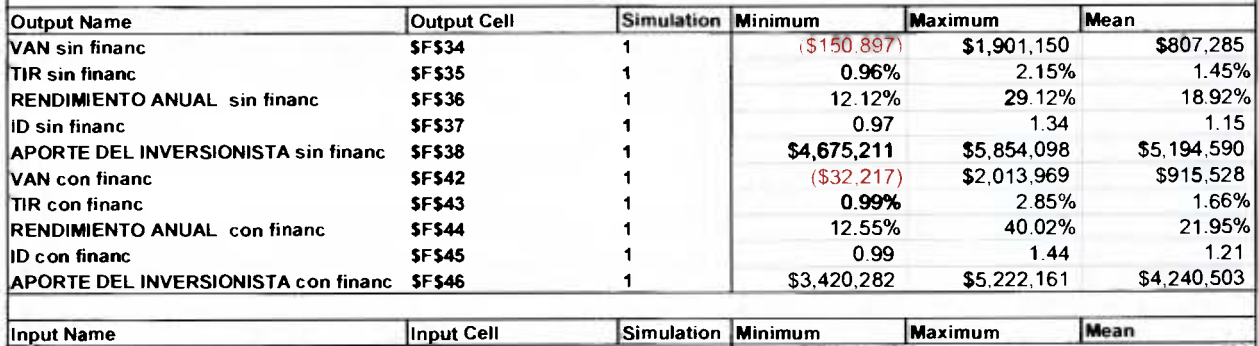

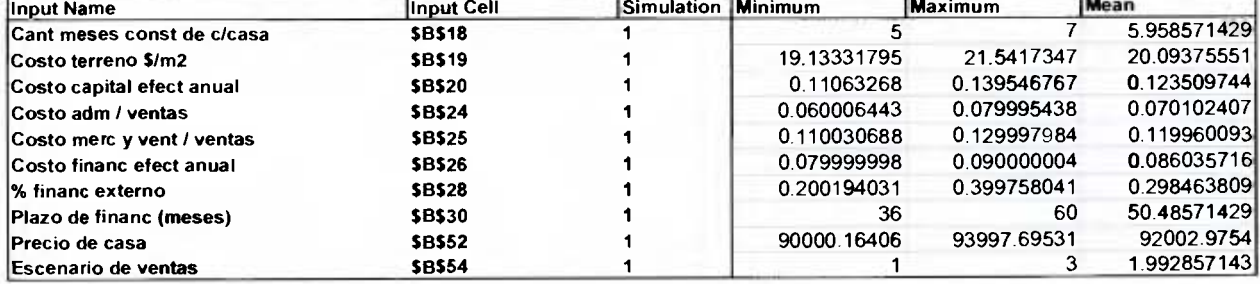

#### **ANEXO COMPLEMENTAFUO 6**

Resultados de la sensibilidad de variables generados **por** el *Risk -1.5.* 

Fuente: *Risk* 4.5. (www.palisade.com)

# @RISK Sensitivity Report

#### Sensitivity Ranking Step-Wise Regression

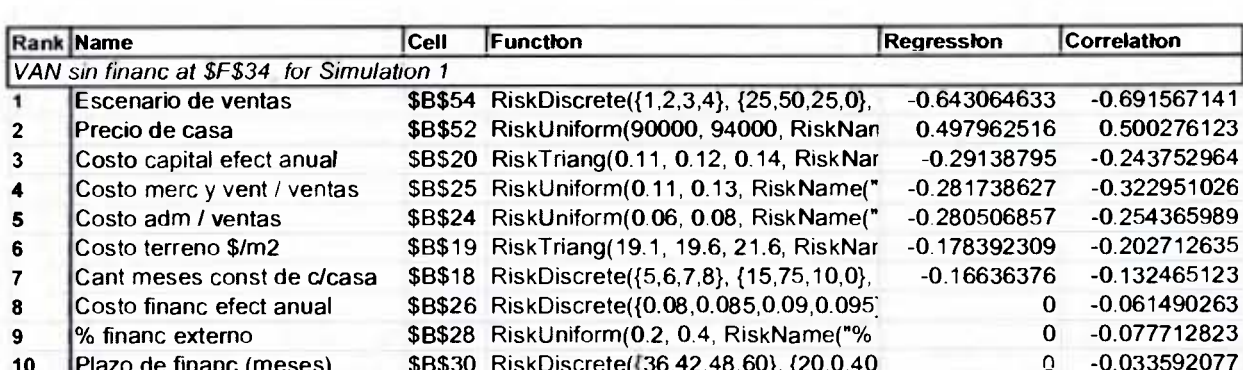

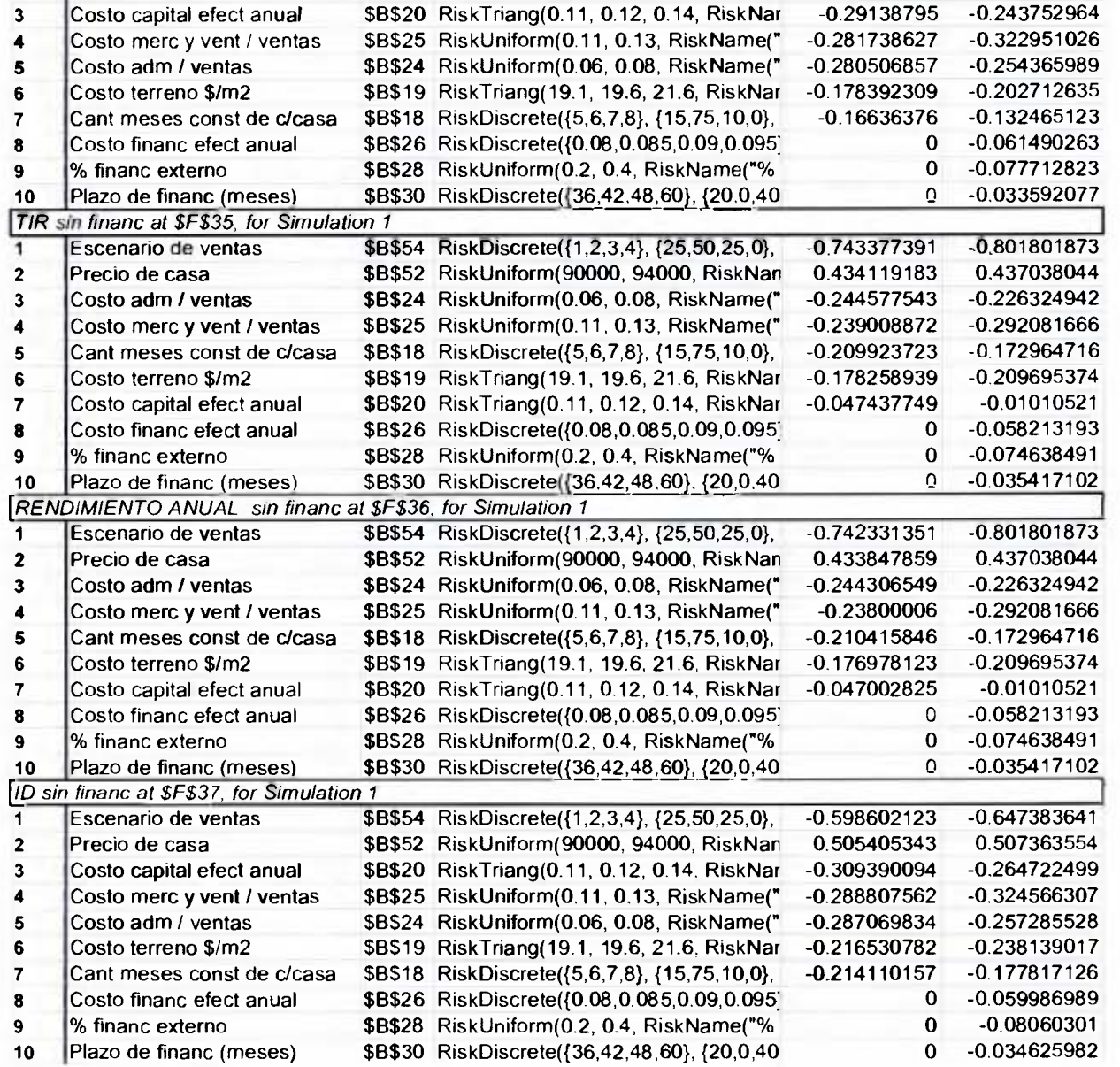

**Regression Correlation** 

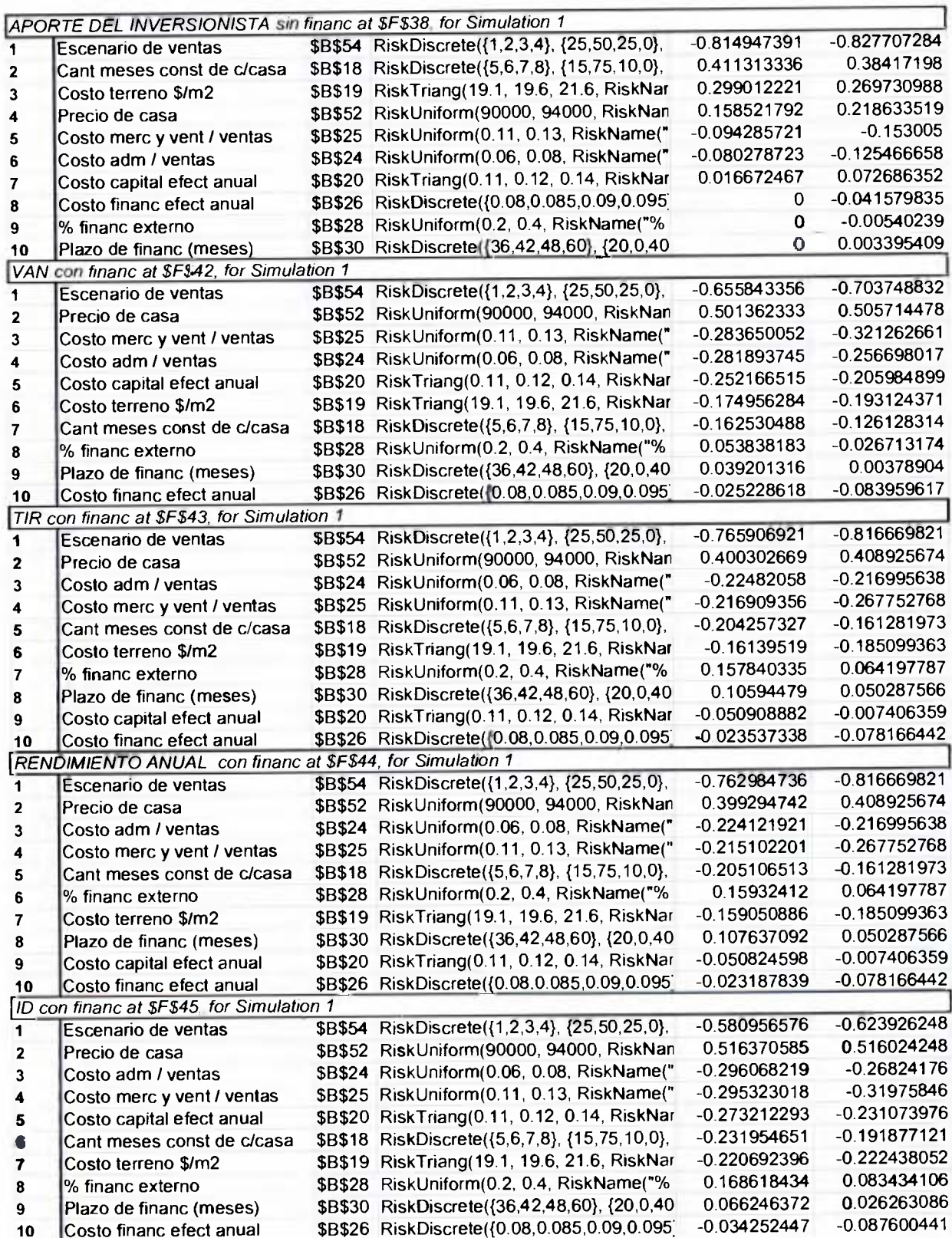

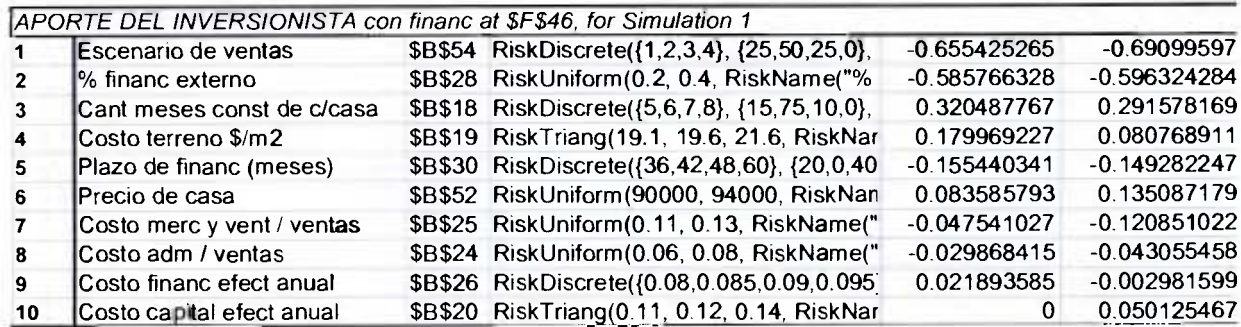

Gráficos de tornado correspondientes al análisis de sensibilidad generado por el Risk 4.5.

Fuente: *Risk* 4.5. (www.palisade.com)

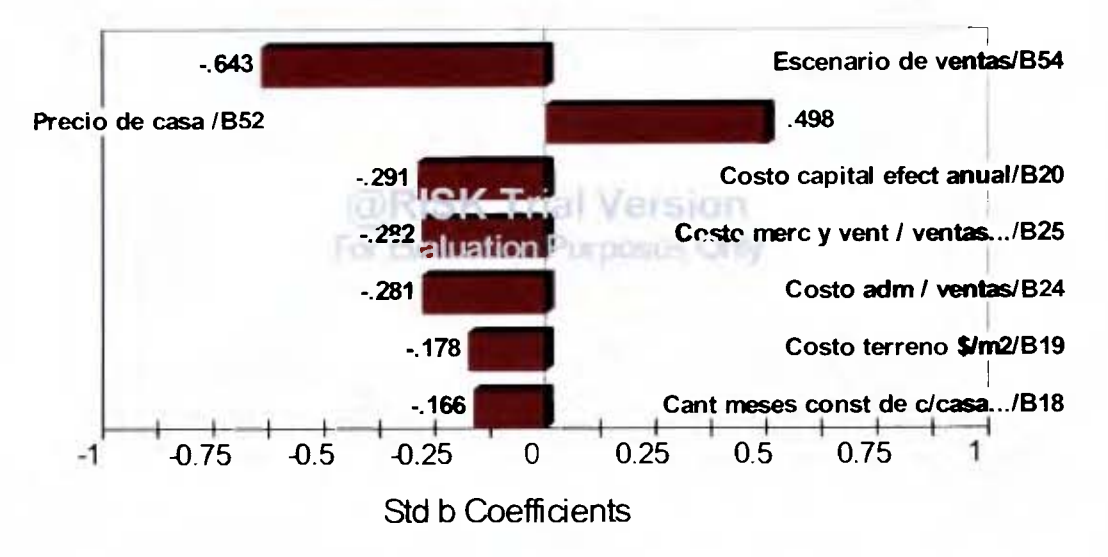

Regression Sensitivity for VAN sin financ/F34

Regression Sensitivity for TIR sin financ/F35

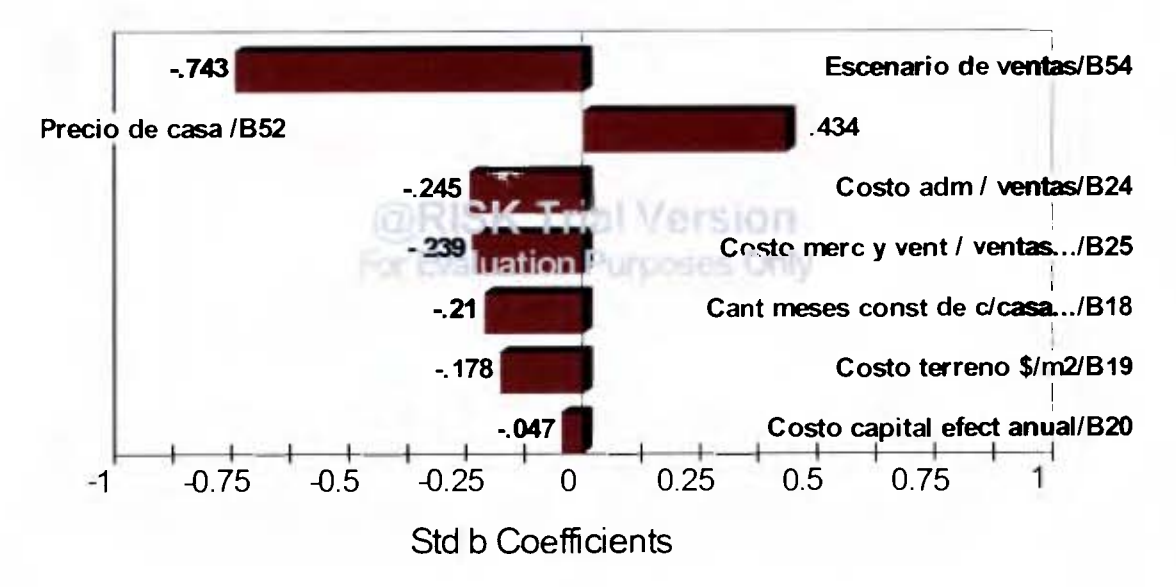

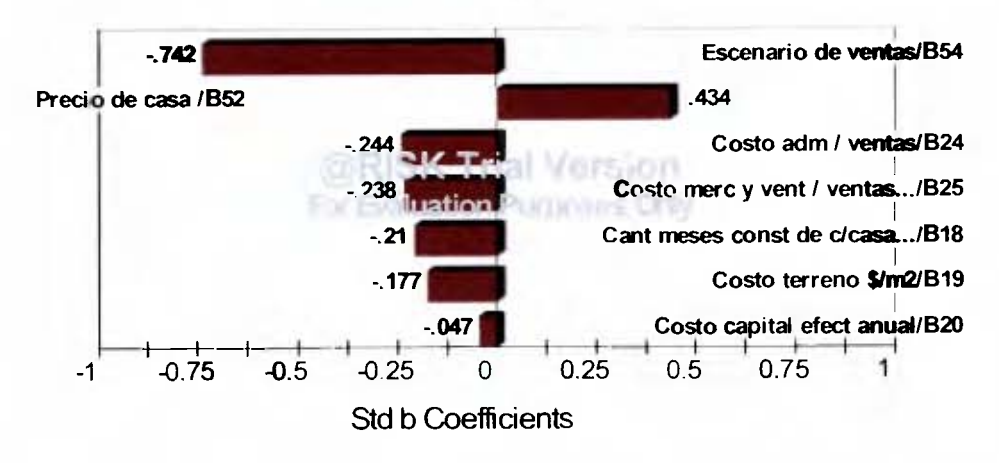

Regression Sensitivity for RENDIMIENTO ANUAL sin financ...

Regression Sensitivity for ID sin financ/F37

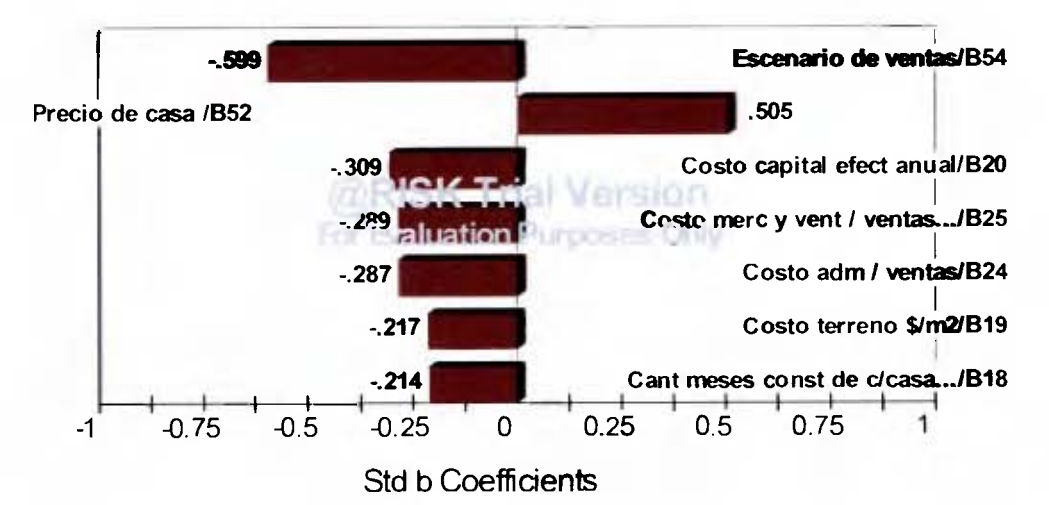

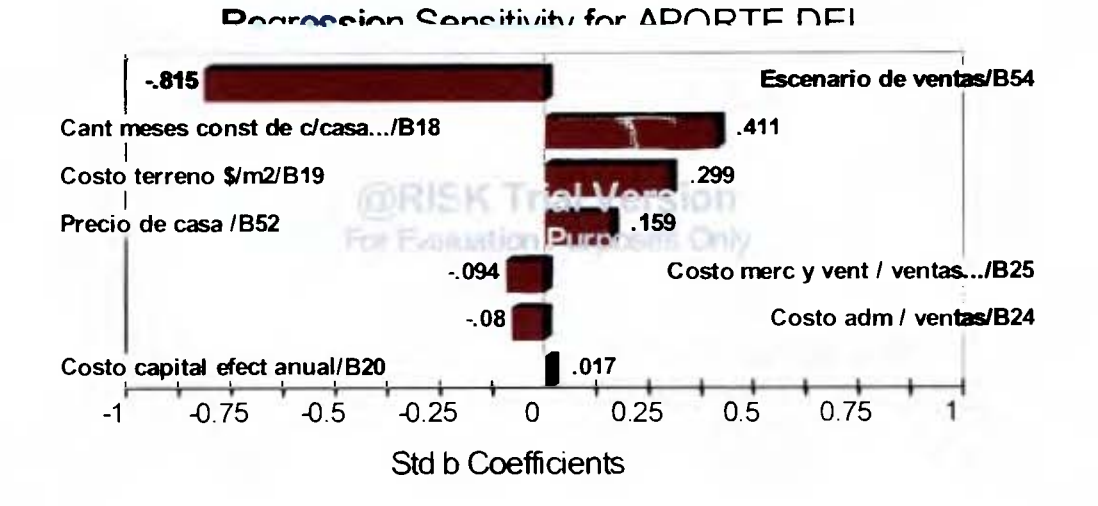

#### Regression Sensitivity for VAN con financ/F42

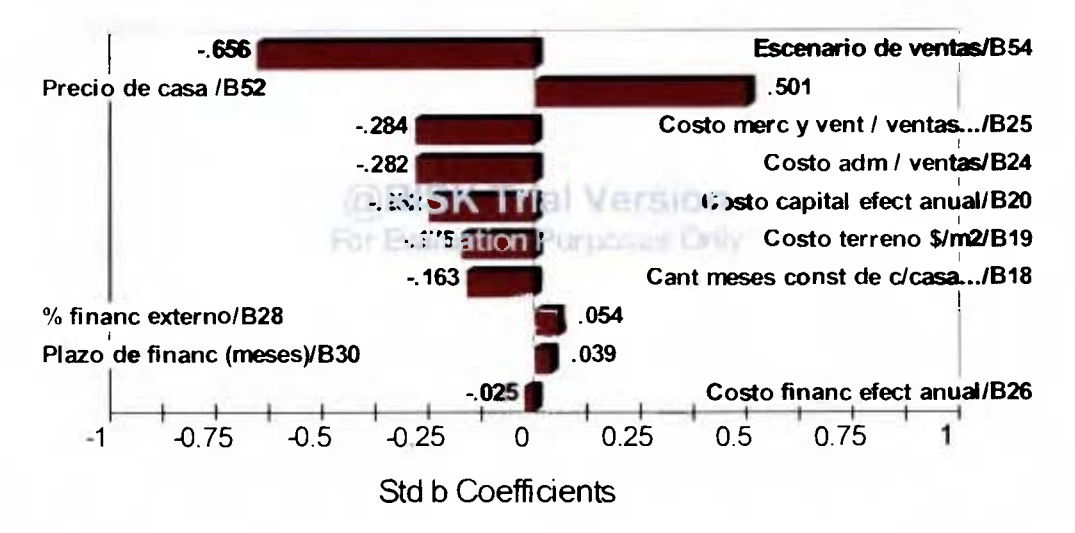

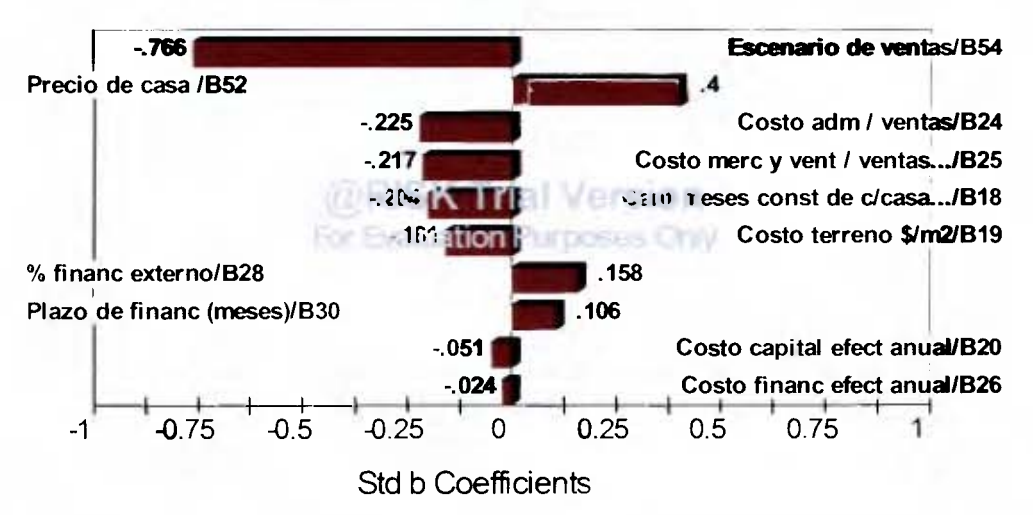

## Regression Sensitivity for TIR con financ/F43

**Regression Sensitivity for RENDIMIENTO** ANUAL con financ...

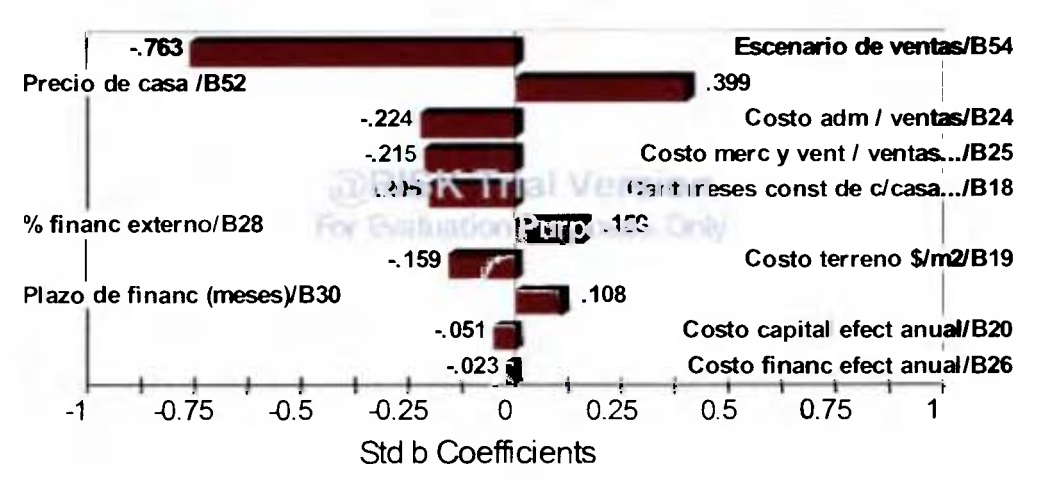

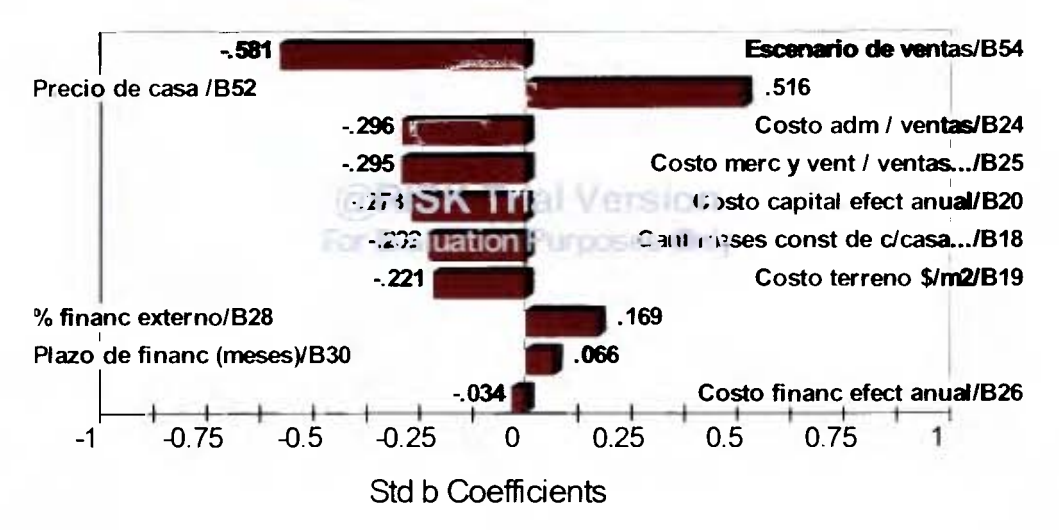

## Regression Sensitivity for ID con financ/F45

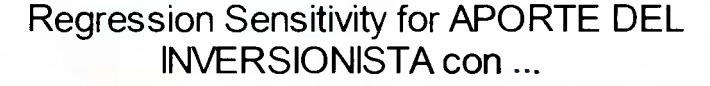

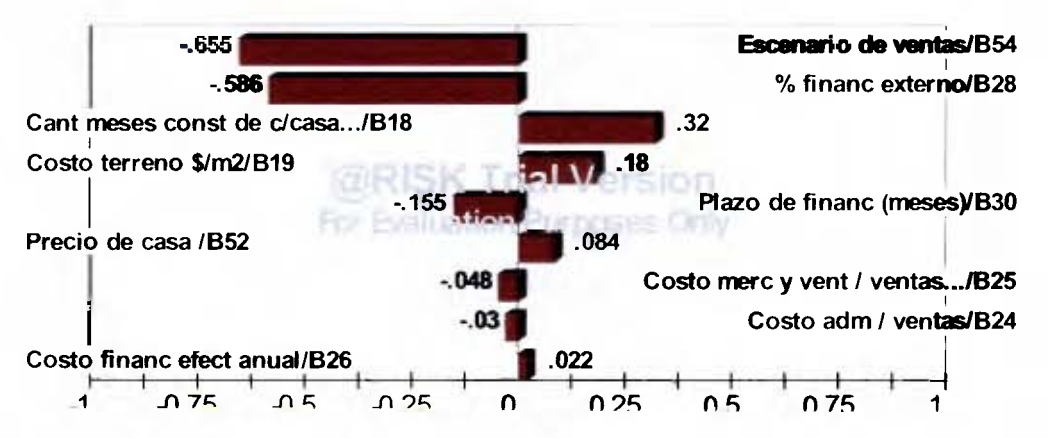